THE USER'S GROUP OFFICE WILL BE CLOSED DEC. 20-24, 1982

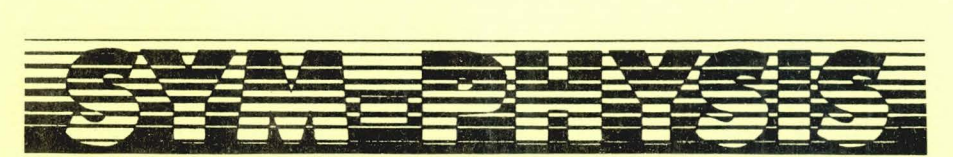

THE SYM USERS' GROUP NEWSLETTER

DOUBLE ISSUE *VOL UME III. HUHBER 3 <I SSUE HO. 13 .>* - *IJUTUHH 1982 <»7UL/llll6/SEP > VOLU HE III; NUH FER 4 <ISSUE NO. 14>* - *HIHTER 1982 <OCT/HOV/DEC>* 

SYM-PHYSIS is a quarterly publication of the SYM <mark>Users' Group, P. O.</mark><br>Box 319, Chico, CA 95927. SYM-PHYSIS and the SYM U<mark>sers' Group (SUG)</mark><br>are in no way associated with Synertek System<u>s Corporat</u>ion (SSC), and are in ino way associated with Synertek Systems Corporation (SSC), and<br>SSC has no responsibility for the contents of SYM-PHYSIS. SYM-Is a<br>registered trademark of SSC. SYM-PHYSIS, from the Greek, means the<br>state of growing

We welcome for publication all articles dealing with any aspect of the We welcome for publication all articles dealing with any aspect of the<br>SYM-1, and its very close relatives. Authors retain all commercial<br>cational institutions, and adaptations of programs for pubs and edu-<br>cational instit

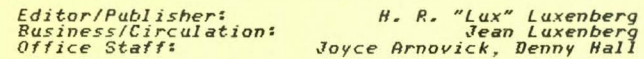

SUBSCR IPTION RATES: (Volume III, 1982, Issues 11 - 14)

usa/Canada - \$10.50 for a volume of four i<mark>ssues.</mark> Elsewhere - \$14.00.<br>Make checks payable in US dollars to "SYM Users' Group", P. O. Box 319,<br>Chico, CA 95927, Telephone (916) 895–8751.

BACK ISSUES ARE STILL AVAILABLE AS FOLLOWS:

Issue 0L the Introductorr Issue <1979>, and Issues 1 through 6 <Volume Ii 198~>. are availab e, as a package , for \$12.00, US/Canada, and \$ 6.00, First Class/Airmail, elsewhere.

Issues 7 through 10 (Volume II, 1981), <mark>are available for \$10.50,</mark><br>US/Canada, and \$14.00, First Class/Airmail, elsewhere.

#### RAM-B'LINGS - - -

This "double-issue" marks the end of our third full year of publication (add a half-year, if you count the introductory issue). With the final issue of each volume, we must decide, each year, if we should try for still another. We seem to be living our lives on a one-year-at-a-time basis! We wondered why the quarterly publication deadlines seemed so much more difficult to meet than the bi-monthly publication schedule, and we finally figured it out.

Our university, California State University, Chico, is on a semester, rather than on a quarterly basis. Since the newsletter preparation cycle must be meshed in with our teaching schedule, which is actually trimestrial in nature, if the summer period is taken into account, either three issues/year, or six issues/year, would be much more commensurate with our three cycle/year teaching load than the four issues per year we have been trying for during the past two years.

We feel that preparing one issue each semester, and a third during the shorter summer session, when the teaching load is lighter, would make for a much more sensibly distributed workload. We will go on, then, with Volume 4, on a thriceannually basis, with Spring, Summer, and Fall issues (numbers 15, 16, and 17, respectively).

Each of the three issues will be some 52 pages, instead of the current 40 pages, so that Volume 4 will contain very nearly the same amount of text as the current volume. Unfortunately for California subscribers, however, any periodical published less frequently than quarterly is not <continued to page 13/14-48) SYM-PHYSIS 13/14- <sup>1</sup> FORTH IN ROM/EPROM - A PRELIMINARY REPORT

Jerry Larsen of Synertek Systems sent us a 2732 EPROM containing a preliminary version of the object code for a 4K FORTH in ROM which Synertek is planning to release for the SYM-1/SYM-2. He asked us to give the chip a good workout, and to report any problems back to him, together with any comments or suggestions we might care to make. Here are some extracts from his letter:

We plan to supply a copy of Brodie's book (Starting Forth) with the chip as a tutorial text along with a (better) copy of the glossary included with this chip. The program itself is a subset of the Forth-79 Standard. Word definitions therefore follow the Standard, Brodie's book and then fig-Forth in that order. This will lead to some differences from the Forth by Jack Brown. The major exception to the Standard, besides some words which were omitted, is that we do not support double length numbers. It was not felt necessary since this Forth is intended as a control system language for the SYM-1. If needed, the user can write his own double length routines and a new definition for NUMBER. The code field address for the new NUMBER is then placed in memory at \$CC-\$CD and double length numbers will be available. We plan application notes on this and other extended features such as disk I/O.

We installed the EPROM on a new 4K RAM SYM-1 in socket U21, after first modifying the jumpers to conform to a 2732 at \$C000-\$CFFF (FORTH overlays the lower half of BAS-1), and began our checkout. Incidentally, the 2732 differs sufficiently in its pinout from the 2332/2532 ROM/EPROM pair that it cannot be used in a socket jumpered for the lower half of BAS-1 (if you have installed the earlier version of BAS-1, which came in a pair of 2332 ROMs).

Reproduced below is a printout of the listing produced by the FORTH word VLIST (short for VOCABULARY LIST):

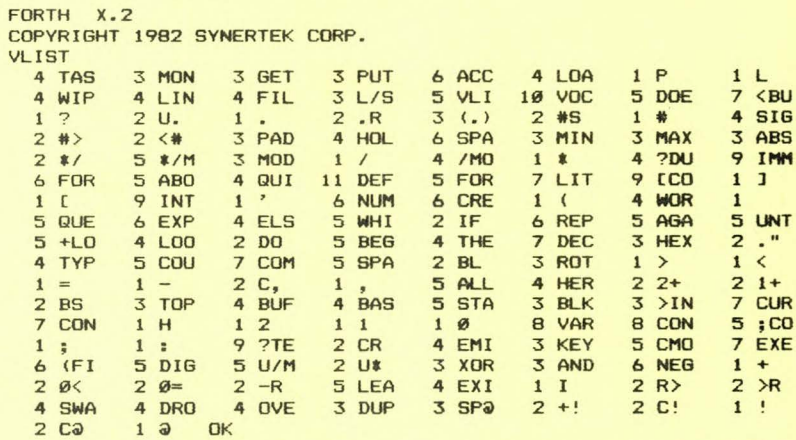

As you can see, the "dictionary" stores each of the words in an abbreviated form requiring exactly four bytes for each. The format consists of one hex byte containing the length (number of characters) of the entry followed by the first three ASCII characters of the word. Short names are padded to three characters with trailing spaces. The current trend in implementing FORTH is to provide for variable length names (unabridged). A VLIST then omits the length digit and all of the words are spelled out in full, although not so neatly tabulated.

While we do prefer the variable length word names as providing greater <sup>r</sup> ecognition capability, we are willing to give them up for the sake of getting more important capabilities into the 4K allocated. Besides this  $F\overline{ORTH}$  is intended for control applications, and who uses VLIST in a control application?

The major difference between this FORTH and the fig-FORTH and the  $79-$ STANDARD models is in the omission of the double precision capability. **This was a reasonable compromise, since 16 bits i s more than adequate**  for any analog process control.

As noted ear lier, we would much rather see a VLIST in which the words **are spelled out in full . For example, i t took us a few minutes to**  figure out that 4 TAS stood for TASK, as in FORGET TASK. TASK can actually be forgotten, i.e., deleted from the vocabulary. Incidentally, TASK is copied from ROM into RAM in page 02 in order to mark both the starting point of the dictionary and the starting point of the user space; it is otherwise essentially equivalent to the 6502 NOP. All default values are copied down to page  $\emptyset$ . as are two vectors which may be changed to permit easier expansion to the full 79-STANDARD model.

We found one very obvious "bug" by inspecting the original VLISTing (this has been corrected in the version above). Fixing the bug required changing one byte in the object code, but since we did not have our 2732 **EPROM burner f <sup>i</sup> ni <sup>s</sup> hed , and since we prefer to work from RAM anyway, at**  least for software still in the development stage, we decided to relocate the object code at \$9000, using Dessaintes' Disassembler.

Now, FORTH is a "threaded" language, which means that the "compiled" **<sup>f</sup> orm c onsist s o f "strings" ( <sup>i</sup> nto , or onto, which the words are**  "threaded"). Actually, each word is assigned a 16-bit (two-byte) vector; it is these vectors which are the "beads" on the strings. **Further more , only a very small portion of the FORTH "implementer" ( we deliberately a <sup>v</sup> oi d the use of the terms "compiler" or "interpreter"**  here), need be written in the "native" machine language (ML). Once a few FORTH words are defined in ML the rest of the words may be defined in terms of these, with only occasional requirements for additional ML sections. This means that the majority of the FORTH implementer is written in FORTH itself, sort of on a bootstrap principle.

Thus, it turned out that less than 20% of the 4K object code was written in ML, the remainder consisting of vectors and isolated one or two byte "literals" and ASCII encoded messages. The disassembler created gibberish for this portion, but since we had some a priori knowledge of FORTH's structure, it was omly a matter of many hours of dog-work to come up with a reasonably complete source code. Since the FORTH words **are preci <sup>s</sup> ely defined in an accompanying glossary, the source code is <sup>a</sup> <sup>l</sup> most self commenting.** 

We hope that Synertek will see fit to provide the source code with the **release pac kage , or authorize its independent publication, since we feel**  that one very good way to really understand how to use FORTH is to see how it builds itself up from a very simple nucleus.

The following extract from the (uncopyrighted) FORTH-79 Standard, available from the FORTH INTEREST GROUP, P. O. Box 1105, San Carlos, CA 94070, is reproduced for the convenience of those who may wish to compare the VLIST above against the standard:

## 10. REQUIRED WORD SET

The words of the Required Word Set are grouped to show like characteristics. No implementation requirements should be inferred from this grouping.

SYM-PHYSIS 13/14-3

# Nucleus Words

 $\pm$  \* / \*/MOD + +  $\pm$  +  $\frac{1}{2}$  +  $\frac{1}{2}$  $MOD$   $0 < 0 = 0$   $1 + 1 - 2 + 2 - 1$  $=$  > >R ?DUP @ ABS AND begin C! C@ colon CMOVE constant create D+ D< DEPTH DNEGATE do does> DROP DUP else EXECUTE EXIT FILL I if J LEAVE literal loop MAX MIN MOD MOVE NEGATE NOT OR OVER PICK R> R@ repeat ROLL ROT semicolon SWAP then  $U^*$   $U / U \leftarrow$  until variable while XOR

# Interpreter Words

# #> #S - TRAI LING 79- STANDARD <# >IN ? ABORT BASE BLK CONTEXT CONVERT COUNT CR CURRENT DECIMAL EMIT EXPECT FIND FORTH HERE HOLD KEY PAD QUERY QUIT SIGN SPACE SPACES TYPE U. WORD

# Compiler Words

+LOOP, ." : ; ALLOT BEGIN COMPILE CONSTANT CREATE DEFINITIONS DO DOES> ELSE FORGET IF IMMEDIATE LITERAL LOOP REPEAT STATE THEN UNTIL VARIABLE VOCABULARY WHILE [ [COMPILE]

BLOCK BUFFER EMPTY-BUFFERS LIST LOAD SAVE-BUFFERS SCR UPDATE

# Device Words

(note that the lower case entries refer to just the run-time code corresponding to a compiling word.)

# MORE ON FORTH

If we could have but one higher level language for our SYM-1, or for any  $\alpha$  **o** there is ystem, for that matter (see below), our choice would be FORTH.  $Here are some of our reasons:$ 

First, what FORTH provides, in essence, is a STANDARDIZED set of macros **to supplement the natural machine language of the host computer. This** means that if your applications programs are written wholly in terms of these macros (i. e., FORTH words), they are 100% transportable between systems, independent of the nature of the host computer! (One excep**<sup>t</sup> <sup>i</sup> on, of cour se, is t ime-dependen t programs, such as music applica**tions, unless the programs include allowances for differing clock rates,  $etc.$ 

Second, FORTH is the easiest higher level language to implement on any microcomputer, especially after you have implemented it on your first one, or have disassembled a working version for any particular microprocessor. More on this below.

Third, because of its "threaded" structure, FORTH is nearly as fast as **machine language i tself, and requires f <sup>a</sup> r less memory than any other**  higher level language. Furthermore it is infinitely extensible; you can add as many new words as desired, organizing them into separate VOCABULARY groups for different applications, if you wish.

It is convenient to extend FORTH to include an ASSEMBLER vocabulary, so that ML programs may be incorporated into applications programs where maximum speed is required. More sophisticated editing capabilities may be added by incorporating any one of the EDITOR vocabularies appearing in the open literature (much FORTH material is in the public domain). Thus FORTH can include a Resident Assembler Editor (RAE), if desired.

Forth(!), FORTH customarily treats any supplementary mass storage as virtual memory, so that very little RAM is actually required for even the most elaborate development systems. A 32K SYM-1 with a pair of floppies, any size, should handle just about any control application that can be assigned to a microprocessor system.

(continued to page 13/14-30)

 $\mathcal{A}$ 

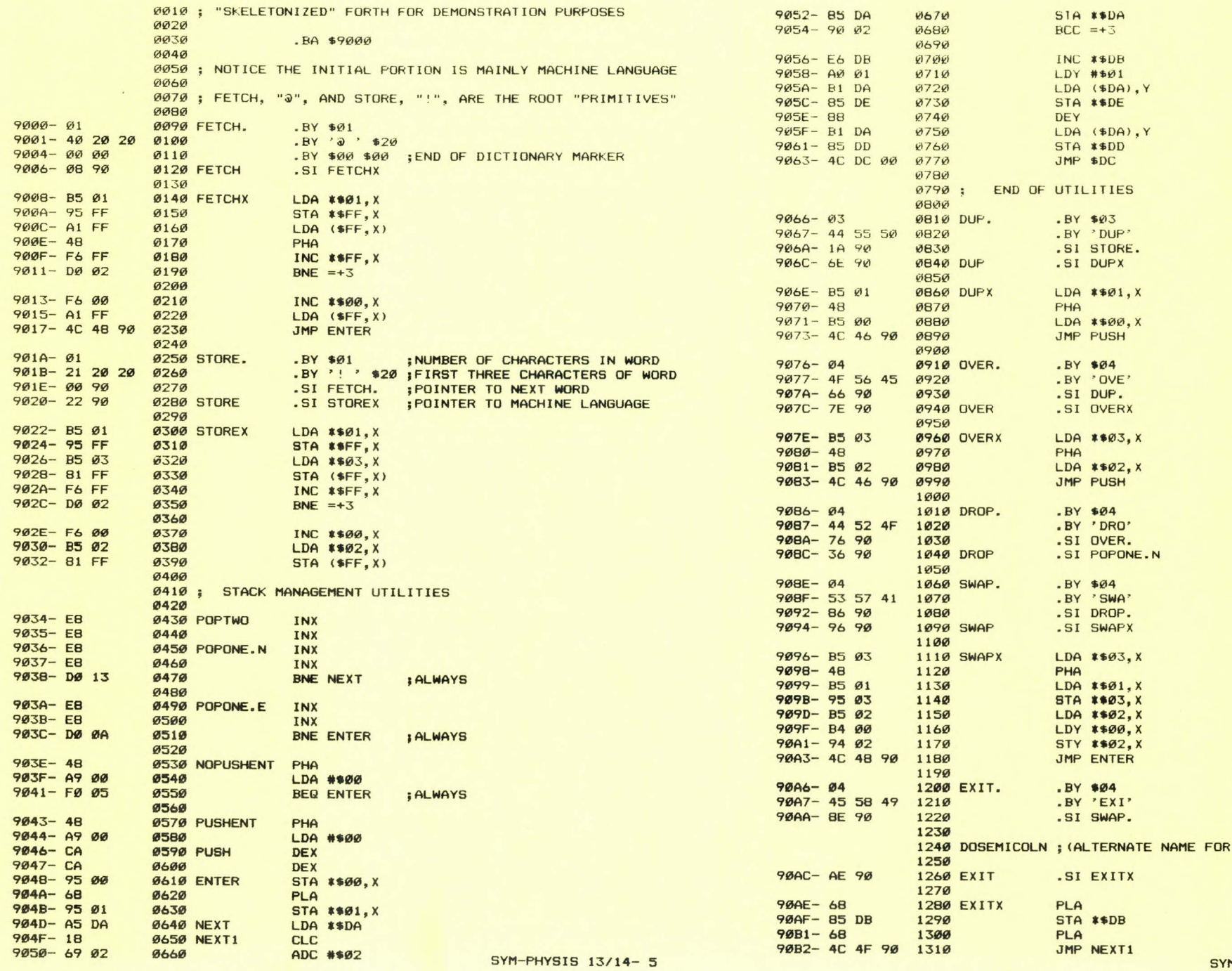

M-PHYSIS 13/14- 6

EXIT)

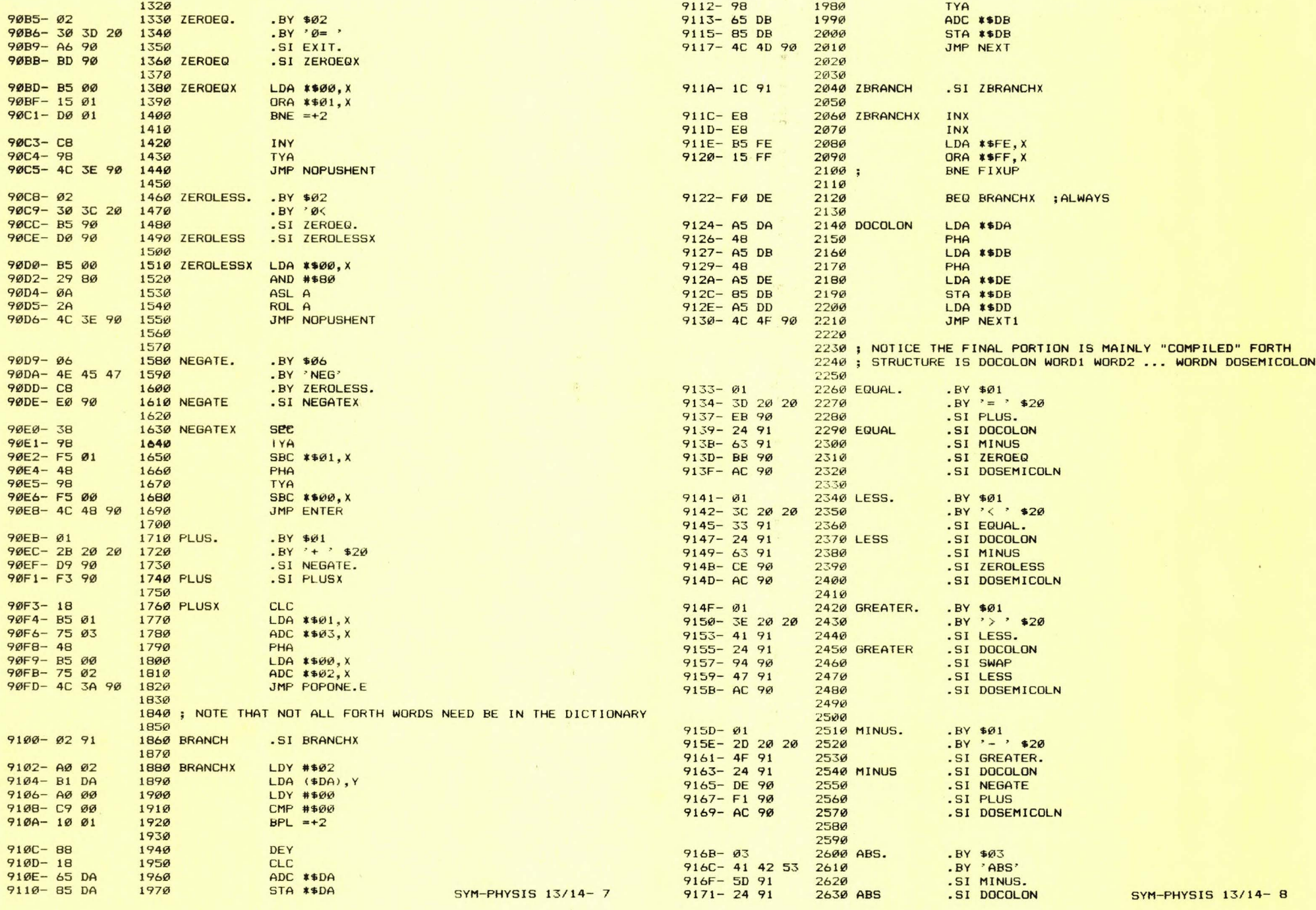

 $\bigcap$ 

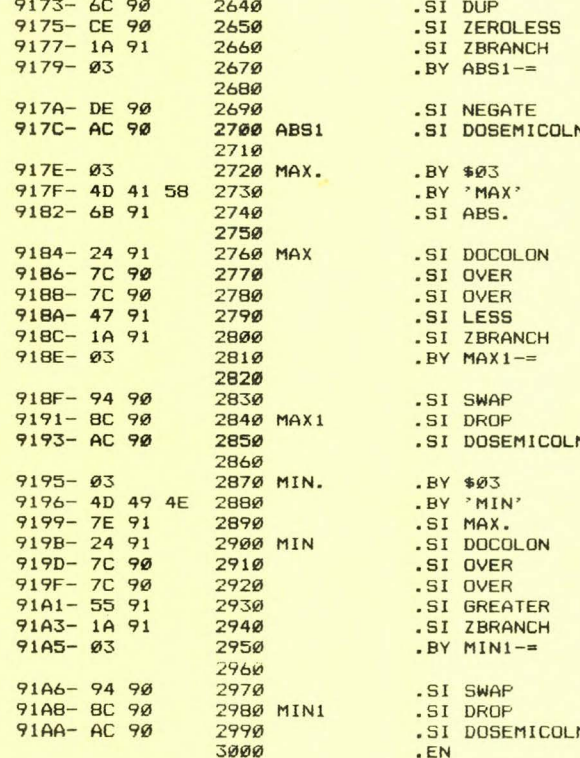

ADJUSTABLE REAL TIME (SWISS) CLOCK - ERNST SCHUMACHER

----------- ---- ---- ----- -----

Here is one of the finest clock programs we've ever seen for an almost unexpanded SYM-1. We say almost, because the program spills over four bytes beyond the first 1K of RAM. Of course, we could cheat a little and put some of the program into page one, and still .S2 and .L2 it in one segment. We don't approve of reading cassette dumps back in over the stack area, however, and certainly reading cassette dumps back in over the top of page zero is not possible, so page zero is out for multipage saves and loads.

We could not figure a way to trim away the four bytes. But, once you have added the additional 1K of RAM, there should be lots of room left to bring the SYM-1 up to the performance level of the inexpensive digital watches which also include a calendar, an audible, independently setable alarm, and a stopwatch/timer combo!

Many of our non-computer oriented friends, and even some of our computer science students, find it difficult to believe that digital timepieces are really general purpose microcomputers (or should they be called nanocomputers?) which are programmed in almost exactly the same way as the larger computers to which they are more accustomed. Showing them how the SYM can be programmed to do the same job, even though at much greater cost, and letting them look at a listing of the program could prove very instructive.

 $9919$ 0020 : Bern, 23 jul 1982 0030 ; Dear Lux:  $9935$ 0040 ; Here is another SYM-clock. It works with the HKB but can 0050 ; be changed to CRT as indicated in SYMPHYSIS. To a Swiss, 0060 ;nostalgic over a once active watch industry, a clock 0070 : must be requiateable and setable while it runs and to 0080 : the limits of the precision of the given oscillator. 0090 ; That's in this program. A regulation to +/- 1 us/s gives  $\emptyset$ 100 ;not more than +/- 1 s in 11 days or +/- 30 s a year, much Ø110 ; better than most 'quartz-watches' available today. This Ø120 ; should be so, since the quartz in the SYM costs about as 0130 ; much as a complete digital watch. You can set the Ø140 ;flicker-free (!) keyboard display for hours, minutes. 0150 ; seconds, and 1/20 second without stopping the clock. Ø155 0160 ; To change the display, press the keys **Ø165** Ø17Ø; 4 5 for + or - 1/20 second [reg \$F7 not displ.] Ø18Ø :  $Freq$  \$F6]  $\overline{a}$  $7$  for  $+$  or  $-$  seconds Ø19Ø ;  $8 \t9$  for + or - minutes  ${\rm [reg 4F5]}$ 0200 :  $A$  B for + or - hours  $Freq$  \$F4] **9295** 0210 : When pressed continuously the digits whizz up or down 0220 :through their ranges with correct over or underflow into 0230 ; the next digits. The 1/20 seconds are not displayed but 0240 ; can be examined in register \$F7 after pressing 01 which 0250 : brings the monitor back in while the clock ticks on. To 0260 ; jump back into the display, type G 0. Ø265 0270 ; My SYM persistently shows a precision better than 1 sec 0280 ; in 11 days if it is not exposed to temperature changes 0290 ; of more than +/- 3 deg. centigrade for several days. 0300 ;+/- 1 us/s regulation is by pressing either 03 or 02 Ø310 ; on the HKB. The changes are not displayed but can be 0320 ; examined in regs. \$F2 and \$F3 [MIKSEC, LNIB]. 0325 0330 ; The set-display interpreter is from lines 1470-2670. 0340 ; The clock regulation is explained from 3040-3650. 0350 ; Thanks for all you do ! Ernst Schumacher 0360 **Ø370**  $.05$ **Ø3BØ**  $.LS$ Ø39Ø START  $DE$  \$0200 .BA START **Ø400 Ø4Ø5**  $MC$  \$9000  $0.410$ Ø43Ø ;\* 宜  $0440$ ; \* REAL TIME CLOCK for SYM-1 宣 Ø45Ø ; \* \* Ø46Ø ;\* Clock can be regulated to 1 usec; display on \*  $0470$ ;\* SYM Hex-keyboard is HH.MM.SS; it can be set  $\ast$ Ø48Ø; \*  $+/-$  . 05 s,  $+/-$  1 s,  $+/-$  1 min, and  $+/-$  1 hour \* Ø49Ø :\* while the clock is running. Ø5ØØ ;\* E.S. 23 jul 1982 CH-3000 Bern 9  $Ø51Ø:$ \* 0530 **Ø54Ø** Ø55Ø; DEFINITIONS 0560 0570 IRQVEC .DE \$A67E Ø58Ø DISBUF .DE \$A640

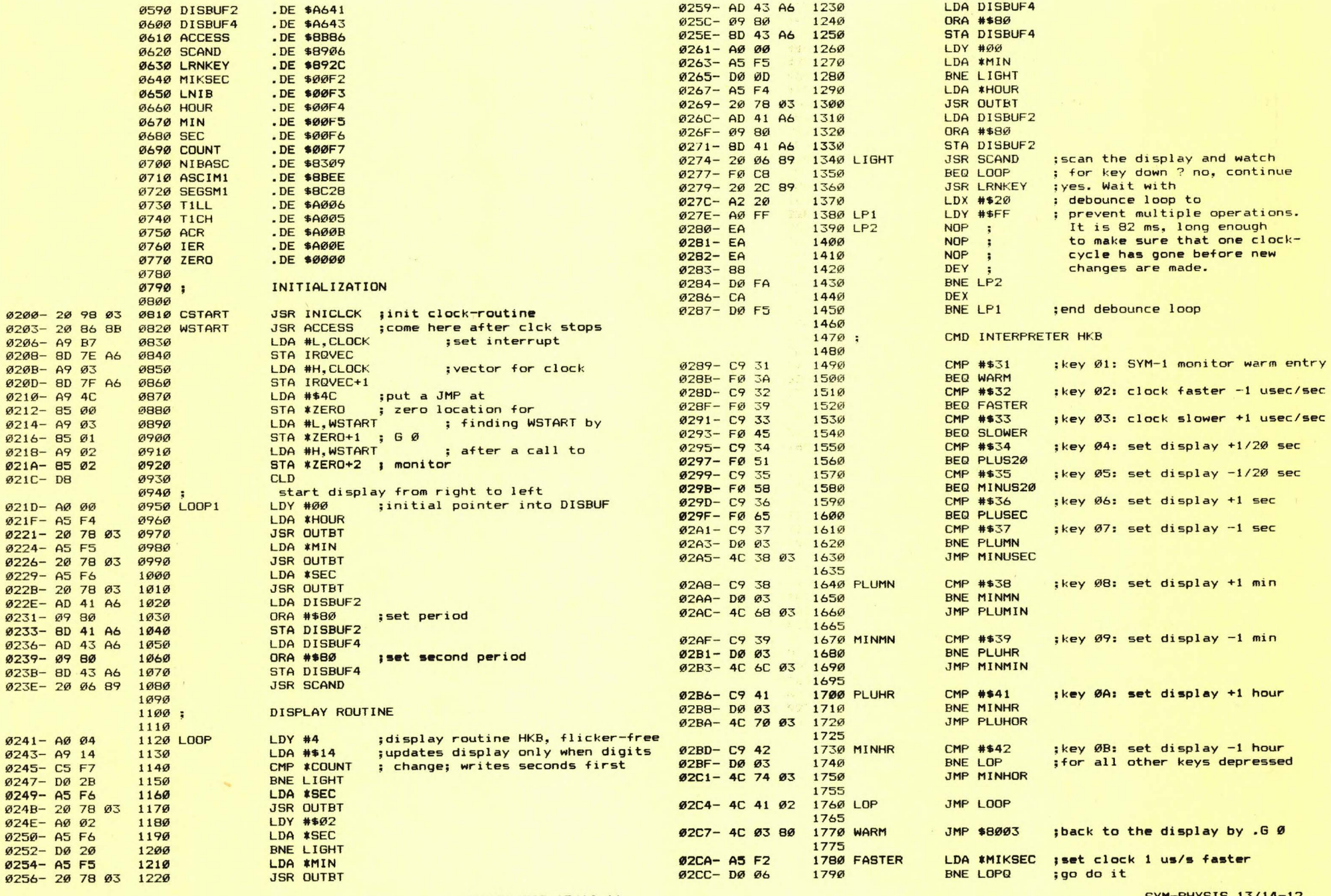

SYM-PHYSIS 13/14-11

 $\frac{1}{\sqrt{2}}$ 

SYM-PHYSIS 13/14-12

no, continue

1800

02CE- A9 14

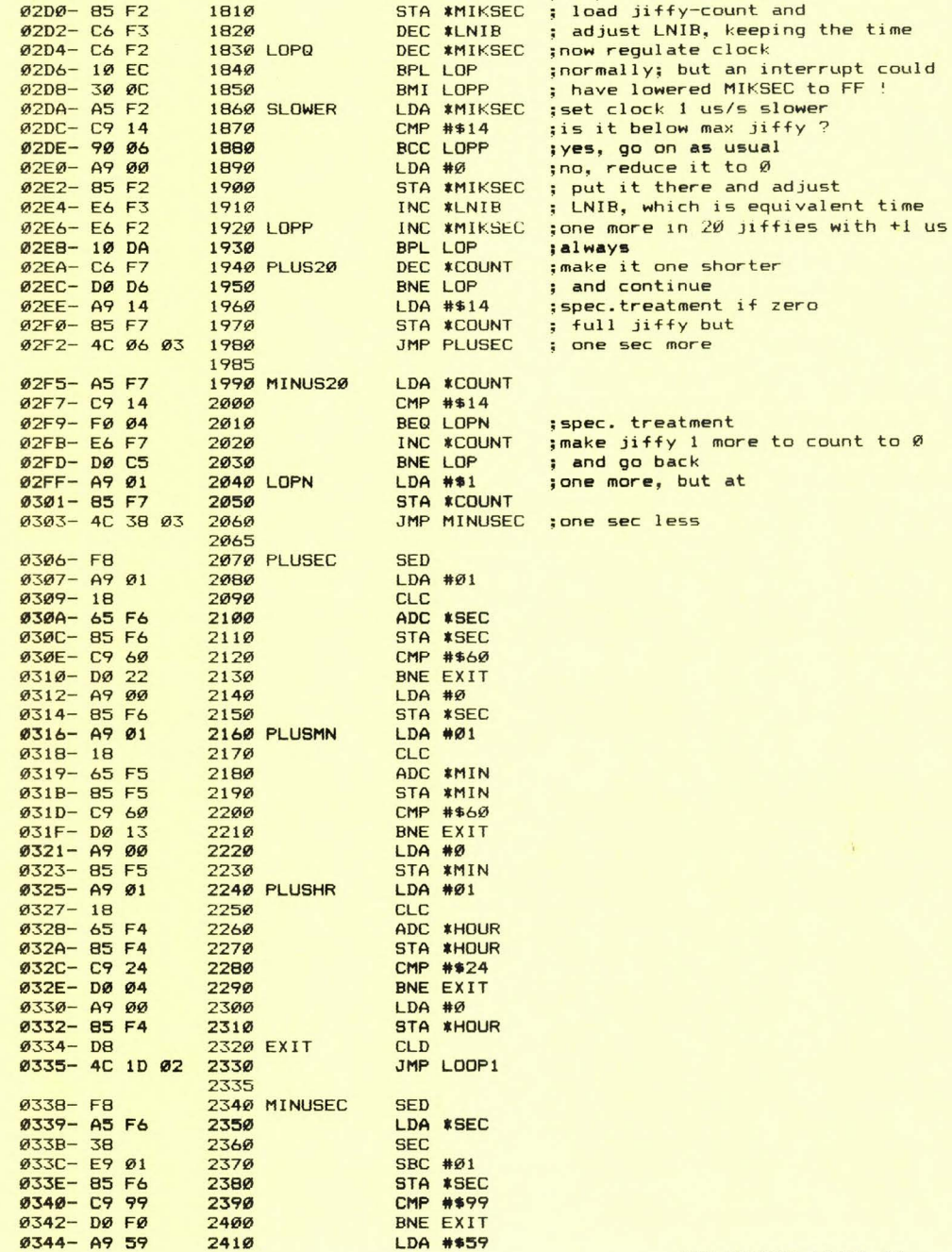

LDA #\$14

; to prevent underflow

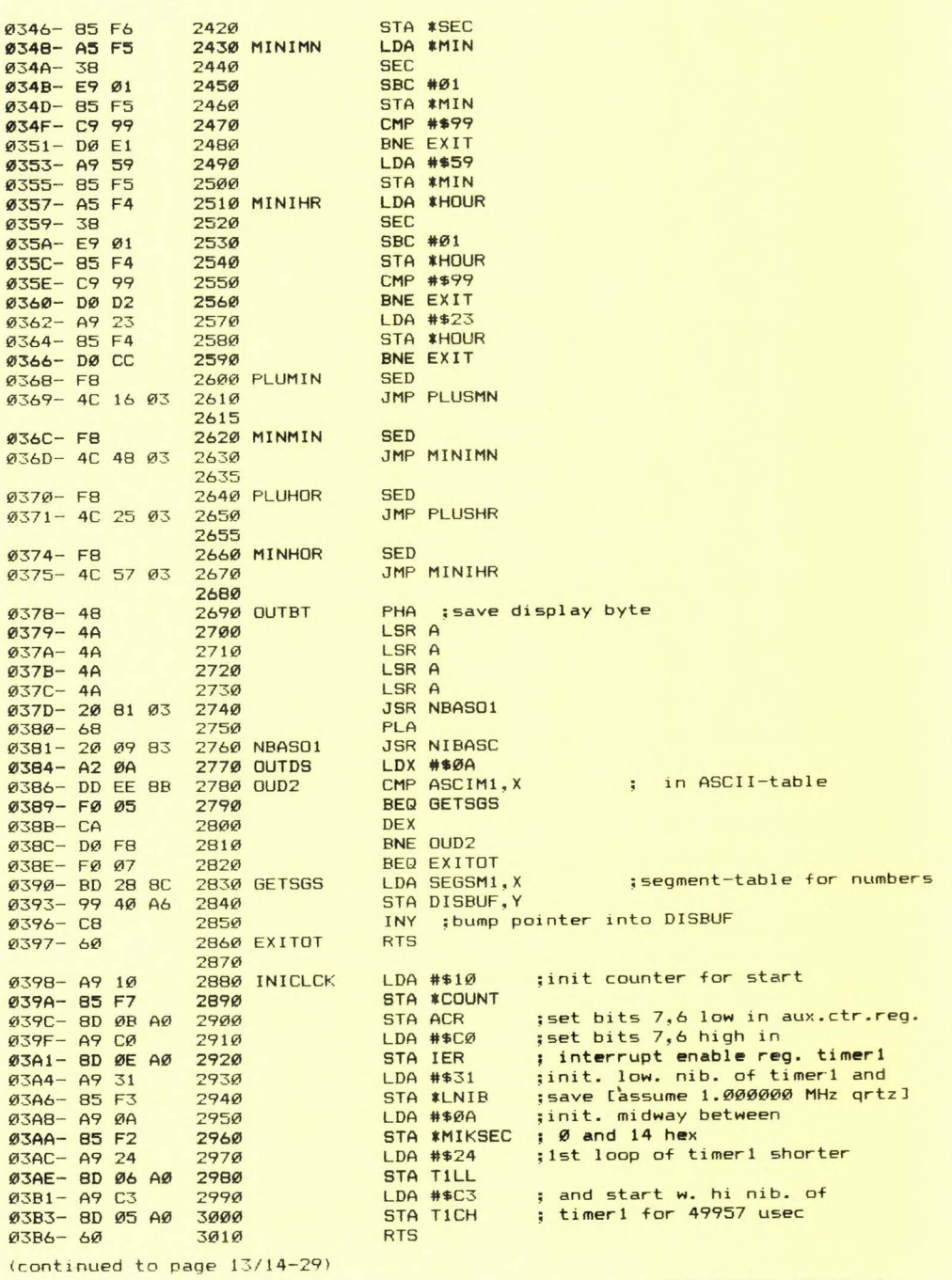

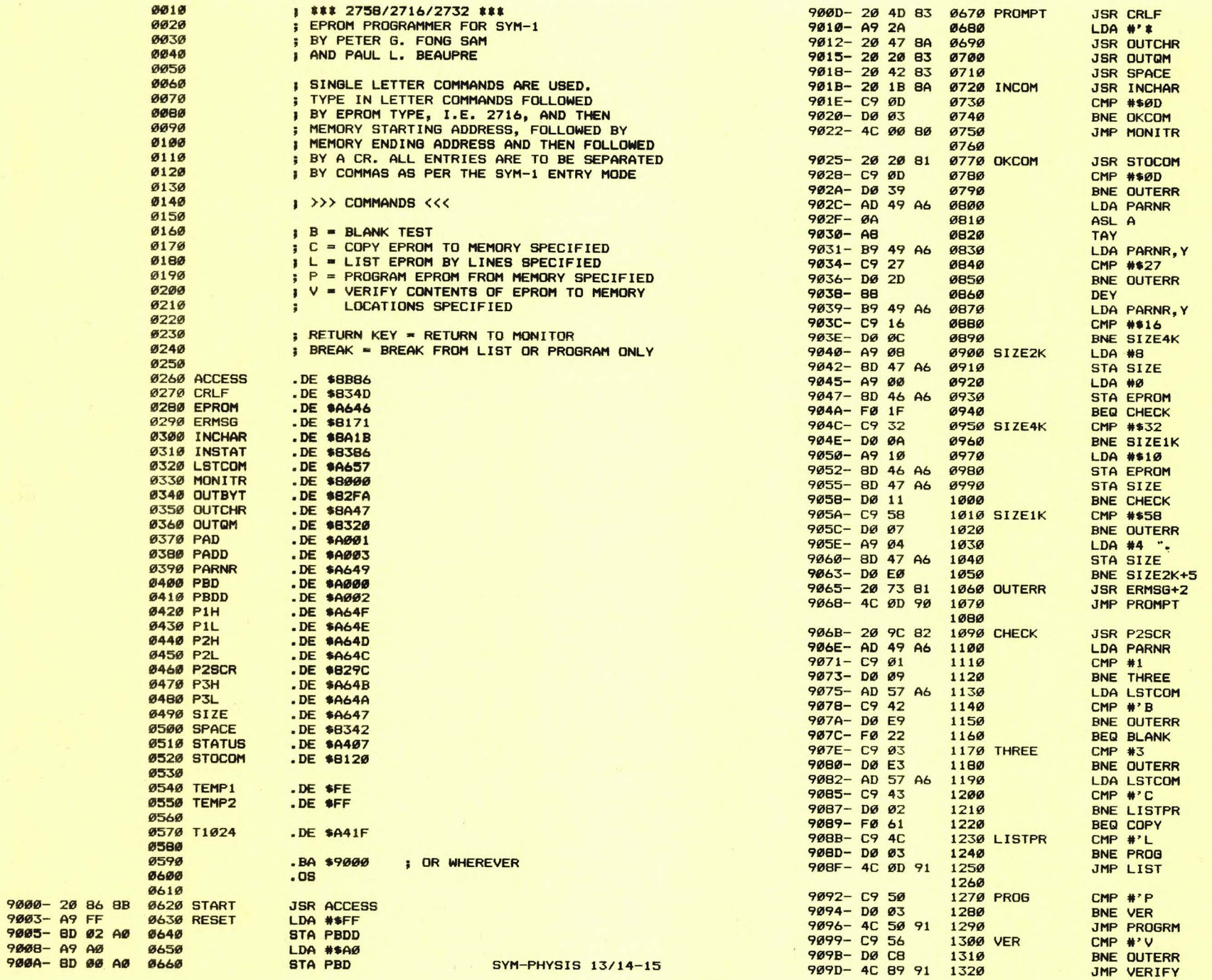

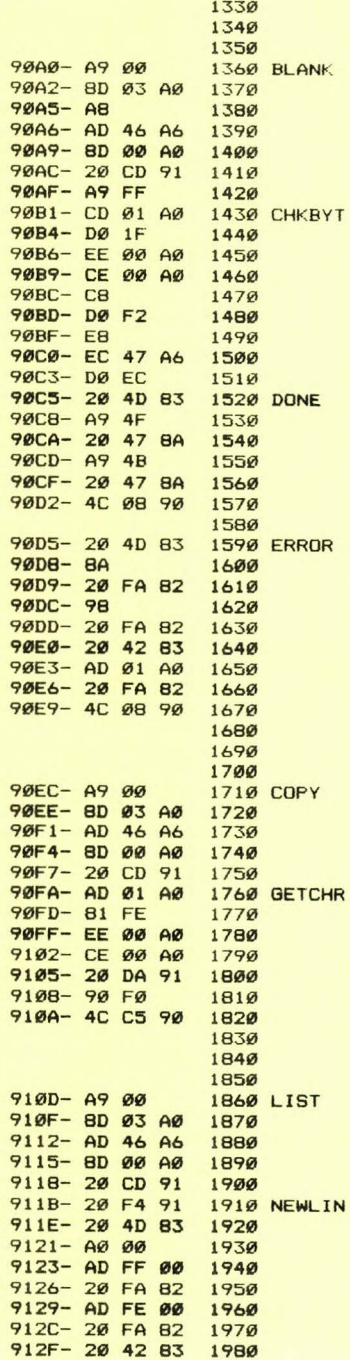

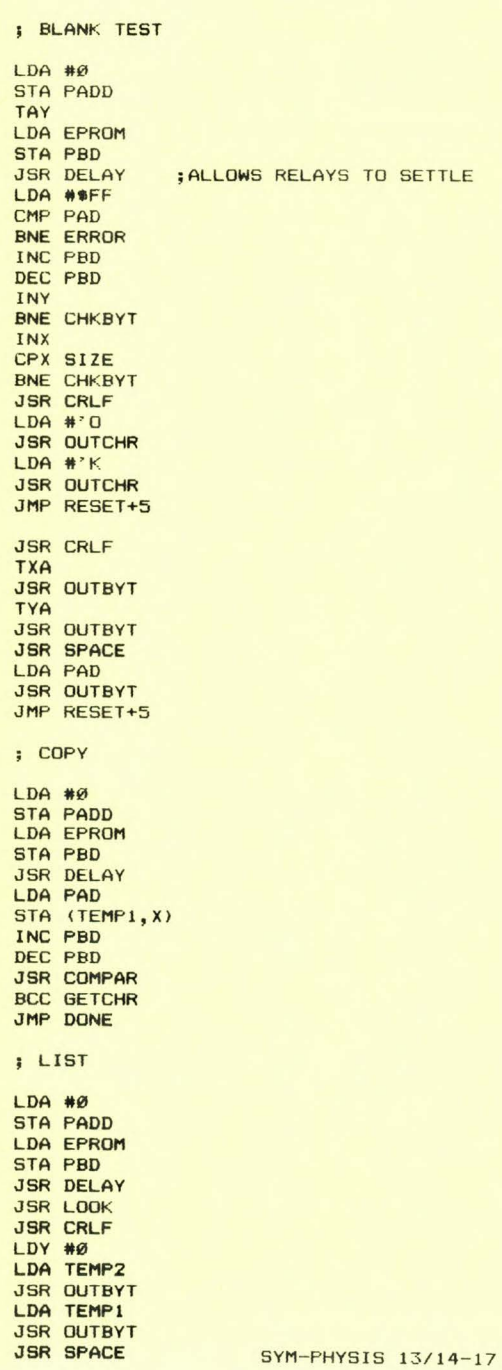

 $\mathbb{R}^n$ 

 $\ddot{\phantom{1}}$ 

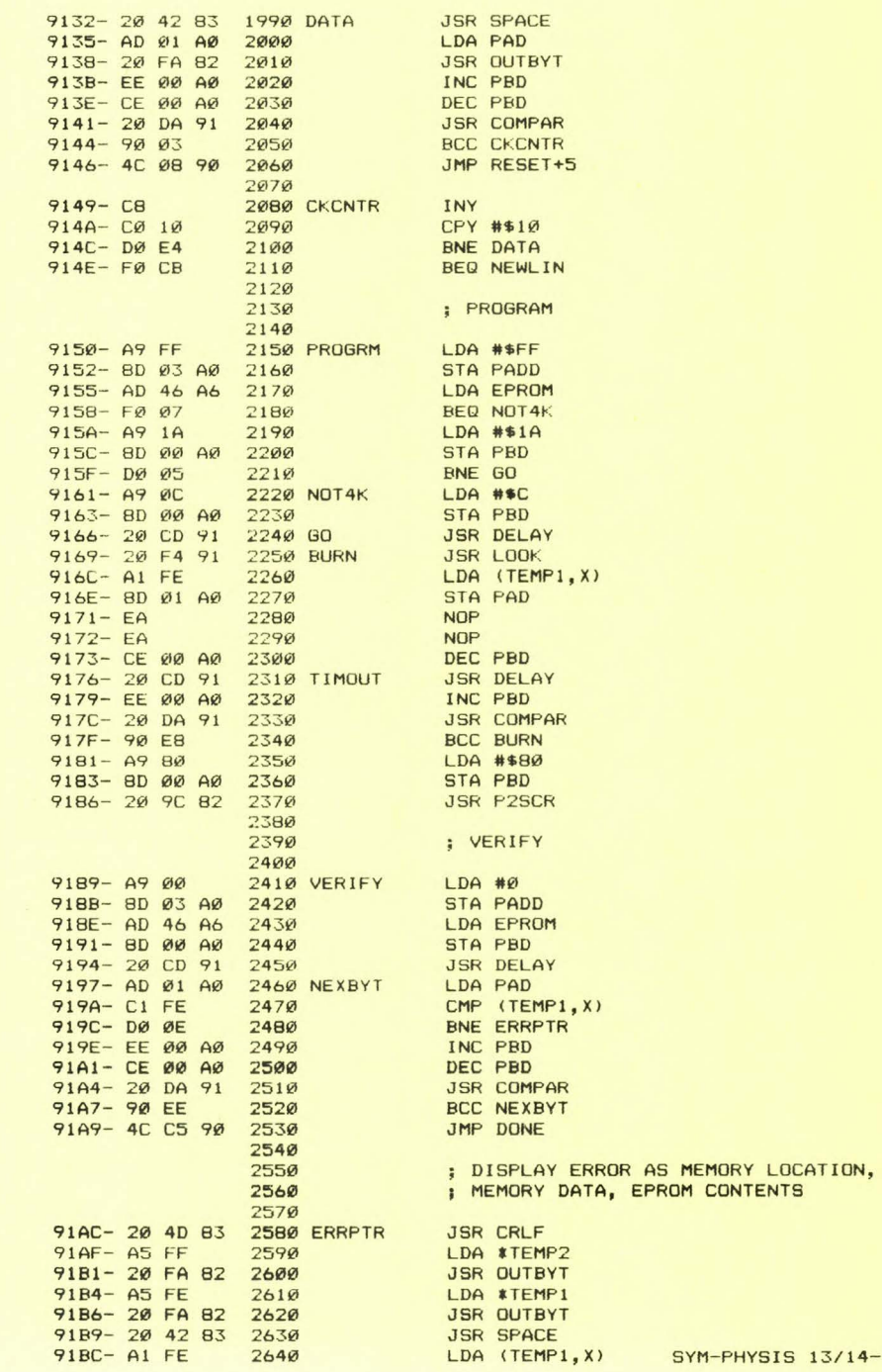

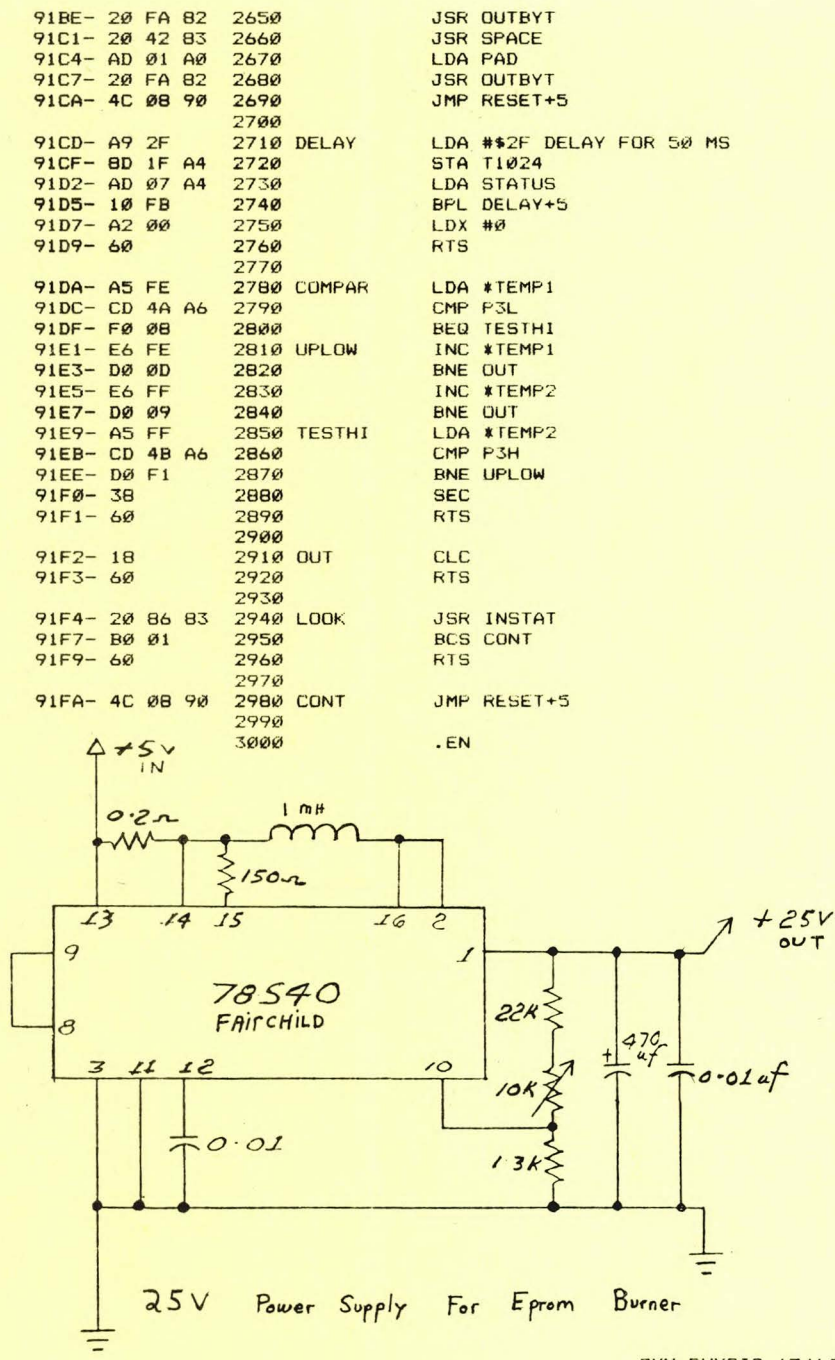

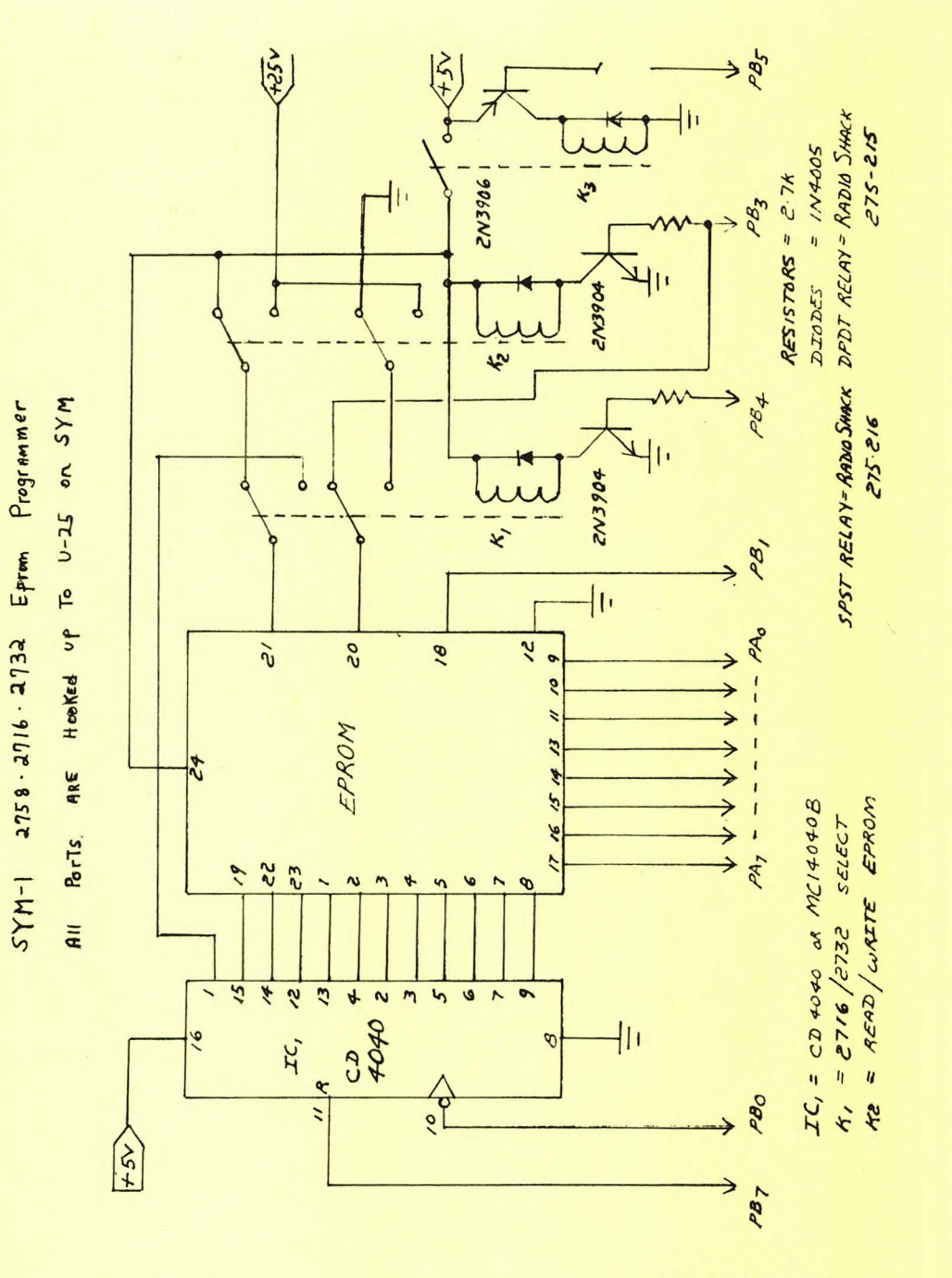

SYM-PHYSIS 13/14-20

ASCII TEXT FILE FOR JEFF LAVIN'S PRINTER PROGRAM: "SUSAN" (ABRIDGED)

00 01 02 03 04 05 06 07 08 09 0A 0B 0C 0D 0E 0F 0200 0D 0A 0D 0A 0D 0A 0D 0A 20 20 20 20 20 20 20 20,5C 0230 20 2E 2E 20 20 20 2E 2E 2E 0D 0A 20 20 20 20 20,79 0260 20 41 49 4D 4D 59 49 41 4D 4D 59 59 49 49 2E 2E, DA 0290 20 20 20 20 20 20 20 41 49 48 4D 4D 4D 48 4A 49, 25 02A0 4D 4D 49 4C 4C 53 49 49 41 0D 0A 20 20 20 20 20,7D 02D0 48 50 50 2F 3F 2F 20 2F 24 24 2F 50 56 59 4D 4A, AB 02E0 48 49 49 41 2E 0D 0A 20 20 20 20 20 20 20 20 20 20, 28 HIIA... 

00 01 02 03 04 05 06 07 08 09 0A 0B 0C 0D 0E 0F 0300 20 20 20 20 20 20 20 20 20 2E 41 50 2F 2F 24 20 3F, C8 0310 20 2F 2F 24 24 2F 20 2F 2F 2F 2F 56 4D 4D 48 49, 1A 0320 41 2E 0D 0A 20 20 20 20 20 20 20 20 20 20 20 20 20, 20  $A - -$ 0340 20 20 20 20 41 2F 2F 2F 24 2F 24 3F 3F 2F 2F 2F, FO Ø350 24 20 2F 2F 2F 2F 2F 2F 3F 2F 2F 56 4D 48 49 41,60 Ø380 20 41 2F 2F 2F 24 2F 24 2F 3F 2F 2F 2F 2F 20 2F, 15 0390 20 2F 2F 2F 2F 3F 2F 2F 2F 3F 2F 56 48 48 41 20,72 Ø3CØ 20 41 2F 2F 2F 2F 24 2F 24 3F 3F 2F 2F 2F 26 2F, 45 Ø3DØ 2F 2F 2F 2F 2F 2F 3F 2F 2F 3F 2F 2F 3F 56 4D 4D.CB Ø3EØ 41 20 2E ØD ØA 20 20 20 20 20 20 20 20 20 20 20 20 CE A ... 

00 01 02 03 04 05 06 07 08 09 0A 0B 0C 0D 0E 0F 0400 20 20 20 2F 2F 2F 2F 24 2F 24 20 3F 3F 2F 2F 2F, 8C 0410 20 2F 2F 2F 2F 2F 2F 3F 2F 2F 2F 2B 2F 3F 2F 2F.89 0420 56 4D 48 49 59 4D 2E 2E 0D 0A 20 20 20 20 20 20, 96 **0430** 0440 20 20 20 20 20 20 20 41 2F 2F 2F 2F 24 2F 41 4D.54 0450 4D 4D 4D 4D 4D 4B 4B 4B 41 2F 2F 3F 2F 2F 3F, 57 0460 2F 2F 3F 2F 2F 2E 49 59 48 4D 4D 4D 4D 2E 0D 0A, E3 \$49\$ 2F 2F 41 4D 4D 4D 48 48 48 4D 48 4D 4D 4D 48 48, A1 04A0 48 41 2F 2F 3F 2F 3F 2F 2F 3F 2F 3F 24 56 48 48 48,53 04B0 59 59 49 2E 0D 0A 20 20 20 20 20 20 20 20 20 20 20 D3 Ø4CØ 20 20 41 48 2F 2F 41 4D 4D 48 4D 48 48 4D 48 4D, DC Ø4DØ Ø4EØ 4D 4D 48 48 48 48 48 48 49 59 2F 2F 3F 2F 3F, 02 Ø4FØ 24 2F 2F 4D 48 48 48 4D 48 49 2E ØD ØA 20 20 20, 2C

00 01 02 03 04 05 06 07 08 09 0A 0B 0C 0D 0E 0F 0510 20 20 20 20 20 20 20 20 20 20 20 2F 2F 41 48 4D 48, E8 0520 4D 49 49 4D 48 48 49 4D 4D 4D 48 4D 59 48 4D 49, A0 0530 49 4D 49 2F 2F 3F 24 2F 2F 2F 4D 4D 4D 48 48 49,8D II.. 0560 20 2F 41 48 48 49 48 4D 49 48 49 48 48 48 4D 4D, 00 0570 4D 4D 4D 48 48 48 4D 48 4D 4D 41 2F 24 2F 2F 2F, 0F

AIMMYIAMMYYII.. **AIHMMMHJI** MMILLSIIA..  $AT$ HPP/?/ /\$\$/PVYMJ  $AP//$$  ? //\$\$/ ////VMMHI  $A//1$ \$/\$??/// \$ //////?//VMHIA  $A111$ \$/\$/?/////  $11177117774HHA$  $A1111\frac{1}{2}45771111$ //////?//?//?VMM  $1111$ \$1\$ ??///  $1111112111+1211$ VMHIYM....  $A///1$ \$/AM MMMMHHHA//?///? //?//.IYHMMMM...  $-H/1$ //AMMMHHHMHMMMHH HA//?//?//?\$VHHH YYI... AH//AMMHMHHMHM MMHHHHHHIY//?//?  $*/$ /MHHHMHI... //AHMH MIIMHHIMMHMYHMI IMI//?\*///MMMHHI

**/AHHIHMIHIHHHMM** MMMHHHMHMMA/\$/// SYM-PHYSIS 13/14-21

0580 4D 4D 4D 4D 48 4D 48 49 49 2E 0D 0A 20 20 20 20,77 MMMMHMHII... . MMYYHII Ø5AØ 20 20 20 20 20 20 20 20 20 2E 4D 4D 59 59 48 49 49, CB HIIIIHMMMMMMHHM Ø5BØ 48 49 49 49 49 48 4D 4D 4D 4D 4D 4D 4D 48 48 4D, 77 Ø5CØ 4D 4D 4D 4D 4D 2F 2F 48 4D 4D 4D 48 4D 48 48 49, F3 MMMM//HMMMHMHHI  $I<sub>1</sub>$ .  $.$   $AHHHH$ Ø5EØ 20 20 20 20 20 20 20 20 20 20 20 2E 41 48 48 48 48, C2 IMMMM: I:::: IIMMM Ø5FØ 49 4D 4D 4D 4D 3A 49 3A 3A 3A 3A 49 49 4D 4D 4D, 23 00 01 02 03 04 05 06 07 08 09 0A 0B 0C 0D 0E 0F 0600 4D 4D 59 59 4D 4D 4D 4D 4D 4D 4D 4D 48 4D 2F 4D, E8 MMYYMMMMMMMHM/M 0610 4D 48 48 48 4D 4D 48 0D 0A 20 20 20 20 20 20 20 66 MHHHMMH.. AIJMMH/I:MI""MM: Ø630 41 49 4A 4D 4D 4B 2F 49 3A 4D 49 22 22 4D 4D 3A, FC ..::;;AYMMMM:::M 0640 2E 2E 3A 3A 3B 3B 41 59 4D 4D 4D 4D 3A 3A 3A 4D, 0B Ø650 4D 4D 4D 2F 4D 4D 4D 59 48 49 48 48 49 2E 2E ØD, 34 MMM/MMMYHIHHI... AMHIHIIMMH 0670 20 20 20 20 20 20 41 4D 48 49 48 49 49 4D 4D 48, B9 II I"MMM: .:: I" Ø680 49 49 20 49 22 4D 4D 4D 3A 20 2E 3A 3A 49 22 20, 44 MVAIII.MMMMMMYMM 0690 4D 56 41 3A 3A 3A 2E 4D 4D 4D 4D 4D 4D 59 4D 4D, C5 HIIIII/.. 06A0 48 49 49 49 49 49 2F 0D 0A 20 20 20 20 20 20 20 40  $A<sub>I</sub>$ IHHHHMMMMMII "V. Ø6CØ 49 48 48 48 48 40 40 40 40 40 49 49 20 22 56 2E, 2C  $"$ .  $1111111...M$ Ø6DØ 22 2E 20 3A 3A 3B 49 49 3B 3A 3A 3A 2E 2E 2E 4D, 9D MMMMMMMHHIIIII. Ø6EØ 4D 4D 4D 4D 4D 4D 4D 4D 48 48 49 49 49 49 49 ØD, ØF 00 01 02 03 04 05 06 07 08 09 0A 0B 0C 0D 0E 0F 0700 20 20 20 20 20 20 56 49 48 48 49 48 48 40 40 40, A8 VIHHIHHMMM MMI' '..' 11111 0710 4D 4D 49 27 20 27 2E 2E 27 20 20 3A 3A 3B 3B 3B, E1 0720 3A 3A 2E 2E 2E 3A 48 4D 4D 4D 4D 4D 4D 4D 4D 4D, 16 ::...: HMMMMMMMM 0730 48 48 48 49 49 49 2E 0D 0A 20 20 20 20 20 20 20 EE HHHIII... **ННННМММММ**' ... 0750 20 48 48 48 48 40 4D 4D 4D 4D 27 20 20 2E 2E 2E, A0  $1111111111111$ 0760 20 20 20 3A 3A 3A 3B 3B 3A 3A 3A 3A 3A 3A 56 4D, 23 0770 4D 4D 4D 4D 48 48 4D 4D 48 48 49 49 49 49 49 49, C7 MMMMHHMMHHIIIIII  $I...$ HIHM MMMMMA ..: ':: 07A0 4D 4D 4D 4D 4D 41 20 20 20 2E 2E 3A 20 27 3A 3A, EE **BIIBBBBBBBBMMMM** 07B0 3A 49 49 3A 3A 3A 3A 3A 3A 3A 3A 3A 4D 4D 4D 4D 4D, 0B Ø7CØ 48 48 48 48 48 49 49 48 48 48 48 48 48 2E ØD ØA 20.D2 HHHHIIHHHH... HHIHMMMMM Ø7EØ 20 20 20 20 20 20 20 48 48 49 48 40 40 40 40 40, 54 Ø7FØ 4D 3A 20 20 2E 3A 3A 27 22 3A 49 59 49 3A 49 49, F7 M: .::'":IYI:II 00 01 02 03 04 05 06 07 08 09 0A 0B 0C 0D 0E 0F Ø800 3A 3A 3A 3A 3A 3A 3A 4D 4D 4D 4D 4D 4D 4D 48 4D 4D, 50 ::::::MMMMMMHHMM Ø810 48 48 48 48 49 49 49 49 00 0A 20 20 20 20 20 20,6B HHHHIIII.. HHHHHMMMMMA : Ø830 20 20 48 48 48 48 48 40 40 40 40 40 41 20 20 3A, 4F I. .:::::JI:::: Ø840 49 2E 20 20 2E 3A 3A 3A 3A 3A 4A 49 3A 3A 3A 3A, D1 IMIMHMMMHIHMMMII Ø85Ø 49 4D 49 4D 48 4D 4D 4D 48 49 48 4D 4D 4D 49 49,7E 0860 49 49 49 0D 0A 20 20 20 20 20 20 20 20 20 20 20 20, D0  $III.$ VH Ø880 48 49 40 40 40 40 40 40 41 20 3A 3A 59 48 22 22,47 HIMMMMMA :: YH"" Ø890 22 22 27 4D 50 3A 3A 3A 2E 2E 3A 4D 4D 59 4D 4D, 20 ""'MPIII..IMMYMM Ø8AØ 4D 4D 4D 4D 48 48 4D 4D 48 49 49 49 49 ØD ØA 20, 21 MMMHHMMHIIII.. **HHHHIYMM** Ø8CØ 20 20 20 20 20 20 20 20 48 48 48 48 49 59 40 40,70 ØBDØ 4D 4D 4D 41 20 2E 2E 56 49 50 48 48 49 22 2E 3A, 73 MMMA .. VIPHHI". : ØBEØ 3A 3A 3A 3A 41 4D 4D 4D 4D 4D 4D 4D 4D 4D 48 49, E2 :::: AMMMMMMMMHI ØBFØ 4D 4D 3A 3A 3A 2E 2E ØD ØA 20 20 20 20 20 20 20,7D MM: 11....

00 01 02 03 0 4 03 06 07 08 09 0A 08 0C 00 0 E 0F 0C80 2 0 20 20 20 2 0 2 0 20 20 20 20 20 20 2 0 20 2E 2E,44 0C90 2E 2E 3A 3A 3A 3A 3A 49 49 49 49 49 3A 3A 3A 3A,17 .................. 0900 20 20 20 20 20 20 20 20 20 20 20 20 20 20 2E 3 A,A5  $-2$ 0 CA0 2E 2E 3 A 3A 3 A 2F 2F 3A 3A 3A 3A 3A 3A 3 A 3 A 3A,89 . . : : : //::::::::: 0910 48 4D 4D 4D 48 59 59 48 4D 4D 4D 56 4D 24 41 2E, 33 HMMMHYYHMMMVM•A. ""::::::AMMM 0920 20 20 20 22 22 3A 3A 3A 3A 3A 3A 3A 3A 41 4D 4D 4D,95 0 CB0 3A 3A 3 A 3A 3 A 3A 3 A 3A 3 A 2E 2E 3A 3A 3A 49 49,2F I I I I I I I I I • • I I I I I 0930 59 59 4D 4D 4D 4D 4D 4D 4D 4D 3A 3A 2E 2E 3A,06 YYMMMMMMMMI : . . : 0CC0 3A 3A 3A 3A 3A 3A 0D 0A 20 20 20 20 20 20 20 20,BC **••••• 11**  0940 2E 00 0A 20 20 20 2 0 20 20 20 20 20 20 20 20 20,E8 0 C00 20 2 0 20 20 20 2 0 20 2 0 20 2E 2E 2E 2E 2E 3A 3A,36 0C E0 3 A 3A 49 49 49 4 9 3 A 3 A 3A 3 A 3 A 2E 2E 3A 3 A 3 A , FA ::IIII::::: .. ::: HV AHMM 0950 20 20 20 20 20 20 20 20 20 48 5 6 20 41 48 40 40 ,EC HY MMA/V M/\$: ØCFØ 3A 3A 3A 3A 3A 2E 2E 3A 3A 3A 3A 3A 2E 3A 3A,76 **::::::..:!!!!.:** 0960 48 59 40 40 41 2F 56 4D 2F 24 3A 20 20 20 20 2E, 75 . ::::IIMMMMMMMM 0970 2E 3A 3A 3A 3A 49 49 4D 4D 4D 4D 4D 4D 4D 4D 4D, D2 MMMVII : : : . : . . . 0980 4D 4D 4D 56 49 49 3A 3A 3A 2E 20 3A 2E 0D 0A 20,3C 00 01 02 03 04 05 06 07 08 09 08 08 08 0C 0D 0E 0F 0000 3A 3A 3A 3A 3A 2E 2E 3A 3A 49 49 3A 3A 3A 3A 3A, 1C ::::::::::::!I::::: 0990 20 20 20 20 20 20 <sup>2</sup> 0 20 20 20 20 20 20 20 20 20 ,3C 0010 3A 3A 0D 0A 20 20 20 20 20 20 20 20 20 20 20 20,27 ::.. 09A0 20 20 20 20 48 48 48 48 49 48 40 40 59 59 40,26 HHHHI HMMYYM M// \$\$::..:::II , . •• : : : : I I I I 09B0 4D 2F 2F 20 24 24 3A 3A 2E 2E 3A 3A 3A 3A 49 49,83 0020 20 20 20 20 2E 2E 2E 2E 3A 3A 3A 3A 49 49 49 49,6B 00 30 40 22 3A 3A 3 A 3A 2E 2E 3A 3A 3A 3A 3 A 3A 3A 3A,EE **M11 ::: 1 •** • : : : : : I:: . ... ::: .... IIII<del>MMMMMMMM</del>I 09C0 49 49 49 49 4D 4D 4D 4D 4D 4D 4D 4D 4D 4D 49, 3F 1111111.1.. 09D0 49 49 49 3A 3A 3A 3A 2E 3A 0D 0A 20 20 20 20 20,21 ØD40 2E 2E 2E 2E 3A 3A 3A 2E 2E 2E 2E 3A 3A 3A 3A 3A, 2E :::::::::::::::: .• : : I I: •. : : : : •• ØD5Ø 2E 2E 3A 3A 49 49 3A 2E 2E 3A 3A 3A 3A ØD ØA 2Ø,45 09E0 20 20 20 20 20 2 0 2 0 20 2 0 2 0 20 20 20 20 20 20,21 HHHM//HM\$\$ 0060 20 20 2 0 20 2 0 20 2 0 20 20 2 0 2 0 2 0 20 20 20 3 A , 5F 09F0 20 20 20 20 20 48 48 48 40 2F 2F 48 40 24 24 20,41 ••• I I I I I I I IM1 11 <sup>I</sup> 0070 2E 2E 2E 3A 3 A 3A 3A 3A 49 49 49 40 3A 3A 3A 3A,18 ................<br>".:::::::::::... ØDBØ 22 2E 3A 3A 3A 3A 3A 3A 3A 3A 3A 3A 3A 2E 2E 2E,73 00 01 02 03 04 05 06 07 08 09 0A 0B 0C 0D 0E 0F • • •• **• 1:** I: I: • **• 11H**  0A00 2F 20 4D 3A 3A 3A 2E 2E 2E 3A 3A 3A 3A 49 49 49,D8 / M:::...::::III ØD90 2E 2E 2E 2E 2E 3A 3A 3A 3A 3A 3A 2E 2E 3A 3A 48,CD ...........<br>11..11111.. 0A 10 49 59 5 9 59 59 5 9 59 4 8 48 49 4 9 49 49 49 4 9 3A, B7 IYYYYYYHHII I II I 1 . : 0DA0 49 3A 2E 2E 3A 3A 3A 3A 0D 0A 20 20 20 20 20 20,6B  $1.11111...$ ØDBØ 20 20 20 20 20 20 20 20 20 20 3A 3A 2E 2E 3A 3A, EF I:.• 11 0A20 3A 3A 3A 3A 0D 0A 20 20 20 20 20 20 20 20 20 <mark>20 10</mark> 0DB0 20 20 20 20 20 20 20 20 20 3H 3H 2E 2E 3H 3H, EF<br>0DC0 3A 3A 3A 3A 3A 49 4D 3A 3A 3A 22 2E 2E 3A 3A 3A, 81 :::::IM:::"..::: 0A30 20 2 0 20 20 20 2 0 20 20 20 20 20 20 20 20 2E 3 A,38 **:::::::::......** :: YM//VSMX\$\$\$ /I ØDDØ 3A 3A 3A 3A 3A 3A 3A 3A 2E 2E 2E 2E 2E 2E 2E,CD ...•.... :HMI : • • 0A40 3A 3A 59 4D 2F 2F 56 53 4D 58 24 24 24 20 2F 49,02 I::...::::IIIII: 0A50 49 3A 3A 2E 2E 2E 3A 3A 3A 3A 49 49 49 49 49 3A, DB ØDEØ 3A 3A 3A 3A 3A 2E 2Ø 2E 3A 48 4D 49 3A 2E 2E, 53 0 DE0 3A 3A 3A 3A 3A 2E 20 2E 3A 48 4D 49 3A 2E 2E, 33 111111<br>0 DF0 3A 3A 3A 0 D0A 20 20 20 20 20 20 20 20 20 20 20 <mark>20, 78 111...</mark> . IIIII:::::::: :: 0A60 2E 49 49 49 49 3A 3A 3A 3A 3A 3A 3A 3A 3A 3A 3A 3A, B7 0A 7 0 00 0A 20 20 2 0 2 0 20 2 0 20 20 20 2 0 20 20 20 20, 8 E  $\cdot$   $\cdot$ 00 01 02 03 04 05 06 07 08 09 0A 0B 0C 0D 0E 0F • : : : •::: /Y 0A80 20 20 20 20 20 20 2E 3A 3A 3A 2E 3A 3A 3A 2F 59,8E ........... /A X//// /•MMI II :: 0E00 20 20 20 20 20 3A 3A 2E 3A 3A 3A 3A 3A 3A 3A 3A 3A 3A, 8A 0A90 2F 41 58 2F 2F 2F 2F 2F 24 4D 4D 49 49 49 3A 3A, 4E : IIIIIIIIII. IIII IMI:: ..: 0E10 49 4D 49 3A 3A 20 20 2E 2E 3A 3A 3A 3A 3A 3A 3A 3A, ØF 0 AA0 3A 49 49 49 49 49 49 49 49 49 49 49 58 58 58,87 111111111... ØE2Ø 3A 3A 3A 3A 3A 2E 2E 2E 3A 3A 3A 3A 3A 3A 3A 3A,8B ::::::...:::::::<br>:. ..VMI:..::::. 0AB0 3A 3A 3A 3A 3A 3A 3A 49 49 0D 0A 20 20 20 20,80 0E30 2E 2E 20 2E 2E 56 4D 49 3A 2E 2E 3A 3A 3A 0D 0A, AA 0AC0 2 0 20 20 2 0 20 20 2 0 2 0 20 20 2 0 2 0 20 20 2E 3 A , A8 ...**....**./vyx///// 0E40 20 20 2 0 2 ¥-1 20 20 2 0 2 0 2 0 20 2 0 20 20 20 20 20 , AA 0AD0 2E 2E 2E 3A 3A 3A 3A 2F 56 59 58 2F 2F 2F 2F 2F, 3B /HH/HII:::.:::: 0 E50 3A 3A 3A 3A 3A 3A 3A 3A 3A 3A 49 49 3A 20,4E ::::::::::III 0AE0 2F 48 48 2F 48 49 49 3A 3A 3A 2E 3A 3A 3A 3A 3A 3A, 01 /HH/HII:::.::::<mark>:</mark><br>11111..111111111 • : : : : : : : : : I I: ØE6Ø 2Ø 2Ø 2Ø 2E 3A 3A 3A 3A 3A 3A 3A 3A 3A 49 49 3A, B2 ØAFØ 3A 3A 3A 3A 2E 2E 3A 3A 3A 3A 3A 3A 3A 3A 3A 3A,89 0E70 3A 2E 2E 2E 3A 3A 3A 3A 3A 3A 2E 2E 20 20 2E 2E,CA :........... ØE8Ø 2E 4D 49 3A 2E 2E 3A 3A 3A ØD ØA 2Ø 2Ø 2Ø 2Ø 2Ø,89 .MI: .. ::: •. 00 01 02 03 04 05 06 07 08 09 0A 0B 0C 0D 0E 0F **11111** ØBØØ 3A 49 49 49 3A ØD ØA 20 20 20 20 20 20 20 20 20 20, ØF : III: .. 0E90 20 20 20 20 20 20 20 20 20 20 3A 3A 3A 3A 3A, 0B . . . . . <del>.</del> . . : : '::: IH.. 'I ØEAØ 3A 3A 3A 3A 3A 49 48 2E 2E 2Ø 2Ø 2Ø 2Ø 27 3A, 35 0B10 20 20 20 20 20 20 20 20 2E 2E 2E 2E 2E 3A 3A 3A, A3 : *//////////II//* :::::::IIII:: ••• ØEBØ 3A 3A 3A 3A 3A 3A 49 49 49 49 3A 3A 2E 2E 2E,ED ØB2Ø 3A 2F 2F 2F 2F 2F 2F 2F 2F 2F 2F 2F 49 49 2F 2F, D2 : : : : ' .•• MI : . 0830 49 49 49 49 49 49 3A 3A 2E 3A 3A 3A 3A 3A 3A 3A 3A,C0 IIIIIII:..::::::: ØECØ 3A 3A 3A 3A 27 20 20 20 2E 20 2E 2E 4D 49 3A 2E, 04 0ED0 2E 2E 3A 3A 0D 0A 20 20 20 20 20 20 20 20 20 20,2B • :.::::::I::: III: . .. . . :::I://// 0B40 3A 2E 3A 3A 3A 3A 3A 49 3A 3A 3A 49 49 49 3A, 90 ØEEØ 20 20 20 20 20 3A 2E 2E 2E 3A 3A 3A 3A 3A 3A 3A, ØB • II•• .. .. ..... . .. ..... .. .. ... .. 0830 00 0A 20 20 20 20 20 20 20 20 20 2 0 20 20 20 2 0 , 67 0EF0 3A 3A 4D 3A 27 20 20 20 20 20 27 3A 3A 3A 3A 3A, 16 : M:' '':1111 ØB60 20 20 2E 2E 2E 2E 2E 3A 3A 3A 49 3A 2F 2F 2F 2F, 7A ØB7Ø 2F 2F 2F 2F 2F 2F 58 2F 2F 2F 49 49 49 49 49,15 //l//l/X///IIIII ////////////11111<br>I: . . : : : : : : : : . . : : 00 01 02 03 04 05 06 07 08 09 0A 0B 0C 0D 0E 0F ØB80 49 3A 2E 2E 3A 3A 3A 3A 3A 3A 3A 3A 2E 2E 3A 3A,94 00 01 02 03 04 05 06 07 08 09 08 00 00 08 0F<br>"0F00 3A 49 49 49 49 49 3A 3A 2E 2E 3A 3A 3A 3A 3A 27, D6 :IIIIII:...::::: 11IH111III.. 0B90 3A 3A 49 48 3A 3A 3A 3A 49 49 3A 0D 0A 20 20 20, C4 •••• · · **VI::** • • • ØF10 20 20 2E 20 2E 20 2E 56 49 3A 3A 2E 2E 3A 3A 0D, DØ 0 8A0 20 20 20 20 20 20 20 2 0 20 20 2 0 20 20 2E 2 E 20, E0 .......*.........* 0 F20 0A 20 20 20 2e1 20 20 20 2 0 2 0 2 0 20 20 20 2 0 2 E , CS 0BB0 20 3A 3A 3A 3A 49 49 2F 2F 2F 2F 2F 2F 2F 2F 2F, 21 /X////:::III:..: I. . . **11111111111** ØF30 49 2E 2E 2E 3A 3A 3A 3A 3A 3A 3A 3A 49 3A 20 20, 2E ØBCØ 2F 58 2F 2F 2F 2F 3A 3A 3A 49 49 49 3A 2E 2E 3A, BD ØF40 20 20 20 20 2E 20 3A 3A 3A 3A 49 49 49 49 49 49,9A • ::::IIIIII ØBDØ 3A 3A 3A 3A 3A 3A 2E 2E 3A 3A 3A 3A 49 4D 3A,67 : : : : : : : •• : : : : IM: 0F40 20 20 20 20 2E 20 3A 3A 3A 3A 49 49 49 49 49 49,98<br>0F50 49 3A 3A 3A 3A 3A 49 3A 27 2E 20 20 2E 20 2E 2E,C7 I:::::I:'. .........<br>...II:.. ØBEØ 3A 3A 3A 49 49 3A ØD ØA 20 20 20 20 20 20 20 20,FB :v I:..:::.. ØF60 3A 56 20 49 3A 2E 2E 3A 3A 3A 0D 0A 20 20 20 20,9B . . . : : : I ØBFØ 20 20 20 20 20 20 20 20 2E 2E 20 2E 3A 3A 3A 49,99 ØF70 20 20 20 20 20 20 20 2E 3A 3A 3A 3A 49 2E 2E 3A, 70 • : : :: I..: 0F70 20 20 20 20 20 20 20 20 3A 3A 3A 3A 49 2E 2E 3A,70<br>0F80 3A 3A 3A 3A 3A 3A 3A 49 3A 20 20 20 20 20 20 20,69 :::::::I: 00 01 02 03 04 05 06 07 08 09 0A 0B 0C 0D 0E 0F IIIII: ///////X/// ØF9Ø 20 2E 3A 3A 49 49 49 49 48 48 48 48 48 49 49 3A, 83 • : : II IIHHHHHII: 0C00 49 49 49 49 3A 2F 2F 2F 2F 2F 2F 58 2F 2F 2F, 3F 0FA0 20 2E 3A 3A 49 49 49 40 40 40 20 2E 56 20 20 49 3A,BS ::::::::::::::::::::::<br>0FA0 3A 3A 20 20 20 24 41 41 40 49 20 20 20 20 20 20 20 56,BS :: AMI • V I:<br>0FC0 2E 3A 3A 3A 0D 0A 20 20 20 20 20 20 20 20 F6 • • • • • • • /1111II1.1111111 ØC10 2F 3A 3A 3A 3A 49 49 3A 2E 3A 3A 3A 3A 3A 3A 3A 3A,E6 0C20 3 A 3 A 2E 2E 3 A 3A 3 A 3 A 49 40 3 A 3A 3 A 3 A 49 49,AE : : • . : : : : IM : : :: I I ØFBØ 2E 2E 3A 3A 3A ØD ØA 20 20 20 20 20 20 20 20 20,F6 ØFCØ 2E 3A 3A 3A 2E 2E 3A 49 3A 2E 2E 3A 3A 3A 3A 3A,69 11 II AI. • .I I 0 C30 3A 00 0 A 20 2 0 2 0 20 20 2 0 2 0 2 0 2 0 2 0 2 0 2 0 2 0 , 9F 1 •• ØFDØ 3A 3A 49 49 20 41 49 2E 20 20 20 2E 20 2E 3A 3A, 97 0C40 20 20 20 2E 2E 20 2E 2E 2E 3A 3A 3A 49 49 48 49, D6 .. ...:::IIHI 0C40 20 20 22 22 20 22 22 38 38 38 49 49 49 49,06<br>0C50 49 49 3A 3A 3A 22 2F 2F 2F 2F 49 3A 3A 3A 3A,54 II:::"///// 0C 6 0 3A 3 A 3A 3 A 3 A 3 A 3 A 3 A 3 A 3 A 3A 3 A 3 A 3A 2E 3A,E8 : :: : .. . . ............... .. .. . ... .. . .. . . . .. .. . : : : I M:: :: : I: •• ØFEØ 49 48 48 49 3A 49 49 3A 3A 27 20 20 20 20 20,08 IHHHI: I I:: ' "WV . V' I111111 ØFFØ 20 22 57 56 2E 56 27 20 20 49 3A 3A 3A 3A 3A 3A, 87 ØC70 3A 3A 3A 49 4D 3A 3A 3A 3A 3A 49 3A ØD ØA 20 20,28

SYM-PHYSIS 13/14-23

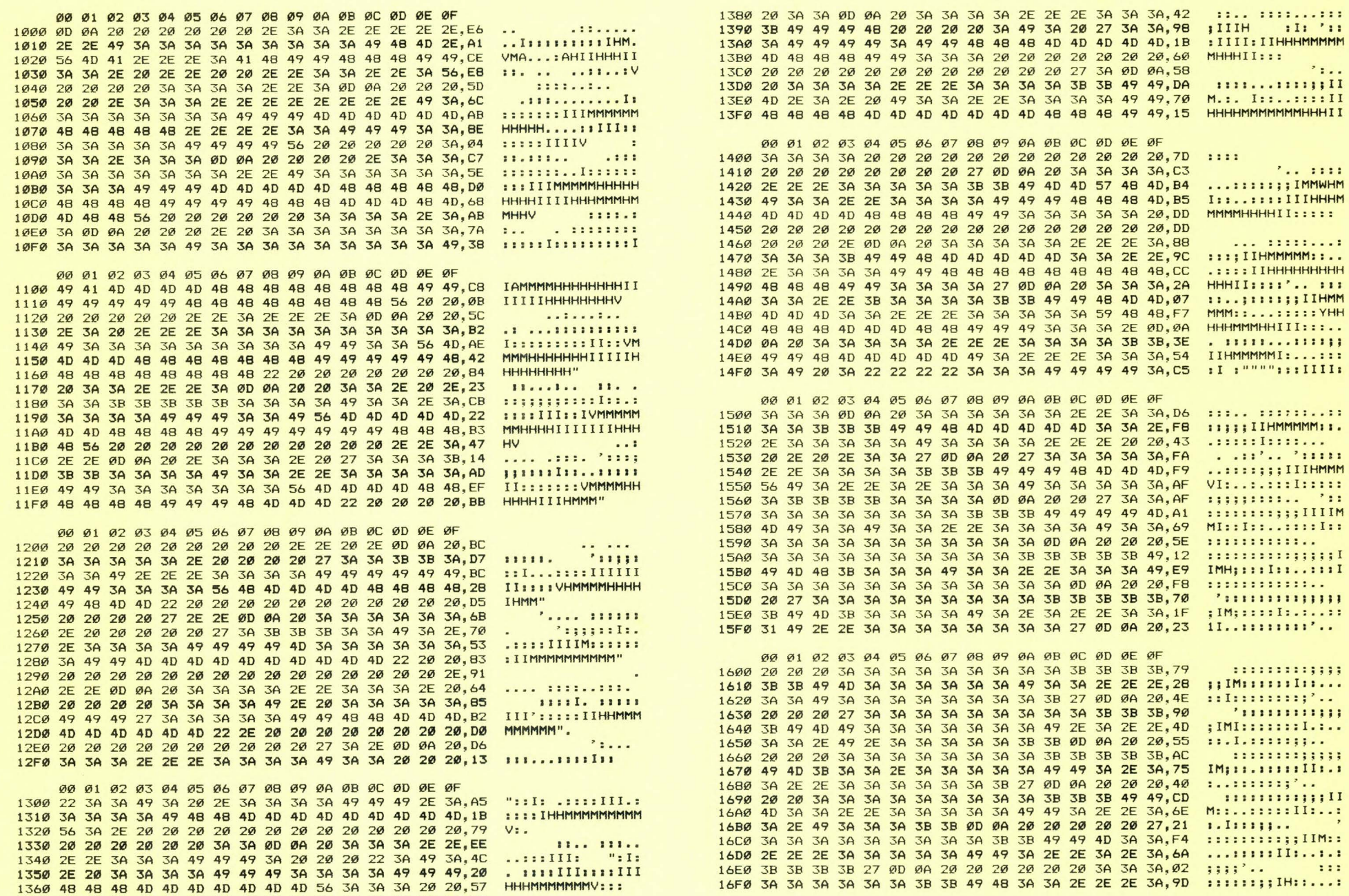

1370 20 20 20 20 20 20 20 20 20 20 20 20 20 20 20 20,57

 $\omega$ 

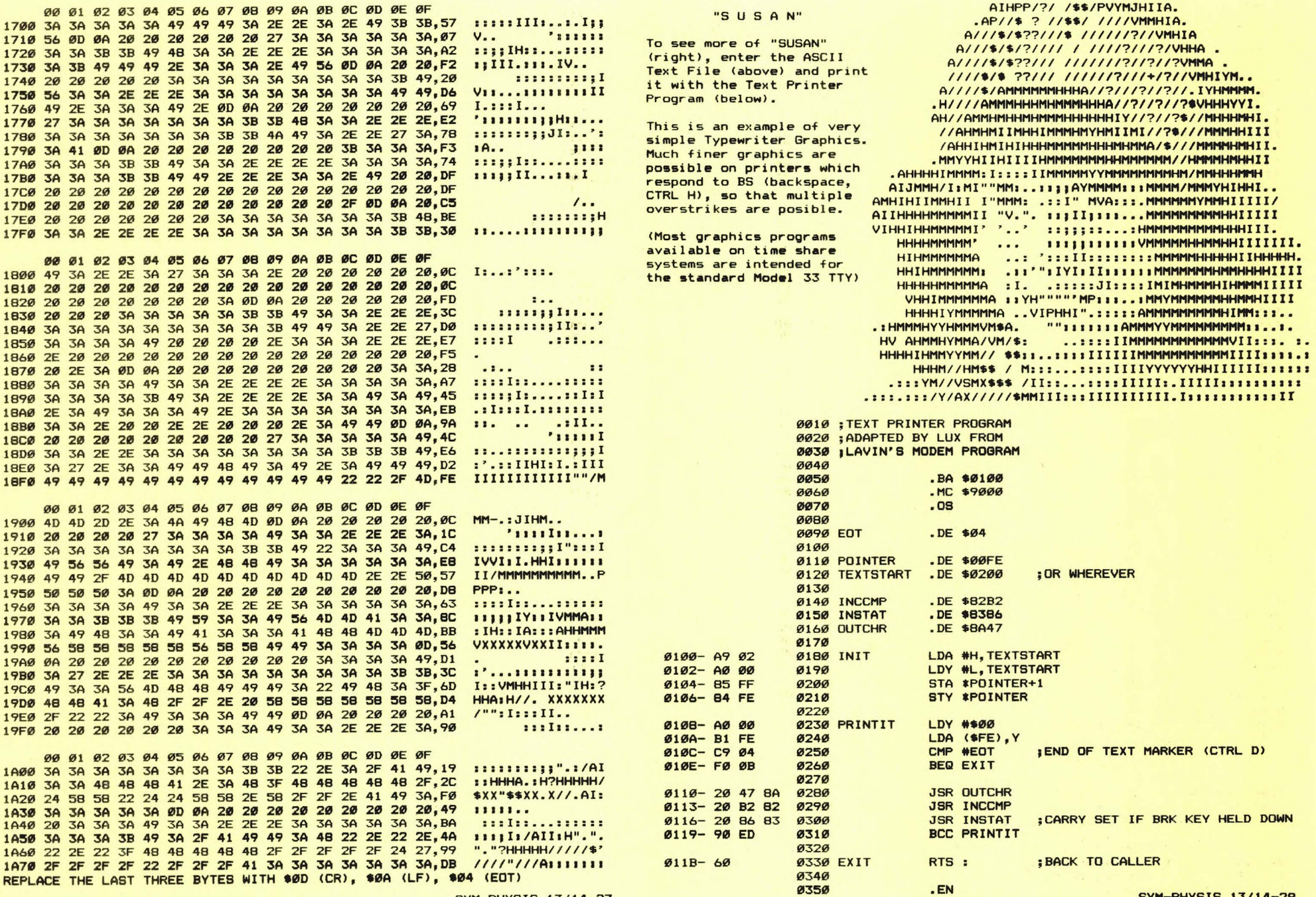

SYM-PHYSIS 13/14-27

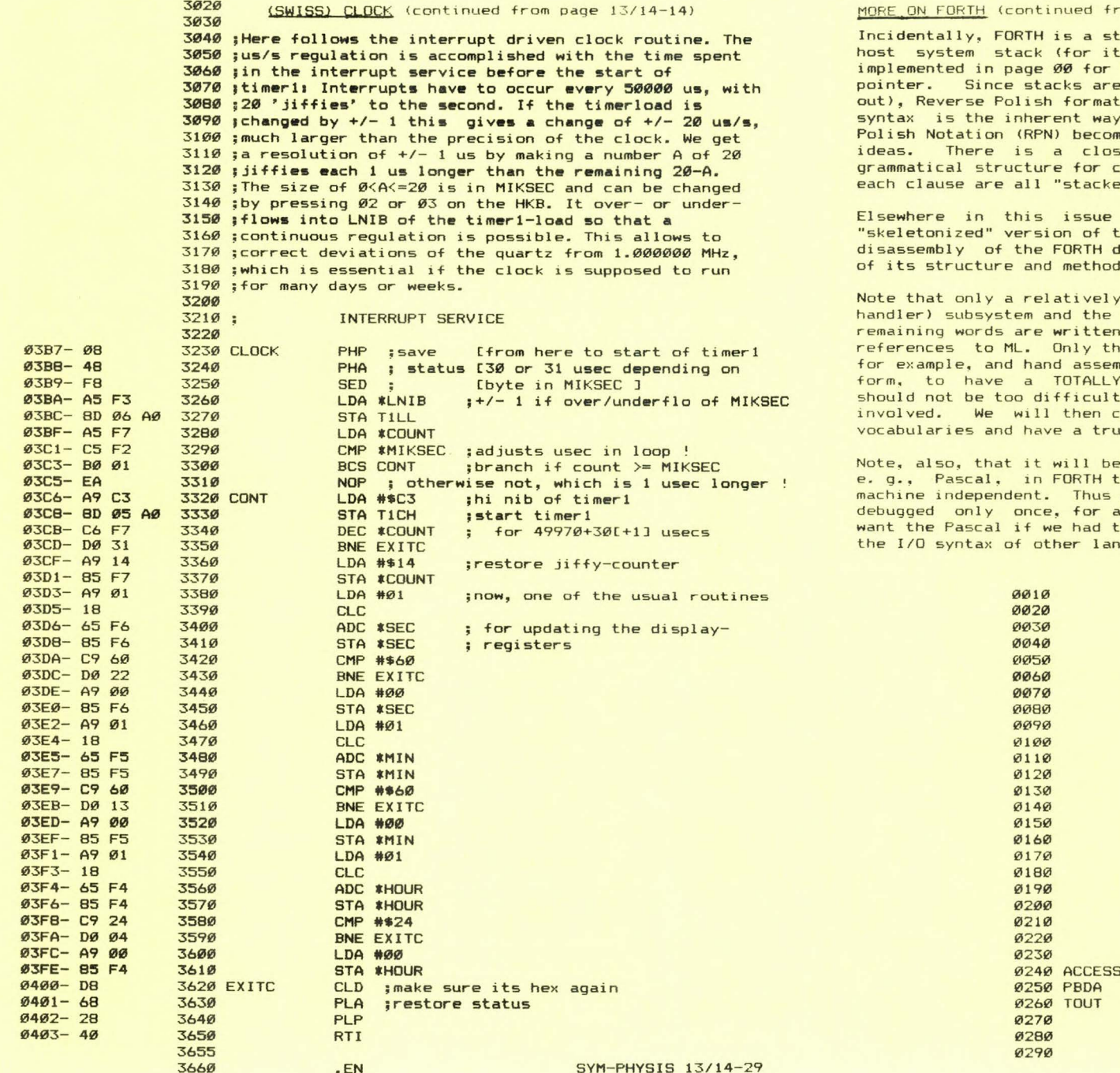

# om page  $13/14-4$ )

tack oriented system, making use of both the s "return" stack) and its own stack, which is the 6502, using the X register as its stack , by their very nature, LIFO (last-in, firstfor both the arithmetic and the language to go. After a little practice, the Reverse Res almost a natural way of logically ordering se similarity between RPN and the German complex sentences, in which the verbs from ed" together at the end of the sentence, LIFO!

(pages 13/14-5 through 13/14-9) appears a the SYM-FORTH source code, adapted from our lescribed above, so that you can get some idea d of implementation.

y simple data management (essentially a stack first few FORTH words are written in ML. The n in FORTH itself, with only very infrequent e ML portions need be rewritten for the 6809, mbled into the source code, in .BY \$XX \$YY \$ZZ COMPATIBLE FORTH for the MOD-69 SYM. This ; since less than 1K of object code is copy one of the published 6809 FORTH ASSEMBLER uly powerful 6809 System.

e easier to write other high level languages. than in ML, and that the FORTH version will be a high level language need be written and all machines. We're not sure that we'd really the FORTH, but we can see emulating at least quages in FORTH.

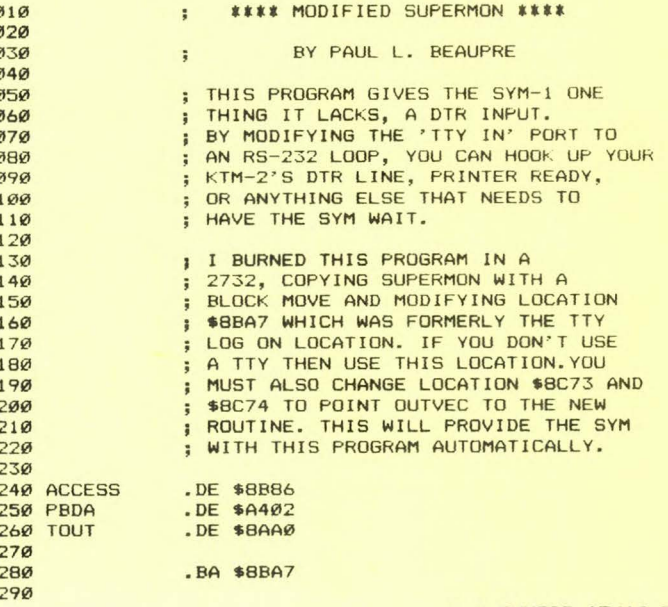

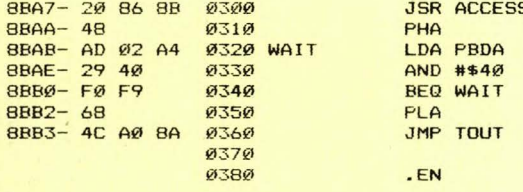

A RAE/BASIC LINKER - BY M. A. CUSITER

Take a good look at lines 120 - 330 in the "PROGRAMME LISTING" below. While the main program is in BASIC, these lines are written in RAE-1 format! The BASIC program actually calls on RAE to assemble object code for it (BASIC) to use.

While we have seen assemblers written in BASIC before, these were usually slow, and much too long to include within a BASIC application program. The USR call in line 20 is to the object code stored by the ASS / BAS LINKER EXTENSION ROUTINE which immediately follows the RUN and LISTing of the BASIC program. The USR call in line 350 is to the object code which "LINKER" prepared from the "source code" in lines  $12\theta - 33\theta$ inclusive.

A study of "LINKER" will reveal many details of the inner workings of both RAE and BASIC. Be sure to reserve memory space for the USR calls! MEMORY SIZE? 8192 WIDTH? 80

7679 BYTES FREE

**BASTC U1.1** COPYRIGHT 1978 SYNERTEK SYSTEMS CORP.

 $OK$ .LOD LINK3

#### OK **RUN**

DEMONSTRATION OF LINKER PROGRAM The linker expects text to be assembled enclosed in  $[$ [ ....] The linker as it stands is called prior to an assembly routine but could simply be chansed so that it need be called once only. The linker evarourates after use and does not need any zrage

locations. It assembles RAE text at BASIC's variables + \$100 to make room for zrase storase. The available srace is divided into 3/4 text, 1/4 labels. An overflow in text sives an 'ASSEMBLER TEXT OVERFLOW' error.

The linker tolerates tokens in the BASIC text by fixing  $+$ ,  $-$ , and  $=$ , and converting the others to letters. This could sive rise to the rare duplicate label, but this can be completely avoided by using lower case.

# **PROGRAMME LISTING**

10 FRINTTAB(20) "DEMONSTRATION OF LINKER PROGRAM"

 $20 X = USR(8'3000'$ , 0)

30 PRINT The linker expects text to be assembled enclosed in EE .... ]' 40 PRINT "The linker as it stands is called prior to an assembly routine"

SYM-PHYSIS 13/14-31

50 PRINT but could simply be changed so that it need be called once only.' 60 PRINT The linker evapourates after use and does not need any zpage" 70 PRINT "locations. It assembles RAE text at BASIC's variables + \$100" 80 PRINT to make room for zrase storase. The available srace is' 90 PRINT"divided into 3/4 text, 1/4 labels. An overflow in text sives" 100 FRINT'an 'ASSEMBLER TEXT OVERFLOW' error.'  $105:$ 110 REM - START OF ASSEMBLY CODE 120 EE .BA \$2000 ithe linker inserts a space at the besinnins of each 130 fline only.: fthis means that labels must always: fbe preceded 140 ibs colons.: imore than one statement per line 150 inew line, new statement 160.0S :TOUT . DE \$8AA0 ;linker chanses TOut to somethins else  $170$  LDX  $*0$ 180 : MESS LDA MESSAGE, X **190 BEQ OUT** 200 JSR TOUT foutput character 270 INX: BNE MESS : OUT JMP \$D14C ineturn to BASIC 280 :MESSAGE .by \$0a \$0d 'The linker tolerates tokens in' 290 .bs \$0a \$0d 'the BASIC text bs fixing +, -, and =, and converting' 300 .bs \$0a \$0d 'the others to letters. This could sive rise to' 310 .by \$0a \$0d 'the rare duplicate label, but this can be completely' 320 .by \$0a \$0d 'avoided by using lower case.' \$0a \$0d \$0d \$00  $330 \cdot en$ ] 340 REM - END OF ASSEMBLY CODE  $345 :$ 350 X=USR(&"2000",0);REM - CALL OUR ROUTINE! 360 PRINT:PRINTTAB(20) "PROGRAMME LISTING":PRINT:LIST OK  $0010$  $9920$ : \* ASS / BAS LINKER EXTENSION ROUTINE \* 0030  $0040$  $: *$ WRITTEN BY Dr. M. A. Cusiter  $\ast$ **ØØ5Ø** 0060 ØØ7Ø .BA \$3000  $0.089$  $.05$ **øø9ø Ø100** :VARIOUS STORES FOR POINTERS, REGISTERS  $01101$ Ø120 LINNUM .DE \$1C  $DE$  \$83 Ø130 STST Ø14Ø VEND  $DE$  \$81 0150 RTXTPTR  $DE$  $$AD$ 0160 BLOK.2 .DE \$AF Ø17Ø ESTOR .DE \$EF **;ECHO STOR** Ø18Ø VESTOR  $DE$  \$FØ Ø19Ø TXTPTR  $DE$  \$D3 0200 RETAD  $DE$  \$F4 0210 STSTOR  $DE$  \$F5 Ø22Ø 0230 **:PAGE ONE VECS**  $$124%$  $DE$  \$100 **Ø250 RTXST** Ø26Ø RTXEN  $DE$  \$102 0270 RLST .DE \$104 Ø28Ø RLEN .DE \$106  $W290$ : MONITOR AND SYS RAM **Ø300**  $0310$ 0320 ACCESS .DE \$8R86 Ø33Ø OUTVEC .DE \$A664 **0340 TECHO** .DE \$A653 .DE \$8AAØ

Ø35Ø TOUT 0360

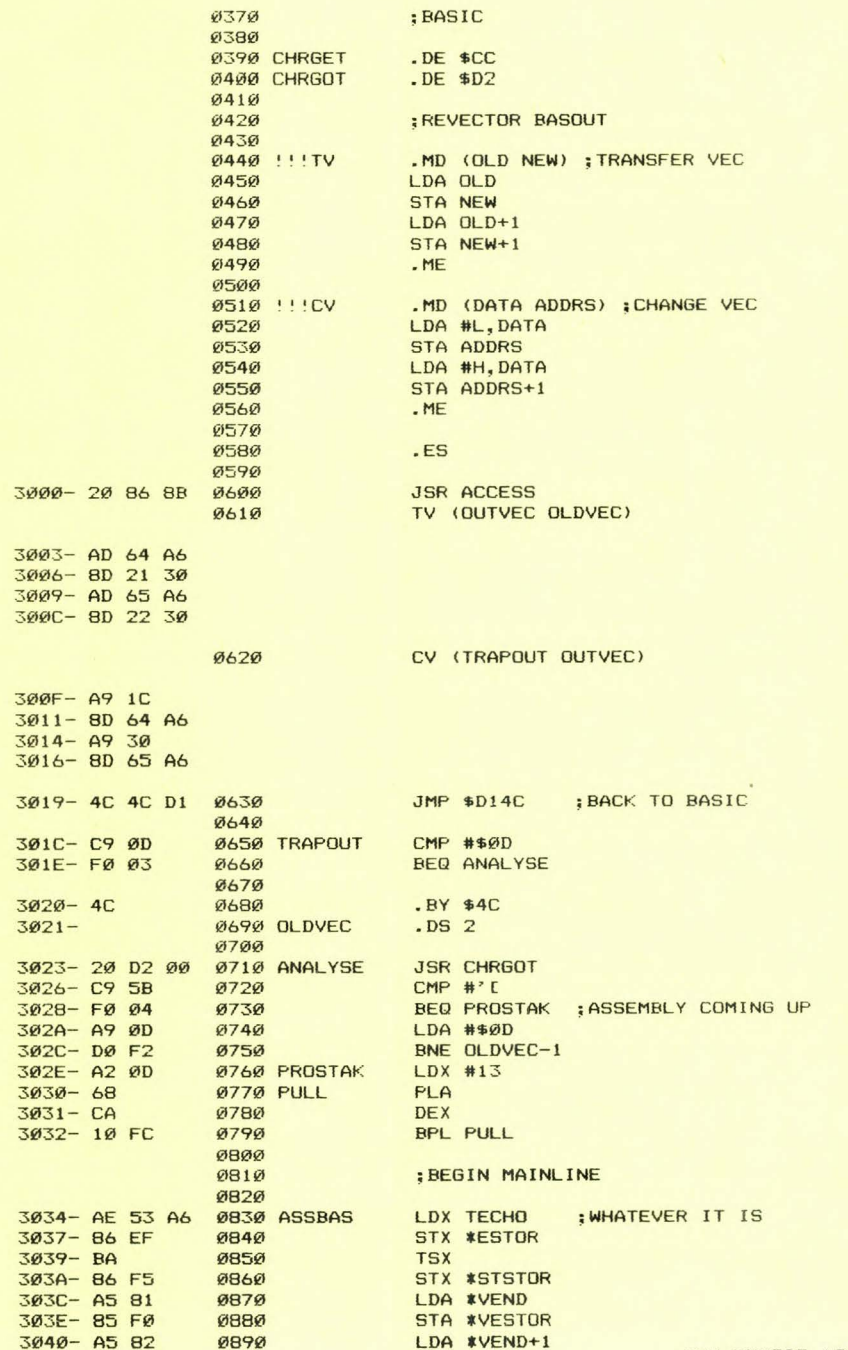

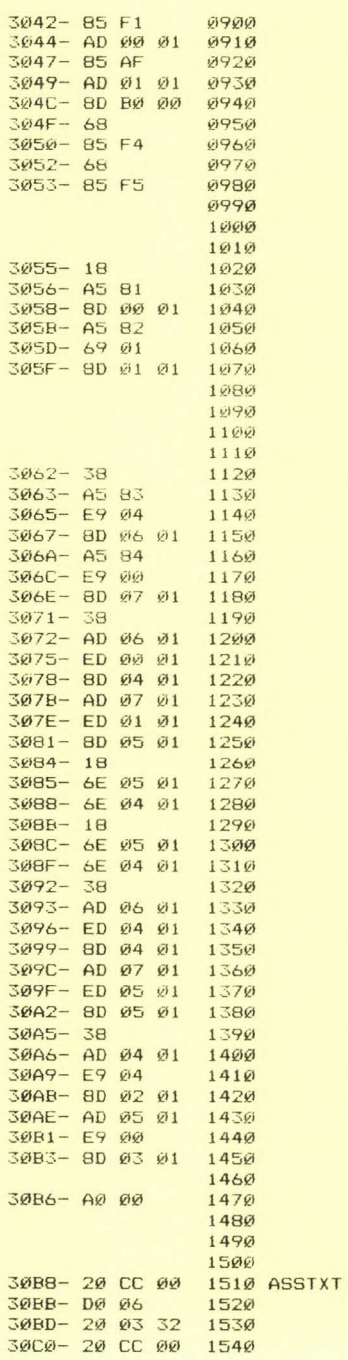

STA \*VESTOR+1<br>LDA RTXST : GET POINTER TO PAGE 1 STA \*BLOK.2 LDA RTXST+1 **STA BLOK.2+1** PLA STA **\*RETAD** PLA **;STORE RETURN ADDRS** STA \*RETAD+1 ; CALCULATE FILE BOUNDARIES FOR RAE **CLC** LDA \*VEND ;LEAVE SPACE FOR ZPAGE **STA RTXST** LDA \*VEND+1  $ADC$  #1 STA RTXST+1 ; CALCULATE BYTES AVAILABLE **FOR RAE FILES** SEC : CALCULATE RLEN ADDRS LDA \*STST **SBC #4** STA RLEN LDA \*STST+1 SBC #Ø STA RLEN+1 :4 BYTES OFF **SEC** LDA RLEN **SEC RTXST** STA RLST ; CONTAINS LEN FRE SPACE LDA RLEN+1 SBC RTXST+1 STA RLST+1 CLC ;FIND 1/4 FRE SPACE ROR RLST+1 **ROR RLST CLC** ROR RLST+1 **ROR RLST** SEC ; SUBTRACT 1/4FS FROM RLEN LDA RLEN SBC RLST STA RLST LDA RLEN+1 SBC RLST+1 STA RLST+1 SEC ; SET RTXEN LDA RLST **SBC #4** STA RTXEN LDA RLST+1 SBC #0 STA RTXEN+1 ; 4 BYTES BELOW LDY #Ø **; GENERATE RAE TXT** JSR CHRGET : GET NXT CHR FROM BAS ;END OF LINE? BNE PASS.1

JSR NXTLINE ; INCREMENT PAST 4 BYTES

JSR CHRGET ; GET NXT CHR SYM-PHYSIS 13/14-34

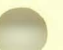

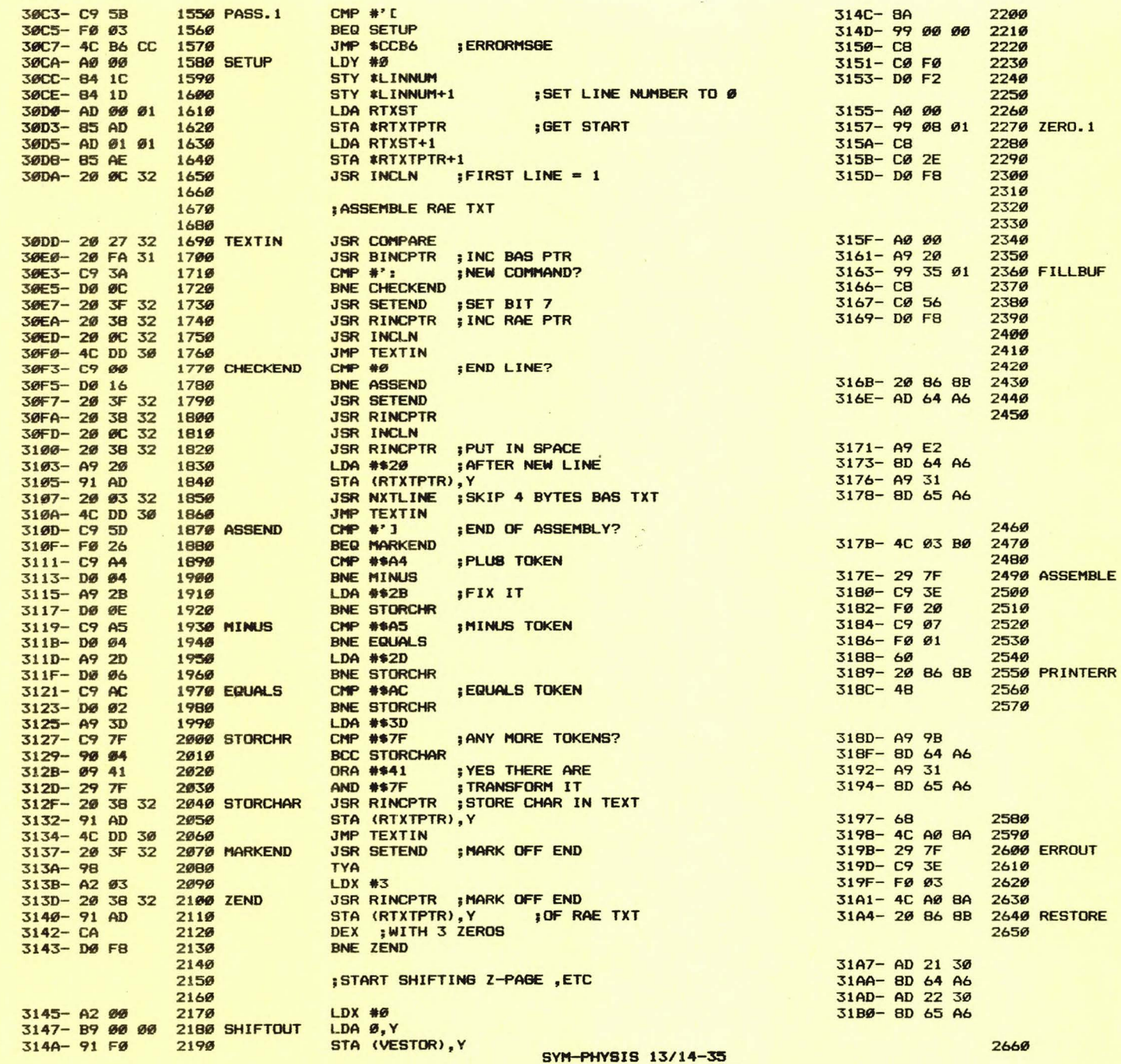

TXA IFILL WITH 00 STA Ø, Y LDY #Ø ;NOW PAGE 1 STA \$108.Y INY **CPY #\$2E** BNE ZERO.1 :FILL RAE BUFF WITH \$20 LDY #Ø LDA #\$20 ; SPACE STA \$135, Y INY CPY #\$56 BNE FILLBUF ; STORE OLD OUTVEC, PATCH NEW **JSR ACCESS** LDA OUTVEC CV (ASSEM OUTVEC) JMP \$B003 ; INITIALISE RAE SEMBLE AND #\$7F  $CMP$  #'> BEQ RESTORE ; PROMPT? **CMP #7**  $;$  BEL BEQ PRINTERR RTS ; BACK INTERR JSR ACCESS PHA CV (ERROUT OUTVEC) **PLA** JMP TOUT **AND #\$7F**  $CMP$  #'> **BEQ RESTORE** JMP TOUT **JSR ACCESS** TV (OLDVEC OUTVEC)

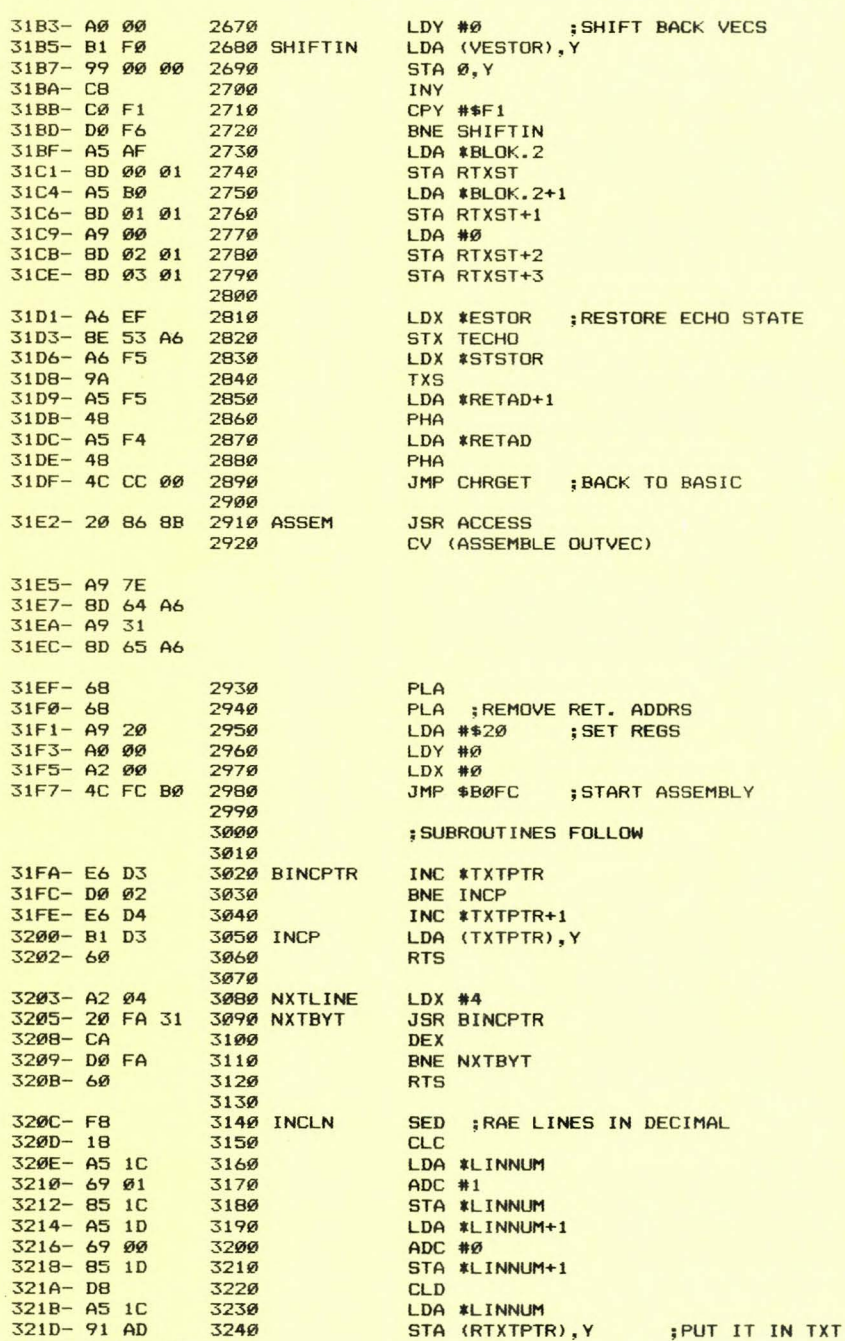

JSR RINCPTR

SYM-PHYSIS 13/14-37

3 21F- 20 38 32 3250

 $3222 - 4511$ 3224- 91 AD  $3226 - 60$ 3 227- 38  $3228 - AD 0201$ 322B- E5 AD  $322D - AD$   $03$   $01$ 3230- E5 AE 3232- BØ Ø3 3234- 4C 46 32 3360  $3237 - 60$  $3238 - E6 AD$ 323A- DØ Ø2 323C- E6 AE 323E- 60 323F- Bl AD  $3241 - 0980$  $3243 - 91$  AD  $3245 - 60$ 3260 3270 32B0 3290 3300 COMPARE 33 10 3320 3330 3340 3350 **3370 CLEAR** 3380 3390 RINCPTR 3400 3410 3420 RINCP 3430 3 440 SETEND 3450 3 460 3470 3480 3490 3246- A2 00 3500 ATOMESS<br>3248- BD 56 32 3510 MSG.1 3248- BD 56 32 3510<br>324B- F0 06 3520 324B- FØ Ø6 3520<br>324D- 20 AØ 8A 3530 324D- 20 A0 8A 3530<br>3250- E8 3540 3250- E8 3540<br>3251- Dø F5 3550  $3251 - DØ F5$ 3253- 4C 7E C2 3560 FIN.1 3570 3256- 41 53 53  $3259 - 45 4D 42$ 325C- 4C 45 52  $325F - 2055445$  $3262 - 58 54 20$  $3265 - 4F 56 45$ 3268- 52 46 4C  $326B - 4F 57 0D$  $326E - 0999$ 35B0 MESS. I 3590  $LDA$  *xLINNUM+1* STA (RTXTPTR), Y RTS SEC LDA RTXEN SBC \*RTXTPTR ; CHECK TO SEE LDA RTXEN+1 ; IF ENOUGH SPACE SBC **\*RTXTPTR+1** BCS CLEAR JMP ATOMESS RTS INC **\*RTXTPTR** BNE RINCP INC \*RTXTPTR+I RTS LDA (RTXTPTR), Y ORA #\$80 STA (RTXTPTR), Y RTS  $LDX$  # $Ø$ LDA MESS.1, X BEQ FIN.1 JSR TOUT IN X BNE MSG. 1<br>JMP \$C27E : BAS WARM . BY 'ASSEMBLER TEXT OVERFLOW' \$00 \$0A \$00 . EN A MODEM INTERFACE PROGRAM FOR SYM The KTM-2/80 (or KTM-2) can be connected directly into any modem which will accept inverted TTL voltage levels  $(6.8 \text{ V} = \text{logic one}, > 2.8 \text{ V} =$ logic zero) as well as standard RS-232-C (EIA) levels (+/- 3 V approx). This includes all modems which use the 1488/1489 EIA transceiver chip pair. With some older modems it may be necessary to bring a -5 V supply voltage to the KTM-2 and change the appropriate jumpers. This terminalmodem combination will allow you to communicate with any of the time-share systems to which you arrange access. Unfortunately, however, the data you receive in this way is evanescent. This problem is easily solved by getting SYM into the system to record the incoming data. How to do this is described in the following paragraphs:

First, the 20  $\text{mA}$  current loops (CL interface), both input and output, must be converted to EIA (or inverted TTL) for interfacing SYM to the modem. While this can be done by modifications directly on the SYM board itself, by "rebuilding" the CL interface into a "twin" of the existing EIA interface (spare inverters are available on-board the SYM which may be used for this purpose, as pointed out in an earlier issue), we prefer an alternate approach, for two reasons. SYM-PHYSIS 13/14-38

First, we have several CL devices which we wish to continue using, e.g., a decwriter II, a KSR-35 TTY (really!), etc. Second, we have some ancient modems around, which we occasionally use; a couple of these put out voltages as high as  $+/-$  25 V, and we don't like the idea of bringing such high voltage levels to the SYM.

We recommend converting CL to and from EIA with a pair of optoisolaters at the modem end of the CL line from the SYM. Placement at the modem end of the line is suggested because if the modem requires bipolar input signals, i.e.,  $+/- 3$  V or greater,  $+/-12$  V will be available somewhere around the modem itself for this purpose. Unfortunately, you will need to bring an additional wire from the SYM to the (SYM) receive optoisolater, with +5 V. This is because the SYM is designed to be the "active" element in both the transmit and receive CLs.

The term "active" in CL systems is used to describe the unique element in any CL serial chain which incorporates the "battery", or current source for the entire loop. Two "batteries" are required for full duplex systems, one in each of the two required loops. The SYM provides both.

Anyway, once you have interfaced your SYM to the modem over the CL interface (and with the KTM-2 or other terminal through the EIA interface), the following program, by Jeff Lavin, will enable the SYM to store "incoming" files from the "remote" system. We have not yet actually used the program, but we know it works, since Jeff has provided us with a number of data files he has down-loaded from various "sources" (he also provided us with a long listing of such sources).

One such data file, "SUSAN", is reproduced (partially only, the original was such longer) on pages 13/14-21 through 13/14-27, and the program on page 13/14-28 to print that data file was abstracted from this MODEM COMMUNICATION PROGRAM. The communication protocols involved are easily deduced by studying the comments in the source code.

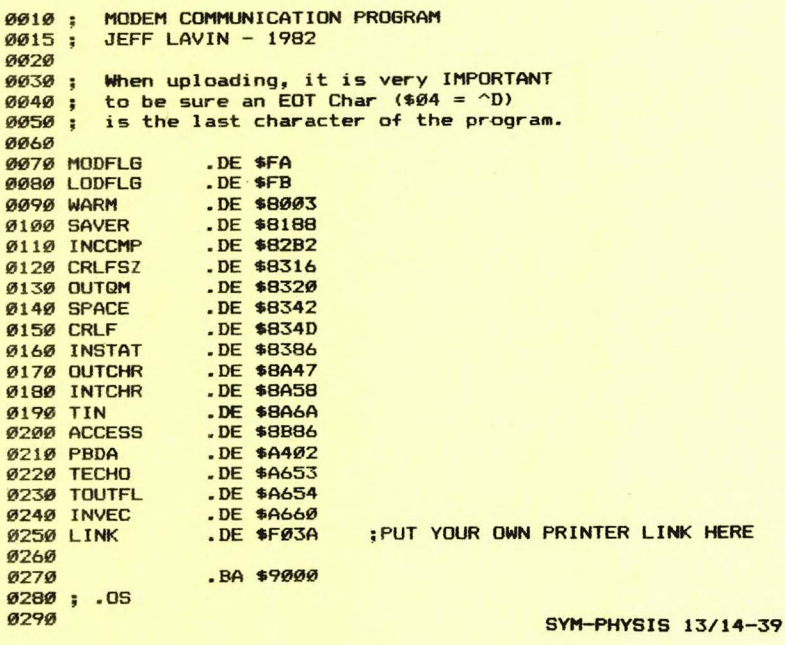

**HERE** 

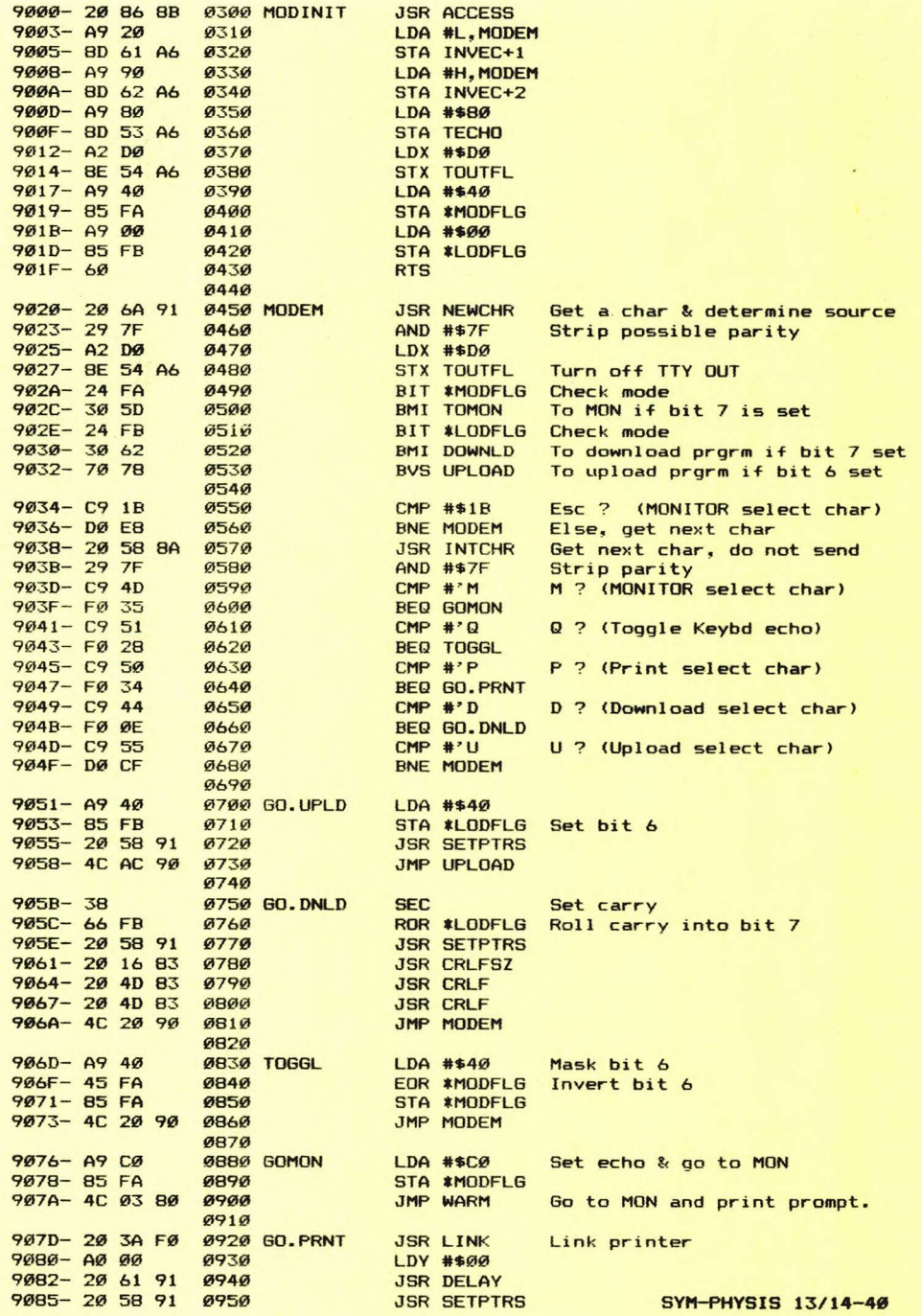

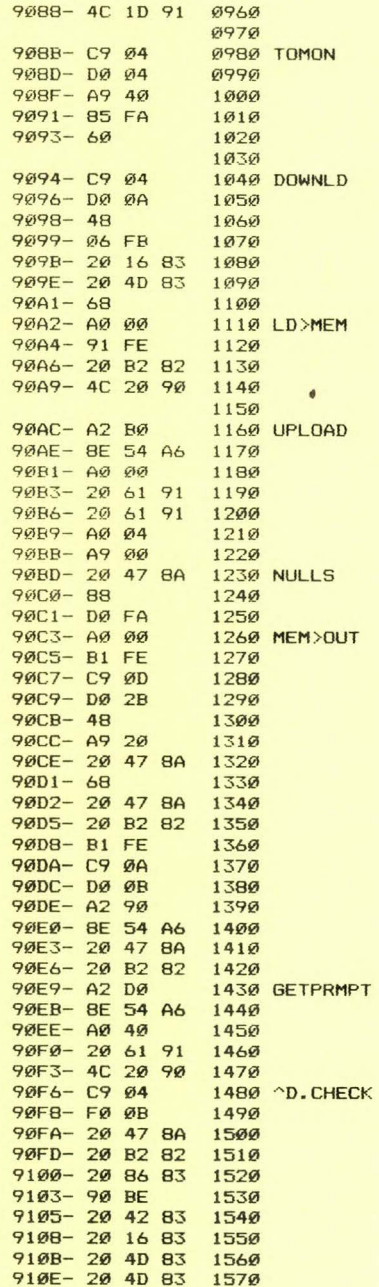

**Service Service** JMP

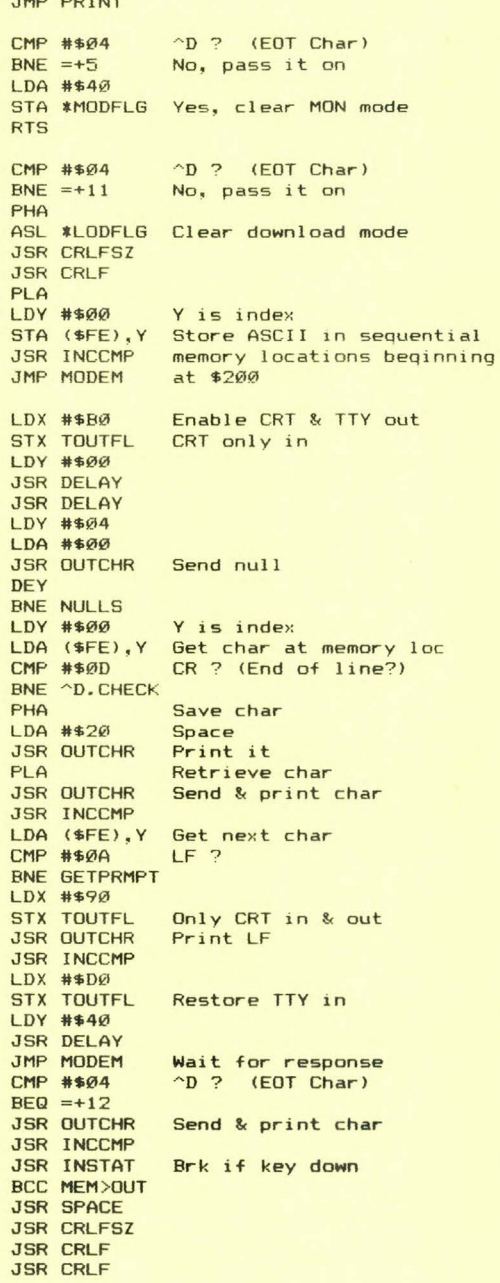

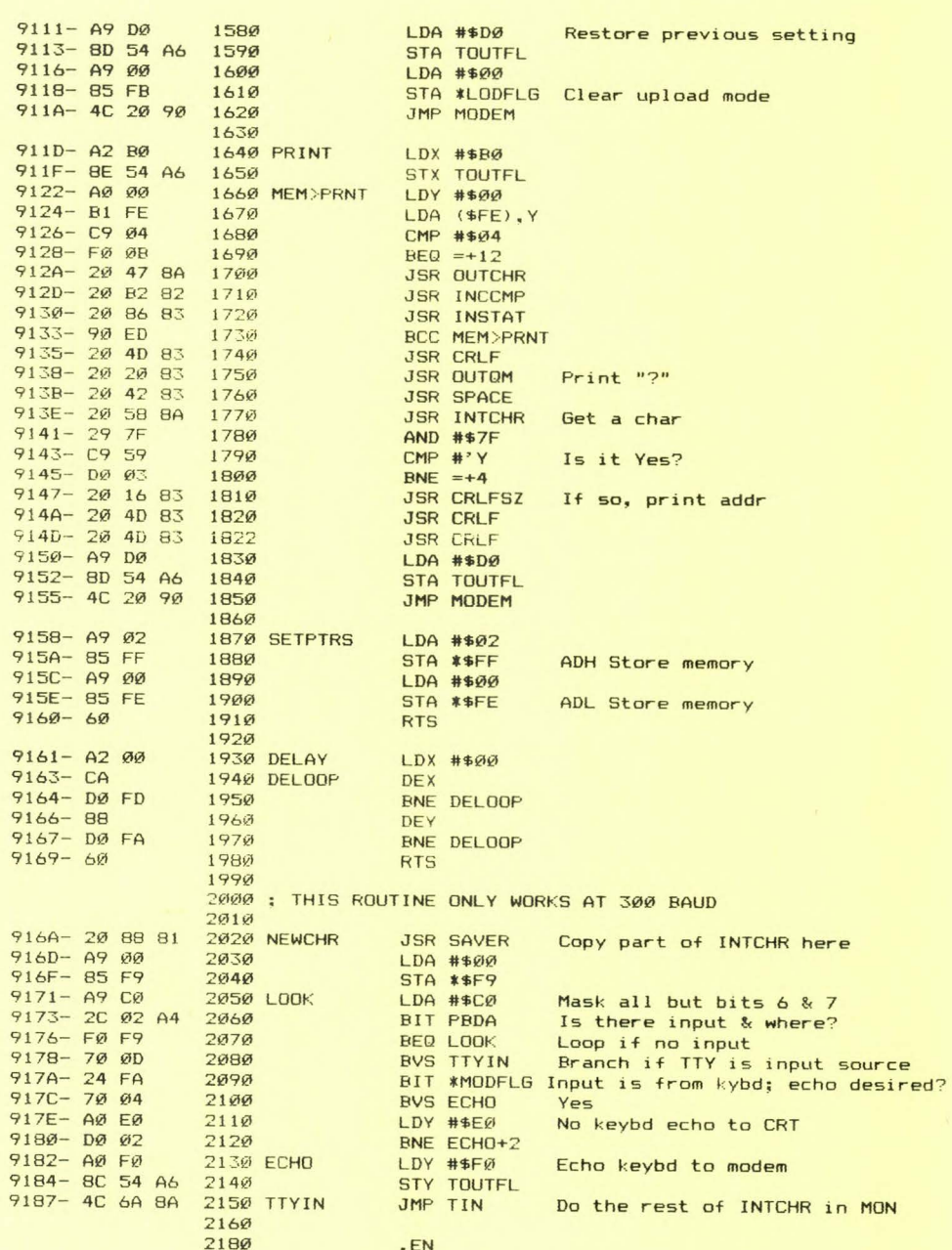

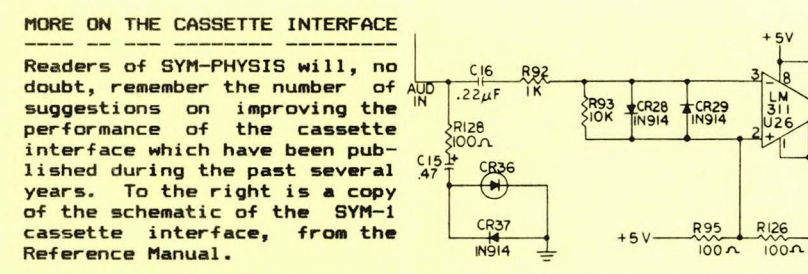

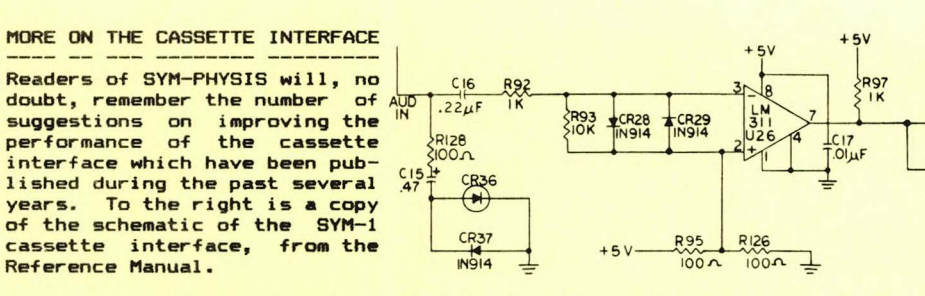

Below, for information only, is a copy of the schematic for the SYM-2 cassette interface. which is essentially identical to that of the SYM-1. Note, however, the provision of rather extensive modifiable jumper capabilities, so that the suggestions published in SYM-PHYSIS may be very easily incorporated.

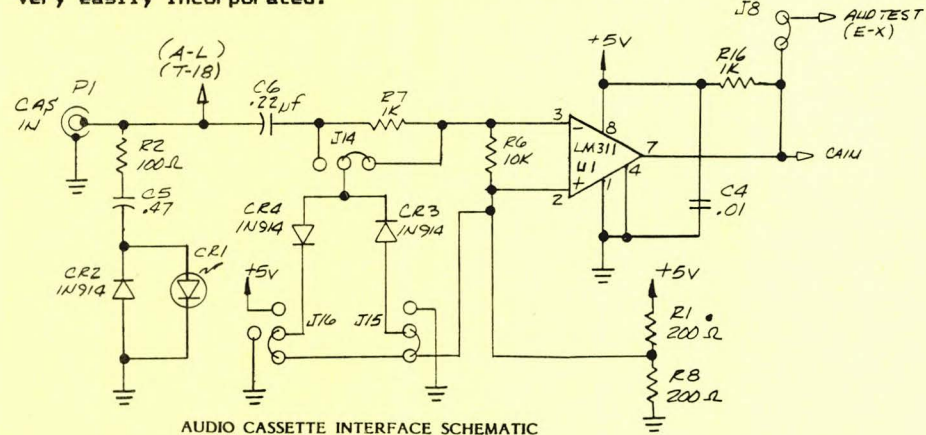

# FDC-1 TECHNICAL NOTES - ISSUE 1

Because of the large number of SYM owners who have installed FDC-1 Disk Systems, FDC-1 Technical Notes will become a regular feature of the newsletter. Here is the first set of notes:

# Number 1.1

----------<br>About 10% of the FDC-1 boards seem to behave in a very erratic manner. A serendipitous fix was discovered by Jeff Lavin, who wired his board in such a way as to bring the +5V in from the SYM-1 instead of through the turret pin.

By adding the jumper shown in the figure below to the inoperative boards sent to him for trouble-shooting, Jeff got all of these boards to operate properly. The  $+5V$  can still be brought in at the turret pin as well as through pin 21.

We are not yet certain why the fix works and are discussing the problem and fix with a Synertek engineer who has been assigned to the problem.

# Number 1.2

The timeout routines provided in the FDC-1 software do not set the timer

SYM-PHYSIS 13/14-43

correctly, and must be rewritten. This will be done in the near future. Meanwhile, it does not matter anyway, inasmuch as the IRQ output of the 6532 has not even been connected on the SYM-1! You may wish to jumper pin 25 of the 6532 <U27) to pin 4 of the 6502 <U5) to enable the interrupt capability of the 6532.

> $\triangle$  $487$  $\alpha$  $\sigma$

 $\Omega$ 

#### Number 1.3

With some single-sided 5 1/4" drives. in particular those from BASF, the .L7 operation is unusually long because of the second-side search. While this may be fixed in the software, a quick hardware "fix" is as follows:  $\frac{1}{2}$   $\frac{1}{2}$   $\frac{1}{2}$   $\frac{1}{2}$   $\frac{1}{2}$   $\frac{1}{2}$   $\frac{1}{2}$ 

Bend up pins 9 and 10 of U14 so that they will not go into the socket. Tie them to pin 7 (GND), then replace the chip.

We can't remember who first gave us this fix, but we thank him for it.

# Number 1.4

Correct the FDC-1 schematic as follows:

Pin 8 of RP1 is left unconnected.

[SEE ALSO "MORE ON FDC-1 FIX" ON PAGE 13/14-731

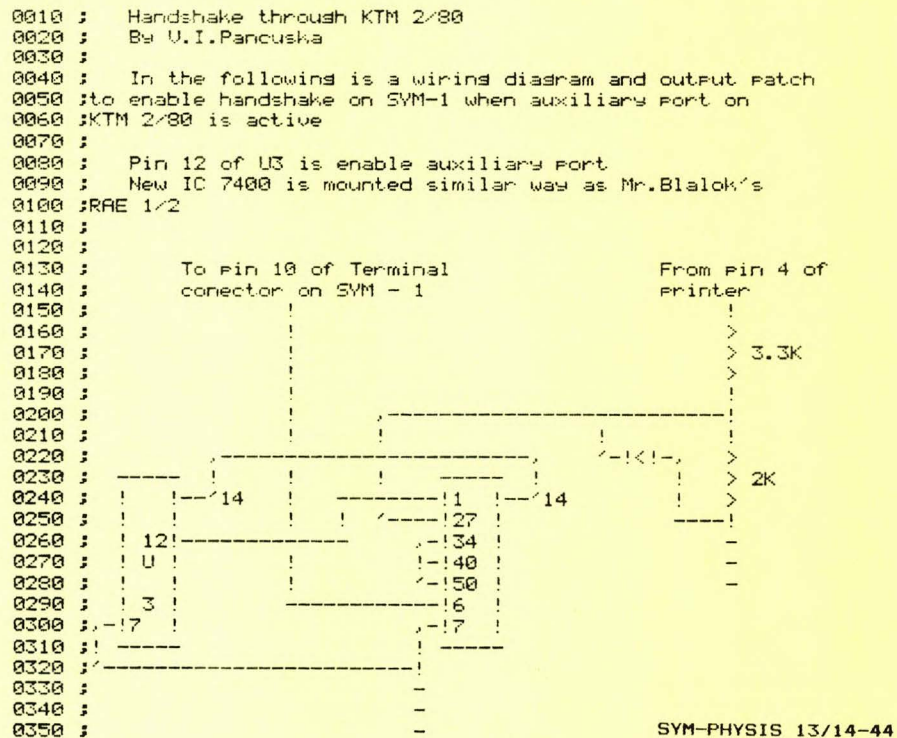

700014 - D

0360 ;  $0370$  ; PIN 6 ON PBDA (\$A402)  $0=$ CONTINUE<br> $0380$  ;  $1=$ BUSSY, M 0380 ;<br>0390 ; TO ENABLE PATCH DO: SD F000.A664 TO ENABLE PATCH DO: SD F000. A664 0400 ;<br>0410 PBDA 0410 PBDA .DE \$8402<br>0420 TOUT .DE \$888 0420 TOUT .DE \$8AA0<br>0430 .BA \$F000 . BA \$F000 0440;<br>0450 F000- AA 0450<br>F001- 2C 02 A4 0460 LOOP BIT PBDA F001 - **2C** 02 A4 0460 LOOP BIT PBDA F004-50 FB 0470 BUC<br>F006-88 0490 TXB F006- 8A 04:30 Ti<: Ft F007- 4C A0 8A 0490  $-EH$ 

A 'LEARNING' GAME FOR SYM

The followins is an interestins little BASIC same for the SYM. It arrived too close to publication time for us to try out, but knowing Phillip Rinard as we do, we are pretty sure it should work as described.

**Dear Lux:** Nov. 1, 1982

am submitting a program, NIM-WIT, for your consideration, If you would like to publish it in SYM-PHYSIS,<br>go right ahead. Without having done anything in the field of<br>artificial Intelligence, I have found it fascinating and have artificial intelligence, I have found it fascinating and have been looking for a program that would be simple but show some amount of "intelligence".

The game of NIM has been around a long while and probably<br>put into half the computers in the world. But this one has a twist: the computer is kept in the dark on one vital piece of information. The REM statements Jn the program review the rules and what the computer doesn't know, and therefore has to " learn". It's fun to watch It "catch on", especially when someone Is playing It who doesn't know anything about computers beyond the keyboard.

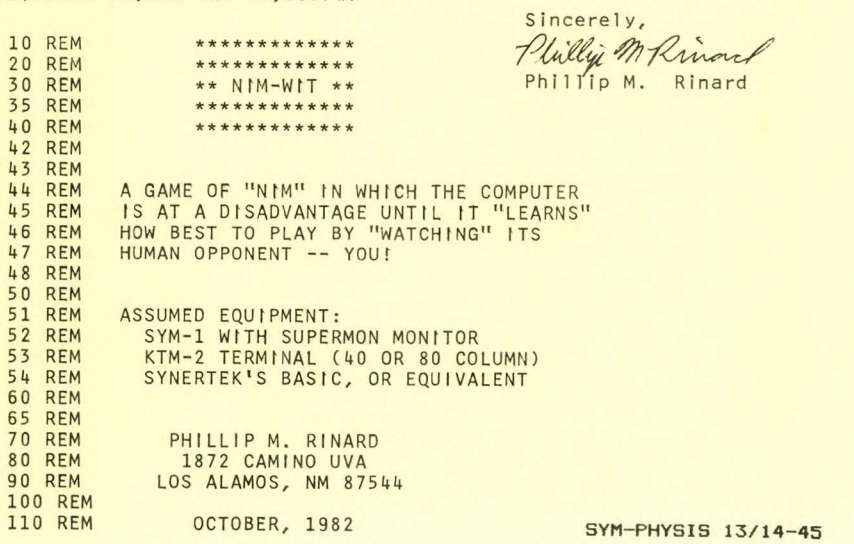

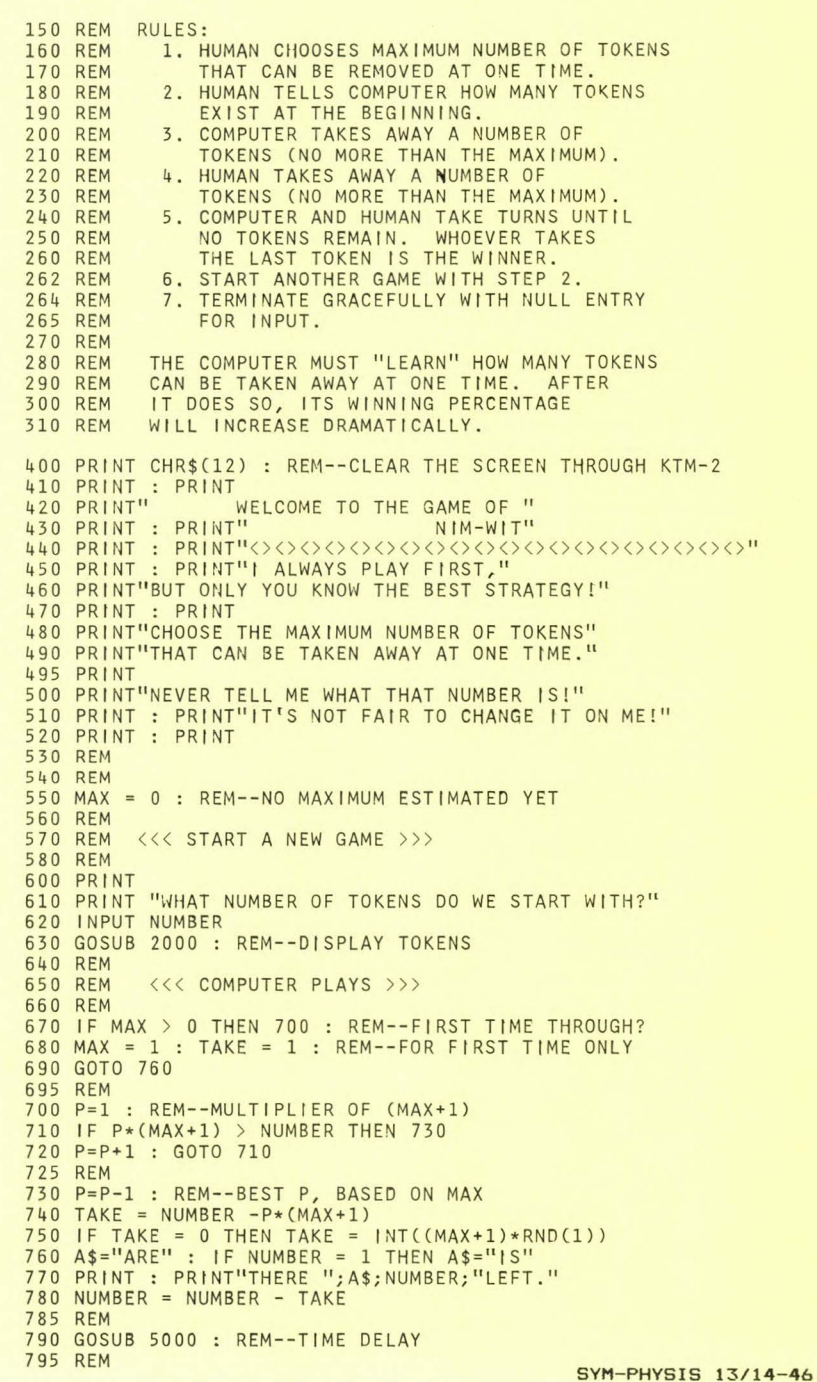

```
8 00 PRllH 
"I 'LL TAKE";TAKE;". " 
805 REM 
 810 GOSUB 
5000 : REM--TIME DELAYS 
 820 GOSUB 
5000 
825 REM 
 830 GOSUB 2000 : REM--DISPLAY TOKENS
840 REM 
850 REM 
860 REM 
         <<< CHECK FOR COMPUTER VICTORY >>> 
870 PLAYER= 1 : REM--1.D. FOR COMPUTER 
880 GOSUB 3000 : REM--VICTORY? 
890 IF PLAYER= 0 THEN 600 : REM--ZERO FOR VICTORY 
892 REM 
893 REM 
894 REM 
900 PRINT 
          <<< HUMAN PLAYS >>>
910 PRINT"THERE ARE"; NUMBER; "LEFT."
920 PRINT"HOW MANY DO YOU WANT?"
930 INPUT TAKE 
940 NUMBER = NUMBER - TAKE
950 IF TAKE > MAX THEN MAX = TAKE : REM--NEW MAX ESTIMATE
960 REM 
970 REM 
980 REM 
          <<<< CHECK FOR HUMAN VICTORY >>>
990 PLAYER = 2 : REM--1 .D. FOR HUMAN 
1000 GOSUB 3000 : REM--HUMAN VICTORY?
1010 IF PLAYER= 0 THEN 600 : REM--ZERO FOR VICTORY 
1020 GOSUB 2000 : REM--DISPLAY TOKENS
1030 GOTO 700 : REM--COMPUTER'S TURN AGAIN 
1040 REM 
1060 REM 
1070 REM 
1970 REM 
1980 REM 
<<< SUBROUTINE TO DISPLAY TOKENS >>> 
1990 REM 
                 <<< END OF MAIN PROGRAM >>> 
2000 IF NUMBER > 0 THEN 2030 : REM--THERE ARE SOME LEFT 
2010 PRINT : PRINT"NONE LEFT."
2020 RETURN 
2030 PRINT : PRINT : PRINT
2040 RESTORE 
2045 REM 
2050 DATA 6912, 18176, 6912, 20992 
2060 REM ESC UC-G ESC UC-R 
2070 REM--PUT KTM-2 INTO GRAPHICS MODE 
2080 REM 
2090 FOR I = 1 TO 4 
2100 READ V : X= USR C& "8A47",V) 
REM--SYM MONITOR'S OUTCHR 
2110 NEXT I 
2120 REM 
2130 FOR 1 = 1 TO NUMBER
2140 PRINT "("; : REM--THAT'S A SHIFT-ESC
2150 NEXT t 
2160 REM 
2170 DATA 6912, 26368, 6912, 29184
2180 REM ESC LC-G ESC LC-R 
2190 REM--PUT KTM-2 INTO ALPHANUMERICS MODE
2200 REM 
2210 FOR 1 = 1 TO 4
2220 READ V : X=USRC&"8A47",V) 
2230 NEXT I 
2250 PR INT 
2260 RETURN 
                                               NOTE BY LUX: 
                                               SHIFT ESC is 
                                               +/- on the
                                               KTM-2, but
                                               in standard 
                                               ASCII is "{" 
                                               HEX S7B, DEC 123 
2270 REM 
2280 REM 
2290 REM 
           <<< SUBROUTINE TO CHECK FOR VICTORY >>> 
                                             SYM-PHYSIS 13/14-47
```

```
3000 IF NUMBER > 0 THEN RETURN : REM-- NO VICTORY 
3010 PRINT : PRINT
3020 IF PLAYER = 1 THEN 3070 : REM -- COMPUTER VICTORY
3030 PLAYER = 0 : REM--VICTORY
3040 PRINT"YOU DID IT...WISH I COULD!"
3050 RETURN
3060 REM 
3070 PLAYER = 0
3080 PRINT"GOSH...I GOT LUCKY!"
3090 PRINT" LET'S TRY IT AGAIN."
3100 RETURN 
3110 REM 
4970 REM 
4980 REM <<< SUBROUTINE FOR TIME DELAY >>> 4990 REM 
5000 FOR 1=1 TO 500 : NEXT I 
50 10 RETURN 
5030 END 
5040 REM 
                   5050 REM <<< END OF NIM- WIT >>>
```
**RAM-BL.ING6 (CGIPltwued +rom page 13/14-1 )** 

recognized by the Franchise Tax Board as a bona fide periodical, so we must ask California resident subscribers for an additional 67. sales tax!

Incidentally, we used a rather clumsy word above, "thriceannually", to <sup>i</sup> ndicate three times per annum. According to our dictionary, the prefix "tri-" could mean either thrice, i.e., three times per, or every third; rather ambiguous, to say the least! We once thought that triannually meant three times per year, and triennially every third year, but now we're not too sure. Just what is the correct word for three times per year, or, equivalently, every fourth month? Help!!!

There is a lot of work involved in publishing the newsletter, but, very, very, fortunately, it is definitely NOT a thankless job. The many phone calls and letters of commendation we keep getting do make it all seem worth the effort. How could we even consider quitting, when so many of you tell us, in effect, "Keep up the good work!" We appreciate such "carrots", and only twice in three years have we received what we considered to be unfair criticism. Thus, it's far more ego-gratifying to continue than to stop.

We wish to thank all of you who have sent in disks, cassettes, listings, Xero xed reference materials, notes for publication, useful components, samples, etc. It is our firm intention, each time we sit down to open our mail, to send, immediately, a thank-you card or note, to inform the sender that the material did arrive safely, and was much appreciated. We get so entranced in going over the materials, transcribing the cassettes to diskettes, and in reading all the materials, either onscreen, or hard-copy, that the time zips by, and we're by then much too tired to do the polite thing. So please accept our apologies and thanks in this form, for now. Things will be different in the future!

Now that we are going thriceannually, we will be able to get better **organized. We will ask Jean, who pre-screens our mail, and answers im**mediately whatever requests for help she can, to prepare a "pre-addressed" card on which we can express our thanks for the material received, immediately on opening the package.

And now for a personal note: Thanks to those who expressed their concern over the Intraocular Lens (IOL) Implant surgery, which was quite succesful. Although the operation is still considered "experimental" in the USA, and my surgeon has never before implanted two IOLs in the same SYM-PHYSIS 13/14-48

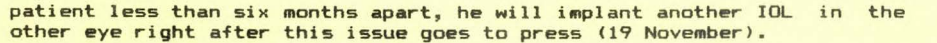

The hospital stay is only about two days, and during our Thanksgiving holiday. Will be able to work with both eyes within a week, and with no more newsletters due out for nearly a whole semester, should be able to get caught up on correspondence and all of the interesting, long-deferred projects.

Vision in the "bionic" eye is now 20/20 (can't remember it ever being better than 20/40, corrected, before). Binocular vision is now near spectacular, and the sky looks ever so much bluer. The only problem with the new lens that I have found, so far, is at night, when the pupil is wide open. Then small bright lights tend to create diffraction patterns due, I think, to the two small "struts" which support the lens in place.

My natural lens was very foggy, and quite yellow. The new one is **<sup>d</sup> <sup>i</sup> amond-clear , a <sup>n</sup> d colorl ess. As a consequence, the new eye is about**  one "stop" brighter, and has a color temperature differential of 4800K (daylight blue photoflood) to 3200K (indoor photolamp). Made the measurements with a collection of neutral density and color balance filters left over from my photograph engineering days, using my two eyes as a comparison "flicker" photometer and colorimeter. Just can't help making these quantitative comparisons!

When I noticed that an old argon lamp I had lying around looked much<br>more vividly blue and very much brighter with my new eye, I examined the spectrum of the lamp and found that the plastic lens had extended my color vision from its previous cutoff point in the blue-violet region way down into the near UV region. I like my new eye, and want a matched pair. When the state of the art of IOLs improves, I'd like one wideangle and one telephoto lens, please!

INTRODUCINB THE SYM-2

First the "pluses":

- 1) It is smaller than SYM-1, measuring  $8.8'' \times 7.8''$ .
- 2) It comes with a plug-in transformer which provides 10 VAC at 16 VA.
- 3) It has a row of 8 LEDs and 8 DIP switches for "experiments".
- 4) It has a pair of RCA phono jacks for easier cassette I/O connecti ons.
- 5) Jumpers are provided for easier cassette interface modifications.

# Now some "minuses":

- 1) Contains only 1 K RAM space; piggy-backing to 2 K worthless.
- 2) Valuable space taken up by filter caps and large voltage regulator.
- 3) Only one VIA (no AA connector).
- 4) No edge-fingers, instead holes for installing 44-contact sockets.
- 5) Only one 24-pin socket for ROM/EPROM expansion.
- 6) Priced slightly higher than SYM-1.

### General comments:

The SYM-2 is a "different" kind of SYM-1, with much less on-board expansion capability, but is "ready-to-use", right out of the box, with no scrounging around or added cost for power supply, or LEDs or switches for I/O control experiments. This makes it particularly attractive for classroom use.

Synertek is planning an extensive advertising campaign, aimed at the SYM-PHYSIS 13/14-49 large educational market which is certainly out there, if properly exploited. The market is not computer users, but rather computer system design students. We have seen proofs of some of the ads, and think they are very well done. We are especially pleased to see that the advertising copy includes the phrase "A subsidiary of Honeywell", since the **Honeywell name provides a larger degree of customer recognition.** 

We have had an evaluation SYM-2 for many months now, with the revised SUPERMON (SYM 2.0) in a 2532 EPROM. At that time we received only a preliminary copy of the manual, with no Reference Card, and no listing of 2.0. We hope to get the additional documentation very soon, so that we can help SYM-2 owners with their problems and/or questions, also.

If you look closely at the masthead of this issue, you will notice a slight name change; we dropped the -1 from our name, and are now the "SYM Users' Group". We intend to support the -2, as well as the -1, since we are obviously deeply into education, ourselves.

# MORE ON "RADAR" AND A CQ FOR HAMS

Here are some extracts from a recent letter from Ian Dilworth about the program "RADAR", which appeared in Issue 12. We were curious about where the data came from, and how to get more data for ourselves. Ian provides several interesting suggestions in his letter, some of which we would like to try, particularly the Speak & Spell one. He is also doing more with his Visible Memory than anyone else we know of'

Dear Lux:

The data supplied with RADAR was just test stuff. We actually have radar inputing data via a VIA and A/D converter. One nice use would be to have an A/D converter on a VIA and connect this to the AGC line on a receiver or spectrum analyser and sweep the local oscillator frequency in synchromism with the Visible Memory axis  $--$  you have then made a cheap spectrum analyser with 3-D display and storage screen. I could supply megabytes of data but I don't really think it would be worth-<br>while.

Changing the aspect ratio of RADAR and the hidden line is  $OK<sub>s</sub>$  but the 1 MHz 6502 is too slow to do it in real time (unfortunately). Try a microphone into a VIA to get a data bank and use RADAR.

Instead of a microphone, you could use T I's Speak & Spell and the phoneme (very good, by the way!) package, triggered off the S & S, and look at spectra vs time of utterances. Great for seeing and hearing **phoneme effects. Also pulse rate monitor and storage screen on Vis Hern**  very easy to do even without an A/D converter. There are 64 bytes in **one horizontal scan in "RADAR" .** 

I was interested to read recently of an Apple II based light pen that can draw (in high definitions) in real time -- apparently the screen is scanned at 60 Hz'! I'd really like to know the algorithm for doing that -- with 255 x 255 pixels to select from!

I'm using a joystick to draw on the Vis Mem at present. Also, I have a VIA pin connected to the video modulator (via series R) to give me  $z$ axis modulation, i.e., a grey scale of 8.

Can you put a request in the next issue please? I'd like to get in touch with any radio hams who use the SYM and particulary has anyone got a Morse code and RTTY program going? I'd rather not reinvent the wheel unless necessary. My call is G3WRT (W3 until December). Also how about slow-scan TV (SSTV) using the Vis Mem?

I am working at COMSAT for 3 months during my sabbatical. I may introduce a SYM or two here. But until I get home I probably won't do much with the system which I have actually brought with me.

Regards,

Ian Dilworth COMSAT Labs 2230 Comsat Drive Clarksburg, MD 20871

Ian's permanent address is: Dr. I. J. Dilworth, Department of Electrical Engineering Science, University of Essex, Wivenhoe Park, Colchester, C04 3SQ, England.

We should note that it is not essential to have a Visible Memory installed to do the RADAR type printouts on a printer with pointgraphics capability; the Vis Mem just saves you time and paper by showing you the image before printing.

All that is required is a 4K RAM block to store a block of 64 "Y-slices" for 64 "X-values" of an eight-bit variable "Z", which is computed (or sampled) as a function  $Z(X,Y)$ . The points to be printed are then stored, temporarily, in a less than BK RAM block (40 x 200 bytes), for the 320 x 200 pixel image.

This type of graphics data processing is a natural for FORTH, since the data can easily be handled in its 16 bit integer format and the fixedpoint arithmetic is inherently much faster than software-implemented floating-point arithmetic (note that the Apple's high speed graphics are usually handled in the Integer, rather than the Applesoft BASIC>.

Unfortunately, most "programmers" these days are not familiar with techniques for "scaling" away the decimal points to permit the use of fixed-point arithmetic trigonometric packages, for example. While floating-point packages can be added to FORTH, most FORTH programmers prefer to use the much faster double precision (32 bit integer) arithmetic instead. Jack Brown sent us some very dynamic FORTH programmed Vis Mem graphics which would have been much less impressive when run at BASIC speed.

Incidentally, the word to SAVE the 8-bit Z value computed for any pair of X, Y values into a block of RAM starting at CONSTANT ORIGIN would be, simply:

SAVE Z @ ORIGIN X @ 64 Y a \* + + C! ; @ meams fetch value of; C! means store only single-byte>

The rest of the program would involve writing a defining word, ZCOMPUTE, for the value of VARIABLE Z in terms of VARIABLE X and VARIABLE Y, and using a pair of nested Ø 64 DO ..... LOOP structures to do the work of filling in the 4K array of DATA.

# EPSON RIBBONS AND ROLLERS

We have been using WD-40 to "rejuvenate" our Epson printer ribbons, as reported earlier, to keep the costs down. It works very well; we use it two or three times on each ribbon. We found only one problem, and a fix for same. If you are using the FT model, the one with the friction drive, and don't allow the ribbon enough time to dry properly, the ink strikes through the paper and onto the rubber platen roller, causing it to "gum" up. The tackiness causes paper misalignment when using tractor feed paper. The cure? Clean the roller with alcohol, and apply talcum powder to its surface until any tendency to "grab" the paper is gone.

SYM-PHYSIS 13/14-51

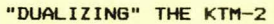

The KTM-2 (40 columns) can be used with an RF modulator and any TV set. and its character aspect ratio makes for nicer looking graphics than those provided by the  $KTM-2/8\theta$ . The  $-2/8\theta$  is much better for word processing, however, and many purchasers of the -2 have upgraded to the -2/80, by replacing the ROM and adding the necessary support chips. We have done so with one of our -2 versions and reconvert by depowering, exchanging ROMs, and switching the jumper between -40 and -80 manually.

The sketch and the accompanying notes, below, by Steve Starre, Enfield, Connecticut, show how this may be done without depowering, and even under software control, if desired. Those owners of -80s who wish to follow Steve's example may order the KTM-2 ROM (02-0016B) from the Users's Group to copy into a 2532 as he describes (or just replace it manually, as we have been doing).

KTM-2 RESET needed to restart 6502 when ROM is switched (sometimes).

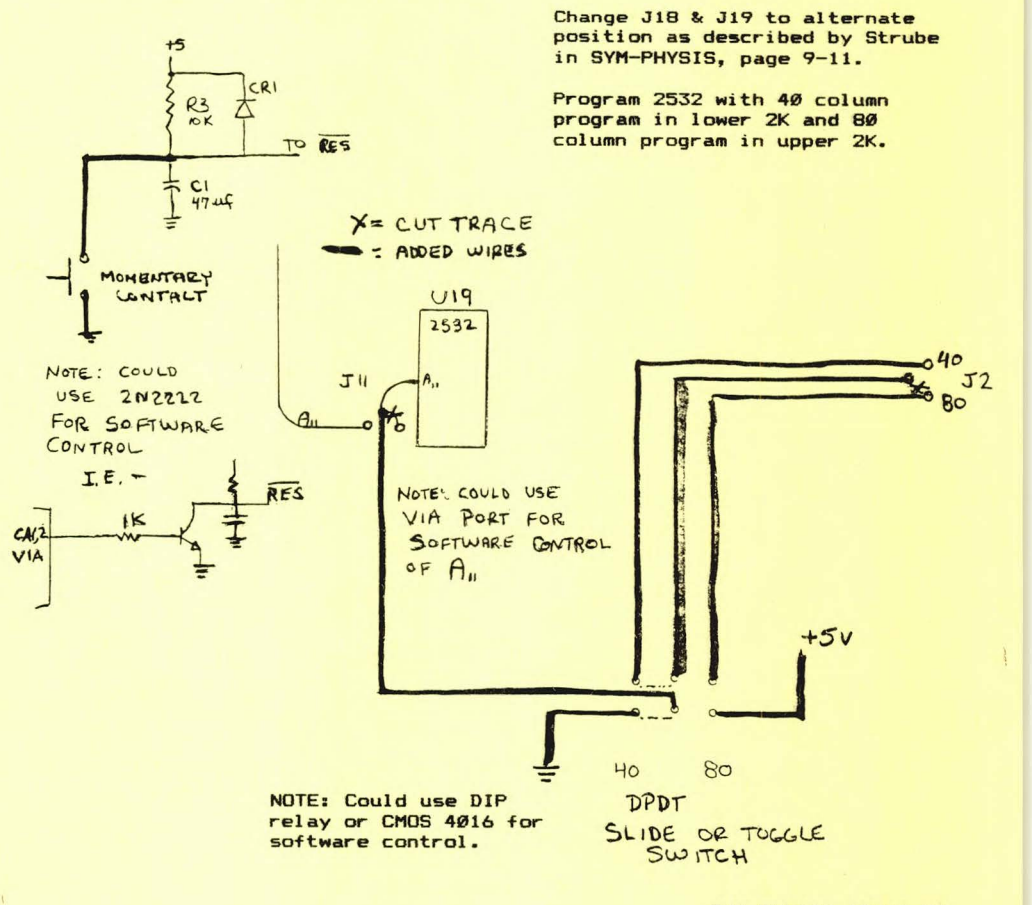

# $>$  >  $>$  NEW SWP-2.5 < < <

**600 6TH AVENUE WEST** OWEN SOUND, ONTARIO N4K 5E7 OCT 18 1982

SYM-1 USER'S GROUP P.O. BOX 319 CHICO, CA 95927

Dear Jean & Lux:-

This is the latest, and, I hope, last edition of my rearrangement of SWP-2. I discovered some bugs in the last tape I sent you, and these have now been eliminated. Additionally, some extra goodies have been added. The new features of SWP-2.5 (from SWP-2> are as follows:

 $(1)$ Using command (period) I R will indent all lines in the paragraph AFTER the first line by R spaces. This could be done before by using the S command in the following lines, but then the first

2

### $>$  >  $>$  NEW SWP-2.5 < < <

 $\mathbf{1}$ 

line was not right justified. Anyway, this way is much easier.

- (2) After setting the R parameter as in (1) above, the command I without parameters will continue doing the same thing.
- $(3)$ The command (period) X will indent ALL lines in the paragraph, including the first, by R spaces. This is used for additional paragraphs under the same heading.
- $(4)$ Page numbering is now justified over the right columns of text. with the number only being printed. I have tested it and it works up to page 9999, which should be enough for the average literary effort. Also, the page number for Page 1 is suppressed.
- (5) If the final work will be in book form (or Xeroxed on both sides of the page) then use TB instead of T#. This will justify the odd page numbers over the right columns of text and the even numbers over the left columns, just like in a book.

2

 $>$  > NEW SWP-2.5 < <  $\lt$  \ 3

- (6) The FOOT command now works as before, except that if you use FOOT# with no other parameter, the page numbers will be centered at the bottom of the page, as, for example, in the CODOS manual.
- (7) Formerly, if the command P appeared at the top of a new page, additional blank lines would be output. This is eliminated in this version for P. I and X.

The I R, I and X commands are used where P was used formerly. To make them work, the line immediately preceeding the FIRST I R must be (periodlL 2. Then, the line immediately following any I R or command must contain exactly R characters, of which at least the last MUST be an up arrow. Up arrows may also be used between characters as required. SYM-PHYSIS 13/14-53 For example, in the indented paragraph above, I set R at 6 and used  $(7)$ followed by three up arrows in the line following the I command.

This program has been changed in so many places  $(5$ rom  $SWP-2)$  that it is almost a new program. I have left in your FOOS linkages, even though I don't have FOOS, but this is easily changed for any system.

3

4 >> NEW SWP-2.5 <<<

The cassette is recorded at double speed. There are two copies of the object code (L2 01) which occupies from \$200 to \$0ACA, and two copies of the source code <GE Fl> which occupies from S0B00 to \$62AB. For convenience, there are two CT's, at lines 2229 and 4489.

As I said earlier, this now does everything I want, so I don't expect to alter it any further. I hope you try it - I think you'll like it.

**Best wishes.** 

/s/ A. M. Mackay.

P.S. This letter is in RAE format on the tape, after the source code - GE F2.

>PR 0010 .M 0 73 24 1 0020 .NOFILL 0030 .s 53  $0040$  .TB > > > NEW SWP-2.5 < < < 0050 .FOOT# 0060 600 6TH AVENUE WEST 0070 .s 53 0080 OWEN SOUND, ONTARIO 0090 .s 53 0100 N4K 5E7 OCT 18 1982 0110 SYM-1 USER'S GROUP 0120 P.O. BOX 319 0130 CHICO, CA 95927 0140 0150 Dear Jean & Lux:- 0160 .JU 0170 .L2 0180 0190 **0200 Ø21Ø** 0220 0230 0240 0250.16  $0250$  . I 6<br>0260 (1) 0270 Using command <period> I R will indent all lines in the 0280 paragraph AFTER the first line by R spaces. This could be 0290 done before by using the S command in the following lines, 0270 done before by using the 3 command in the forrowing rine<br>0300 but then the first line was not right justified. Anyway, 0310 this way is much easier. 0320 .I .L3 .P 4 This is the latest, and, I hope, last edition of my rearrangement of SWP-2. I discovered some bugs in the last tape I sent you, and these have now been eliminated. Additionally, some extra goodies have been added. The new features of SWP-2.5 <from SWP-2> are as follows: .L2

# SWP 2.5

The previous two pages contain an abridged copy of a letter received, on **cassette, f <sup>r</sup> om Sandy Mackay, describing extensions he has added to**  SWP-2. We appended a portion of his text file to illustrate how the SWP editing commands are inserted into the manuscript, as and where required.

We have been using SWP-1 for a long time now, and have been slowly modifying it into a SWP-2. We have various modified versions on our master disk for special purposes, one of which is called 7.PUB (for PUBlish), for editing SYM-PHYSIS. We sent Sandy a copy of %PUB, calling it SWP-2, and he has added quite a few enhancements.

We read in his source code, changed the .BA to coreside with %PUB, reinserted the FODS linkage, and added SWP 2.5 to our master disk as 7.MAK (for MAcKayl. We'll use it **for the rest of this issue, since it is**  upward compatible with SWP-1.

During the next several months we'll give SWP-2.5 a good workout, and arrange to provide purchasers of SWP-1 an upgrade cassette to SWP-2 . 5 at **a reasonable price.** 

HARDWARE RECOMMENDATION - REAL TIME <HARDWARE> CLOCK

Jeff Lavin, of Alternative Energy Products, sent us the first prototype of his Real Time Clock card for testing. We tried it, returned it to him with one or two software suggestions, and placed an order with him for several of them. The clock card is designed to be mounted on the AEP-2 I/O board, which was described in an earlier issue.

[The AEP-2 I/O Board installs into the VIA #2 socket, and provides for up to four additional VIAs for the SYM-1. We plan to use our AEP-2s as follows: The Epson on the AA-connector, and the Hardware Clock, Speak & Spell, EPROM Burner, and ACIA Interface on flat 20 wire cables to the AEP-2. No more depowering and exchanging cables for us! (The EPROM burner and ACIA Interface are forthcoming AEP products which are in the development and early prototype stages at this writing, and will not be formally announced and available till early Spring 1983.) J

The Clock Card has provision for battery backup (NOTE: Batteries not supplied; must be user furnished and mounted to the board with tape, glue, double-sided sticky-stuff, Velcro, rubberbands. chewing gum, or whatever), and the clock may be removed and reinstalled without disturbing the set time. The Clock Card will be available through the Users' Group.

Here is a portion of the software provided to set and read the clock, to give you some idea of how it works. The software could be placed in EPROM, if desired, or could be downloaded from mass storage to RAM as needed.

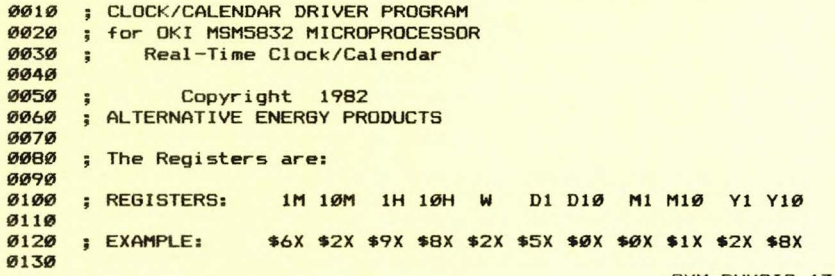

SYM-PHYSIS 13/14-55

0140 ; This example would print out as: 0150 0160: "09:26:00 TUESDAY OCT 05 1982" **Ø17Ø** 0180 The program i nserts the century "19"; may be changed 0190 when the 21st century arrives. 0200 0210 ; (Bit 7 of 10H is set (high) for 24 hour format; this bit 0220 ; is inserted by the program below)  $9230$ 0240 Only the most significant nibbles above are meaningful, 0250 ; since this ia a four bit wide micro. Note that a total **0260** of 16 registers can be accessed since the address bus is also four bits wide. Only 11 registers are shown above. 0270 Two other registers, lS and 10S are "read only", since 0280 0290 : they can only be written to as \$0. Two other "possible" 0300 ; registers are not implemented, and the final register, 0310 ; not used here, is also read only. It generates a 1024 0320 Hz square wave on one of the data lines and pulses each 0330 **second, mi nute, and hour on the other three data lines.**  0340 0350 : The clock/calendar is driven by a VIA 0360 ; The port assignments are as follows: **Ø37Ø** 0380 PORT A PORT B 0390 ; 7 6 5 4 3 2 1 0 7 6 5 4 3 2 1 0 ;------------------------------------- 0400 0410 D D D D A A A A T A R W H 0420 3 2 1 0 3 2 1 0 E D E R 0 0430  $\cdot$ S J A I L 0440 T D T D  $\ddot{ }$ **0450** E  $\ddot{\phantom{1}}$ 0460 **Ø47Ø** 0480 N.B. The actual program has been omitted here. **0490** Only the tables for "SET" prompting  $\ddot{\cdot}$ 0500 **and "READ" formatting are reproduced here.**   $\ddot{z}$ **Ø510 Ø520** SET.PRMPT .BY 'Set **time:"** \$D \$A \$A SET.MSG .BY 'Y10' \$A0 'Y01' \$A0 'M10' \$A0 'M01' \$A0 0530 0540 .BY 'D10' \$A0 'D01' \$A0 'DAY' \$A0 .BY '10H' \$A0 '01H' \$A0 '10M' \$A0 '01M' \$A0 **0550** 0560 .BY \$FF **0570** 0580 DAY.TABL .BY 'SUNDAY' \$80 \$80 .BY 'MONDAY' \$80 \$80 0590 0600 .BY 'TUESDAY' \$80 .BY 'WED' \$27 'SDA' \$D9 0610 **0620** .BY 'THURSDA' \$D9 0630 .BY 'FRIDAY' \$80 \$80 0640 .BY 'SATURDA' \$D9 **0650 MONTH. TABL . BY Ø Ø Ø \$80** 0660  $.BY'$  JAN' \$AØ **Ø67Ø** .BY 'FEB' \$AØ 0680 0690 .BY 'MAR' \$AØ 0700 .BY 'APR' \$AØ **Ø710** .BY 'MAY' \$AØ **Ø720**  $-BY$  ' JUN'  $$AB$ **0730** .BY 'JUL' \$AØ **0740** .BY 'AUG' \$AØ **Ø750** .BY 'SEP' \$AØ **Ø760**  $-BY$  'OCT' \$AØ 0770 .BY 'NOV' \$AØ 0780 .BY 'DEC' \$A0

.EN SYM-PHYSIS 13/14-56

# HARDWARE RECOMMENDATION - SYM/KTM ENCLOSURE

We have installed one of our SYM/KTM systems in a very elegant case made by KEN-WAY PRODUCTS, 831 Patton Road, New Brighton, Minnesota 55112.

To quote from the descriptive brochure: "The (aluminum) enclosure features a low profile design with durable textured baked charcoal finish that matches the KTH keys. Solid birch side panels are walnut stained. The SYM is mounted in the hinged top panel which also provides direct access to the SYM keynad."

Our system includes the SYM-1, a KTM-2, a 32K Beta DRAM Board, an FDC-1 Disk Controller, and an HOE FOOS Disk Controller. There is still lots 0 space left over, into which we plan to build a compact 4 A power supply, using the case as the heat sink for the regulator (no fan for us!).

We power up on this system to the FODS DOS, then download the FDC-1 operating system into RAM at \$9000. This is the system on which we will be evaluating and debugging any new DOSes developed for the FDC-1. We have two pairs of BASF 5 1/4 " drives on this system, one dual system for FOOS, one dual system for FDC-1. We even have an extra cable coming off the FDC-1 controller card for a pair of 8" drives, for testing the software with 8" systems. We have only one pair of 8" drives around and these are installed on our HTU CODOS system, but can be switched over for testing.

We like the case very much and highly recommend it as a good value. Contact Ken Schaufler (KEN-WAY PRODUCTS), (612) 633-3035 for prices and any additional information.

Ken sent us a copy of one of Sylvia Porter's newspaper columns which pointed out that, this year only (1982), business equipment expenses up to \$5000 may be written-off in full, rather than being depreciated! So, buy it this year, if you can manage it.

# FORCED TAPE READ

S. G. Knox (we think that's who it was!) sent us this little program he got from Bob Peck to force a cassette read. Hight be worth trying if you are having difficulty reading a cassette.

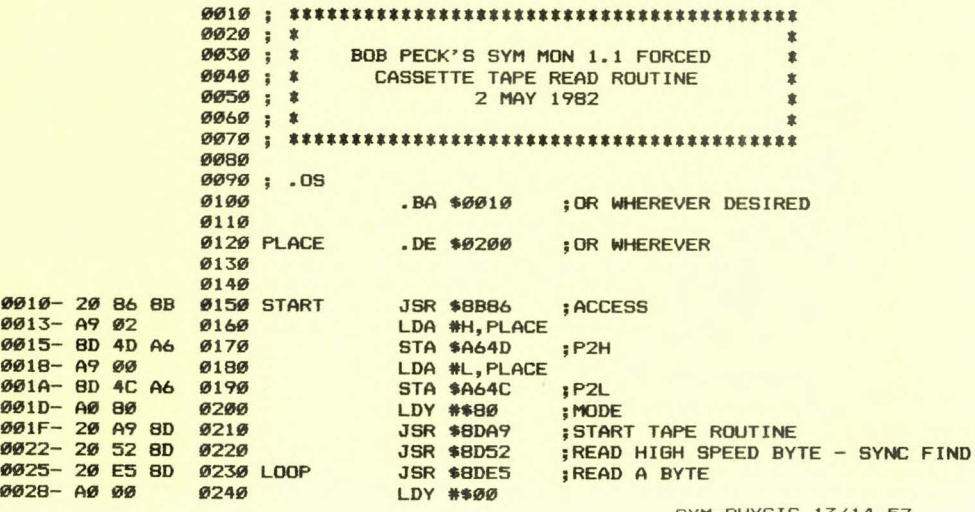

002A- 91 FE 0250 002C- E6 FE 0260  $002E-F6$  FF 0030-20 3C BB 0280<br>0033-90 F0 0290 0033- 90 F0 0290<br>0035- 00 0300 0035- 00 0300<br>0036- EA 0310 0036- EA **0320** 0330 **0340** Dr. H. R. Luxenberg SYM Users' Group P.O. Box 319 Chico, CA 95927 USA Ø280 INCDUN STA (\$FE), Y ; PUT IT AWAY INC asFE INC a\$FF JSR \$8B3C BCC LOOP **BRK** NOP .EN

# Dear Dr. Luxenberg:

<sup>I</sup>**have been meaning to write to you for some time now, ever since**  first reading a copy of SYM-PHYSIS. I have not seen any copies dated later than 1980, and so I hope your excellent newsletter is still alive and well. I am writing for two reasons:

;BUMP THE POINTER

C/O School of Optometry University of NSW P.O. Box 1 Kensington **NSW 2033 Austr-alia** 

 $: TSTAT - STOP$  IF KEY DOWN

1. Is the Users' Group still active? If so I would like to join. Please send me all the details.

2. I thought you may like some details of my system. It was put together in a hurry (are'nt they all?) for data acquisition in the field of neurophysiology. The system supports a 16 input A/D and 2 output DIA, a BCD event counter and external switch register input. There is also an extra 4K RAM. All extras are built into standard 'Radio Shack' 44 pin proto boards. The SYM, memory, extras and KTM-2 all fit into an aluminium box a little bigger than an Apple. I also have an Apple 2+. This is not treason. The Apple communicates with the SYM via the VIAs (if you see what I mean). At present I am not using the full capacity of the SYM. However it is an indispensible part of a piece of apparatus providing timing signals to control stimuli for experiments in vision physiology.

This is not an original idea. The SYM program enclosed is based on a similar program written for a KIM by the Vision Research Labs at the NIH in Washington D.C. The program was whipped up in an afternoon <testimony to the quality of RAE-1>. It works, but I'm sure you could find ways of improving the software.

# NOTES ON SYM TIMER PROGRAM

The program enables four lines (Port A of 6522#1) to be used as outputs for pulses of precisely controlled length. The states of the lines and the times at which they change are determined by a table located at \$30. When triggered, the program loads a 6522 timer with data for lmS, and enables IRQ interrupts to IRQINT. At IRQINT, a 16 bit count location is decremented. If zeroed, then the count location is updated from the next two bytes of the table (ready for next time interval) and the third byte is output to Port A of 6522 #1. In this way the program makes its way down the table until either \$FF or SFE are encountered. If \$FE, then pulse train repeats indefinitely. If \$FF then program disables IRQ and waits for another 'trig' pulse before

# [ED NOTE: line(s) missing from manuscript here]

The enclosed version is not as general in application as was the original. It includes a facility where one line ( bit 1) is only enabled during the first pulse train following a DELY pulse (that is what BGFLG is for).

Also, the annotation is a bit skimpy due to my having only BK for the RAE - 1 files.

The important I/O bits are:

**PORT A 6522#1** 

**Outputs** 

- Bit  $\emptyset$  Trig output (e.g. to CRO) Bit  $1$  - Line 1 output (e.g. conditioning stimulus) Bit 2 - Line 2 output (e.g. test stimulus) Bit 3 - SYM BUSY output (handshake to Apple)
- Inputs

Bit 6 - Change sixth byte in table to next byte in DLIST

Bit  $7$  - Trig in (initialise a pulse sequence)

The function served by bit 6 is peculiar to the type of experiment in which I am presently engaged. This line, when pulsed low, causes the location DELY to be replaced with the next element in a list of delay values at DLIST.

You may guess that the equipment is controlled by an Apple program which calls up the various responses by pulsing bits 7 and 6 low when required.

I am enclosing a circuit diagram of the System as it now stands. I have not written any software for it, though I have written a waveform averaging progam for an Apple with the appropriate hardware. Members of the group are welcome to copies of this. I'm sure it could be adapted easily to any SYM system.

I hope this is of some use to you. If you want more information on my 6502 activities, please write. However I'm only an amateur, and I'm sure I would learn a lot more from the group than I could put into it.

#### Regards,

# /s/ Philip J. Anderton

Here is Mr. Anderton's TIMER program, which we reprint, slightly edited, without having had the time to test it. Following the program we reproduce several of Mr. Anderton's sketches to show the very effective use he has made of the SYM's VIAs.

> 0010 ;PROGRAM TO USE SYM AS TIMER 0020<br>0030 .BA \$1800 or wherever 0040 ; .OS **0050** 0060 ;6522 ADDRESS DEFINITIONS 0070 0080;6522#1 0090 0100 PRTA1 .DE \$A001<br>0110 DDRA1 .DE \$A003 0110 DDRA1<br>0120 T11LO DE \$A004 0130 T11HI .DE \$A005<br>0140 ACR1 .DE \$A00B 0140 ACR1 .DE \$A00B<br>0150 IFR1 .DE \$A00D 0150 IFR1 .DE \$A00D<br>0160 IER1 .DE \$A00E SYM-PHYSIS 13/14-59

 $1825 - A$  $1827 - E_6$  $1829 - B$ 1828- C9 FF

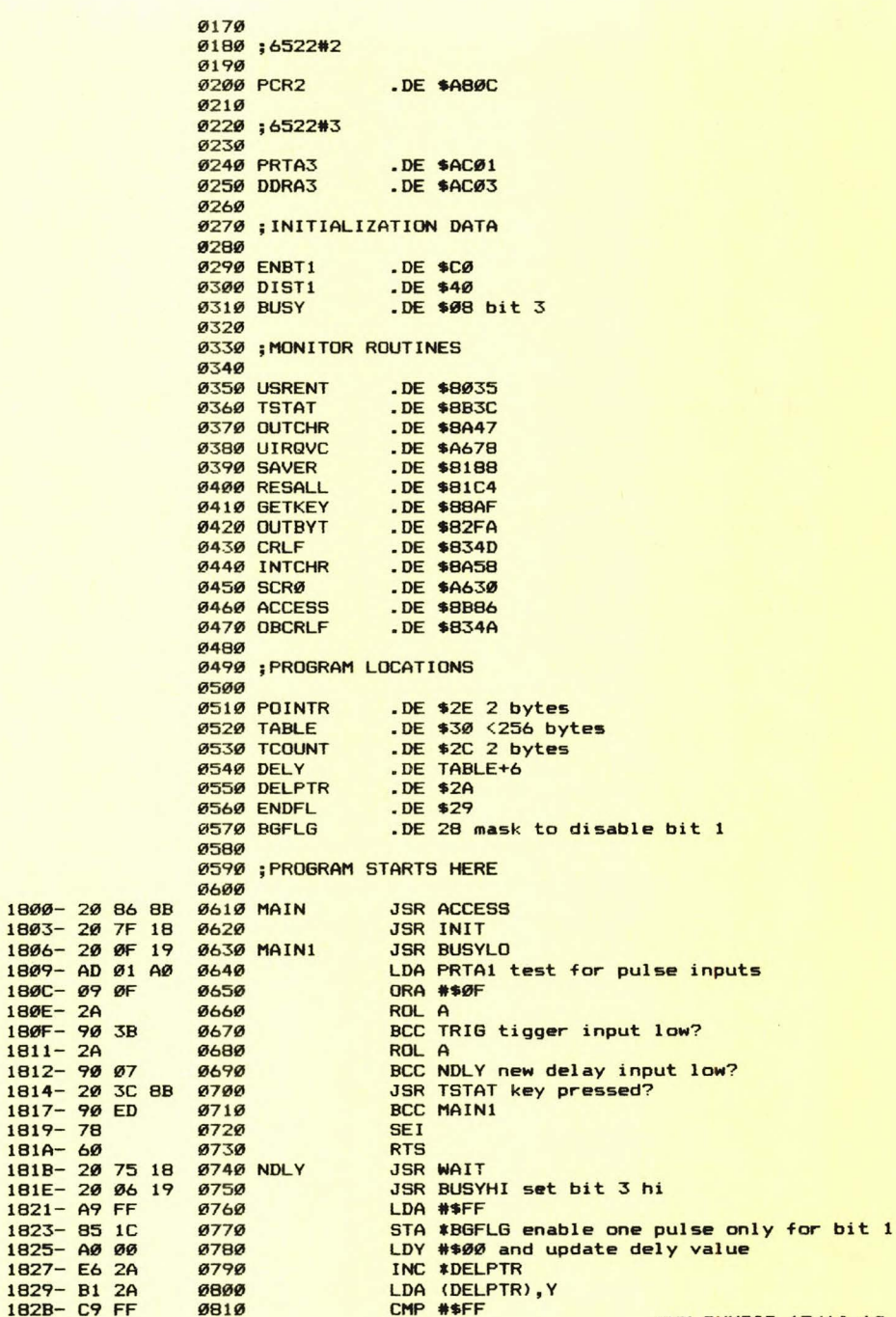

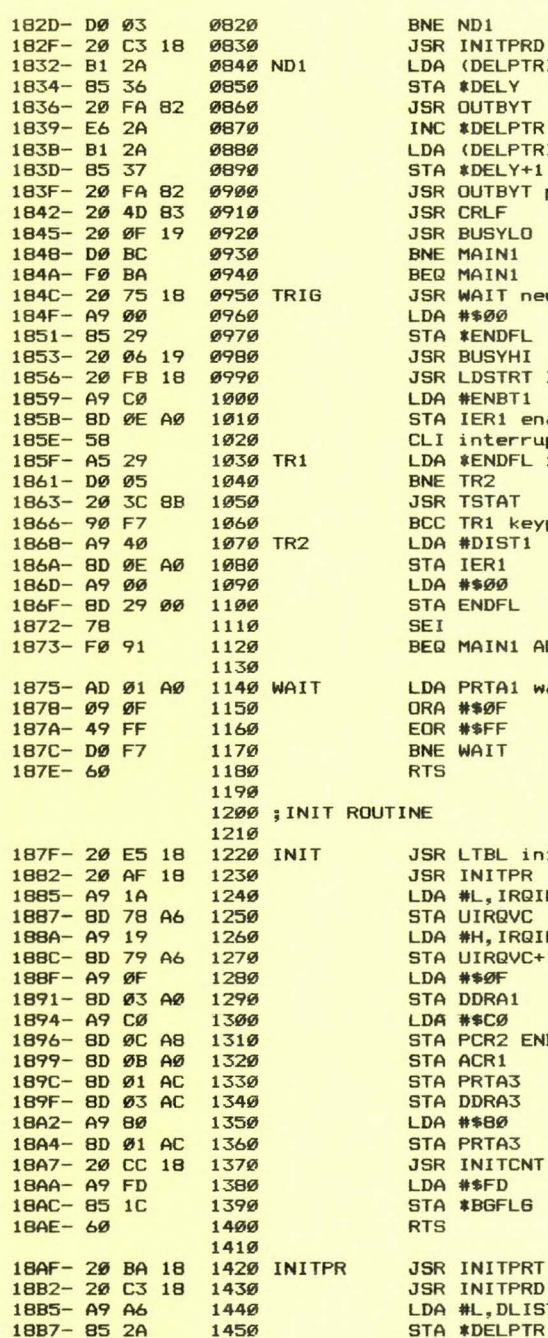

1460

1470

18B9-60

**RTS** 

ELPTR), Y **ELY TYBTL** ELPTR ELPTR), Y  $ELY+1$ **JTBYT** print it for debugging **RLF JSYLO** IN1 IN1 AIT new pulse train **OQ ENDFL JSYHI** STRT load and start clk **ENBT1** FR1 enable terrupts from clk ENDFL if either endflag or  $\overline{2}$ **STAT 1 keypressed then stop** IST1 R<sub>1</sub> **BØ IDFL IN1 ALWAYS** RTA1 wait for all switched 2B cleared ØF FFF **TIF** FBL initialise vectors and pointers **ITPR** ., IRQINT RQVC I, IRQINT RQVC+1 **SØF** RA1 **ECØ** CR2 ENBL TIMER  $R1$ **TA3** RA3 88 **TA3 ITCNT** FD **BGFLG IITPRT initialise both pointers ITPRD** ., DLIST+9 pnt to 2nd last byte on initial **\*DELPTR** 

SYM-PHYSIS 13/14-61

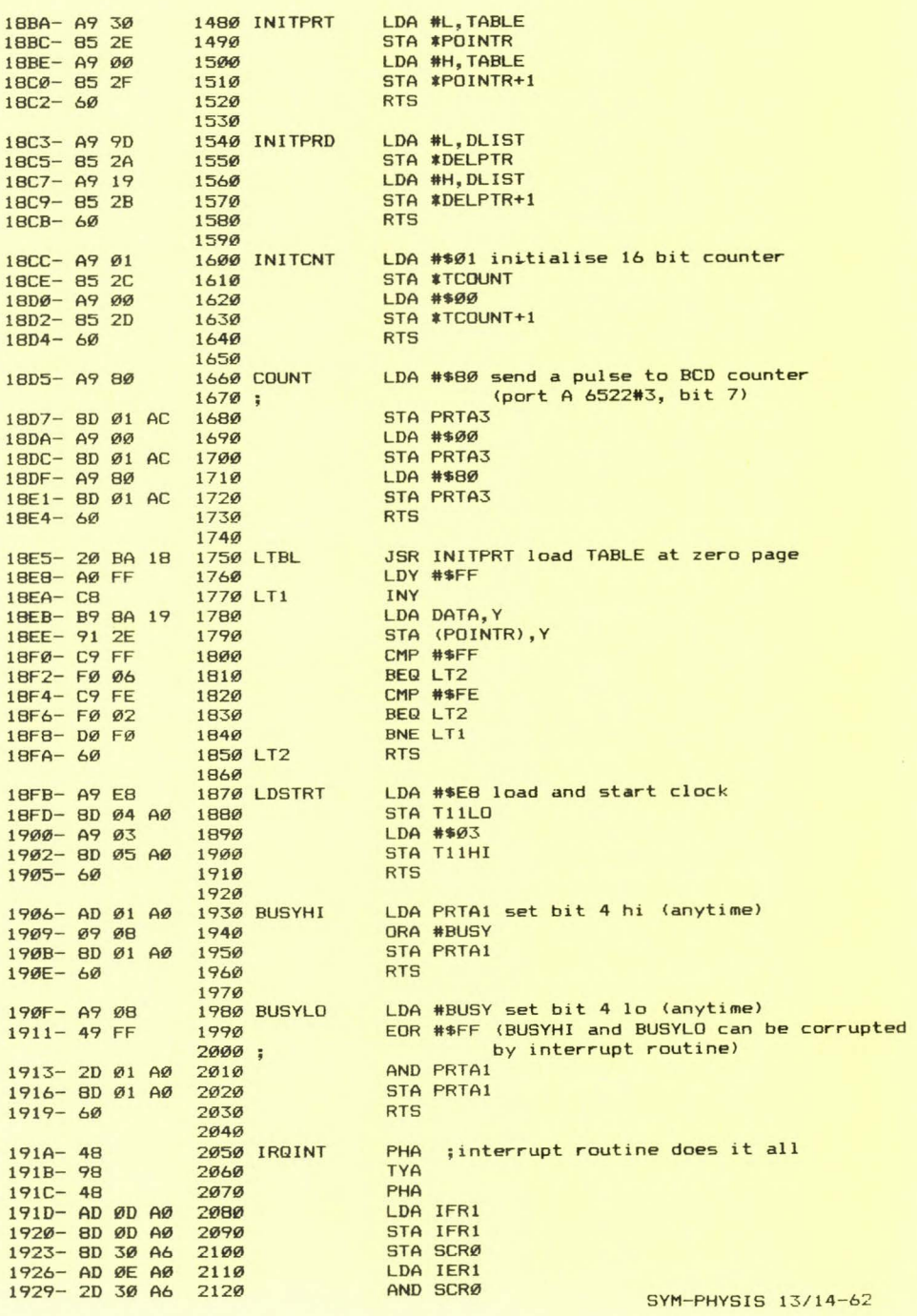

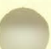

18BA- A9

18BC-85

18BE- A9

18CØ-85

 $18C2 - 60$ 

18C3- A9

 $18C5 - 85$ 

18C7- A9

18C9-85

 $18CB - 60$ 

18CC- A9

18CE-85

 $18DØ- A9$ 

18D2-85  $18D4 - 60$ 

18DA- A9 18DC-8D

18DF- A9

 $18E1 - 8D$ 

18E4-60

18E5-20 18E8- AØ

18EA- C8

18EB- B9 18EE- 91

18FØ- C9

18F2- FØ

18F4- C9

18F8- DØ

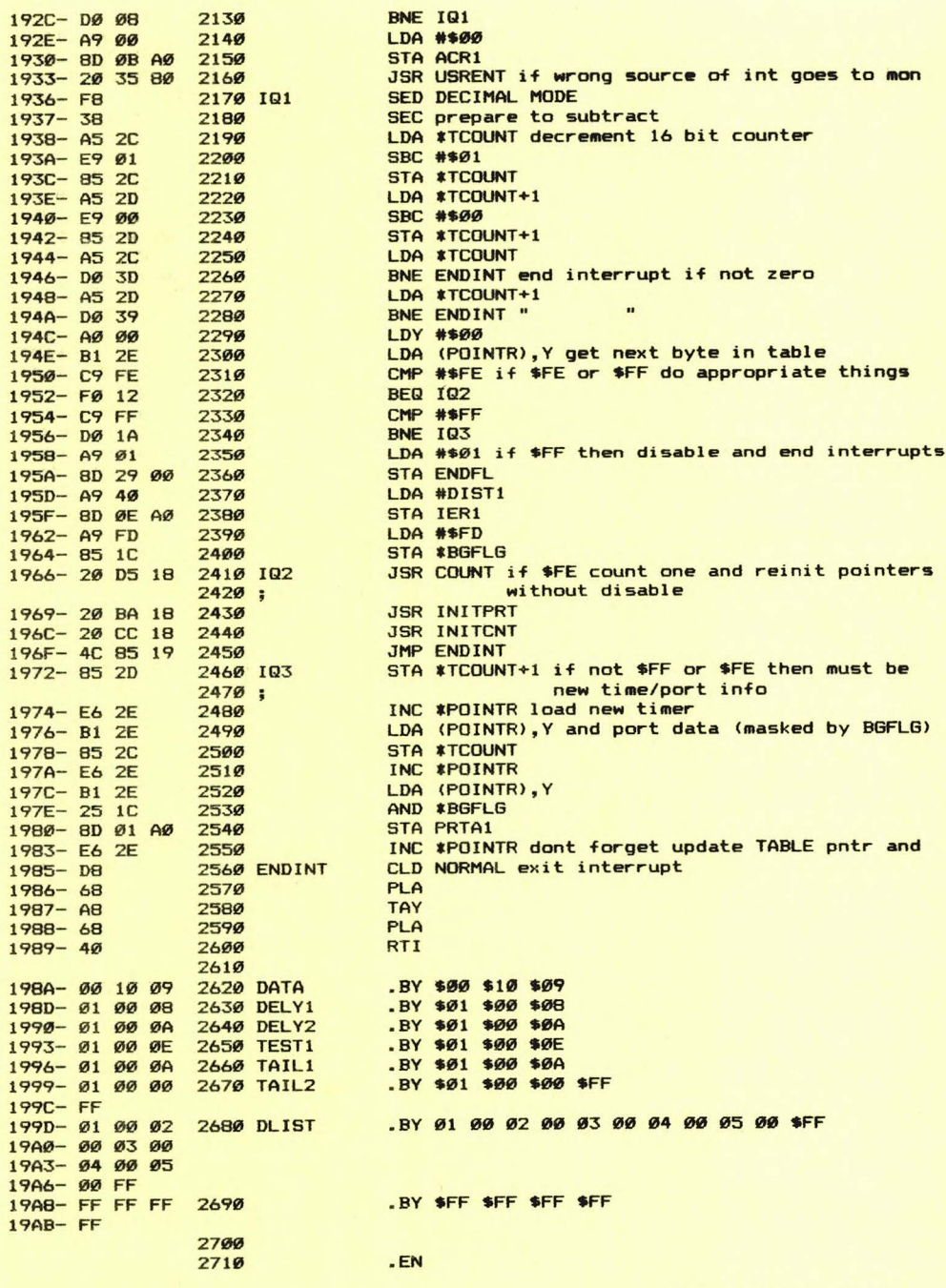

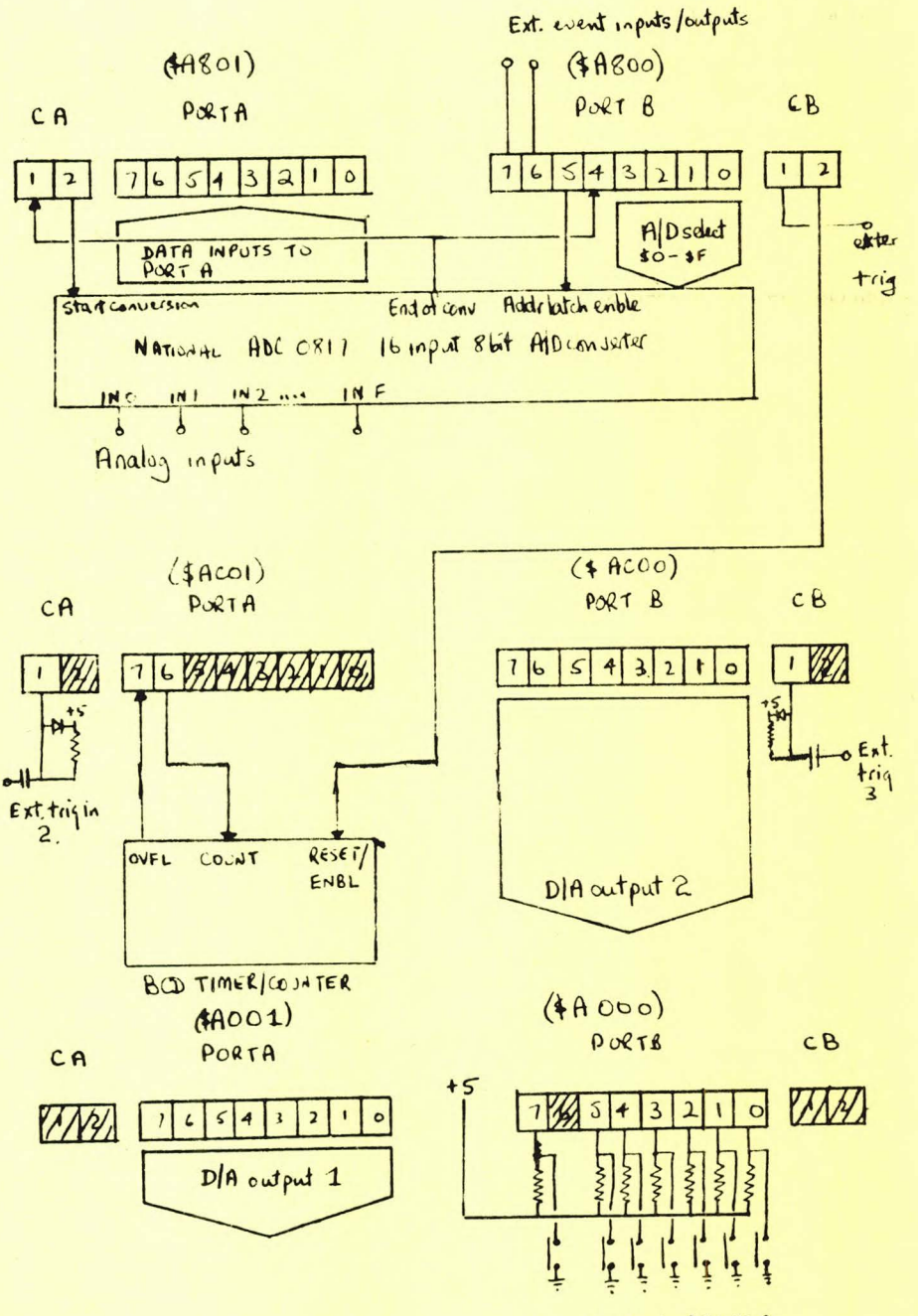

SWITCH REGISTER<br>SYM-PHYSIS 13/14-64

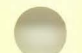

# MR. PACMAN, MEET MR. SYMMAN!

We reproduce below extracts from a very recent letter sent us by Daniel Wuethrich (you may recognize his letterhead from a previous issue!). This is followed by an edited copy of the Instruction Manual he provided on FDC-1 format diskette and three Epson MX-80 printouts showing the appearance of the Visible Memory screen at various stages of the game. And, finally, some additional comments by us on SYMMAN . . . .

INGENIEURBURO WUTHRICH BRUGG Hardware Mikroprozessor-Software Prozesssteverungen Prototyp-Entwicklungen Kleinserien

# Dear Lux and Jean,

I like to send to You a computer game I made for my visible memory. It is similar to the well known arcade-game PACMAN. For copyright reason I call my game SYMMAN. If You like this game, I would be glad if You can sell it to other SYM-users. I let You select a resonable price. If You can sell the game please don't send any money to me, just keep it for my future orders.

Enclosed is a disk with the following files (in SYMDOS):

- $-T$ .  $SYMMAN = Manual$  for the game
- M.SYMMAN = Machine-Code of the game (Ready to start)
- $-S. SYMM.P1 = Source-Code Part 1$
- S.SYMM.P2 = Source-Code Part 2

For the game You need a joystick with 4 switches for the 4 directions. The analog joystick (with variable resistors) You gave to me can not be used for this game. For Your information: I made the hard- and software for this analog joystick, but the precision was not good enough to draw nice figures on the screen.

I look forward to see You in Switzerland. Are You already planning Your Europe-trip ?

SYM-cerly Yours

 $J_{\text{A}}$ Daniel A. Wüthrich

Ing.büro Wüthrich

SYMMAN MANUAL \*\*\*\*\*\*\*\*\*\*\*\*\*\*\*\*\*\*\*\*\*\*\*\*\*\*

## 1. HARDWARE

You need a joystick with 4 switches for the directions UP. DOWN, LEFT and RIGHT plus an additional button for ACTION. You can buy such a joystick as a spare part from a computer game distributor (e.g., Commodore, Atari, etc.). With a little skill you can build your own. Connect the joystick to any free 8-bit port as follows:

GROUND : all switches bit Ø : UP-switch bit 1 : DOWN-switch bit 2 : ACTION-switch bit  $3 :$ bit  $4:$  bit  $5:$  bit 6 : LEFT-switch bit 7 : RIGHT-switch

>RUN \$4000

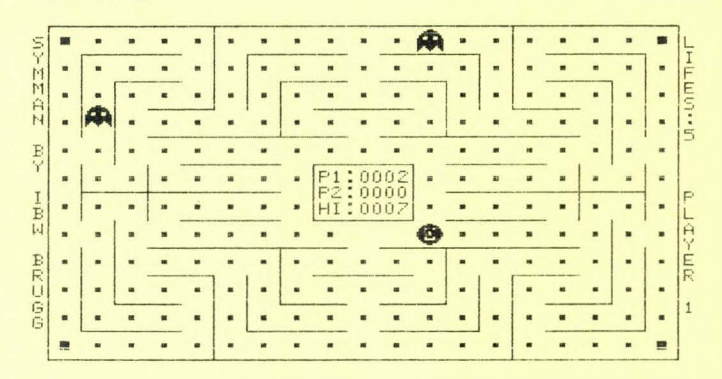

FIGURE 1: The game has just started, with Player 1. SYMman has 5 lives (forgive the mis-spelling) left. SYMman started at the center of the screen, just below the score display, and has gobbled up 2 of the dots, on his trip to the right. Since we had not added the joystick control, SYMman continued moving right, picking up 5 more dots, until he was trapped by the wall of the maze. The HI score of 7 was from previous "runs".

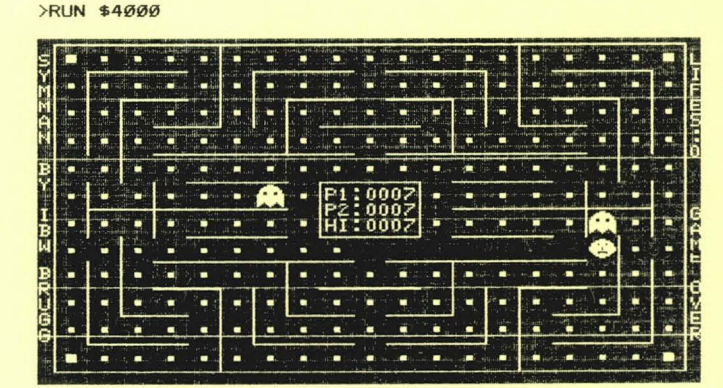

FIGURE 2: (Printed as a "negative" for variety) We watched, helplessly, as SYMman lost all five lives to the octopi, then watched the same sequence occur with Player 2. Here Player 2 has Ø lives left, and SYMman is just about to be devoured by the octopus just above him, ending the game.

(Yes, we will be adding a joystick, as soon as we can. We think we owe it to ourself, to play a game once in a while, and we do want to help SYMman rise above the measly 7 point score!!!)

(text continued to page 13/14-67)

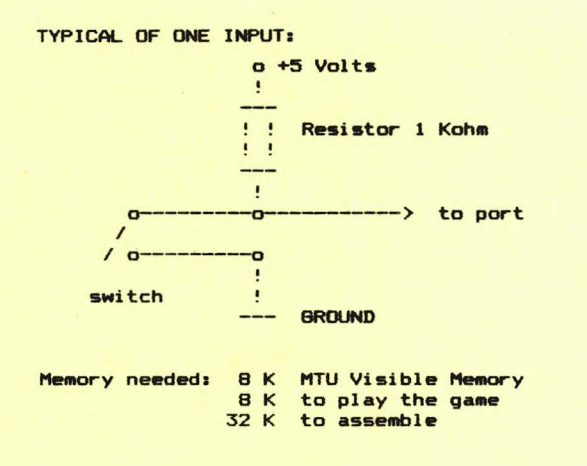

# 2. SOFTWARE

Load the programm M.SYMMAN (from \$200-\$1AFF). Set the following memory locations:

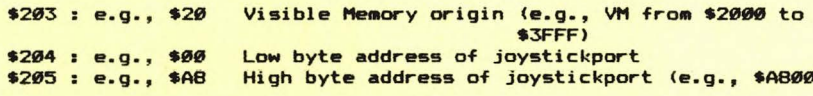

Then type G 200 <CR>

# 3. THE GAME

Try to catch all dots in the maze by moving Your SYMMAN (smiling sun) with the joystick. Your enemies are the octopi (2 at the beginning up to 5). They follow you and try to catch you. Normally you have 5 lives, after that Player 2 can play. If you want to change the lives per game, then change memory location \$208 (1...9). Catching one of the 4 large dots at the corners make the octopi black for a few seconds. When the octopi are black you can eat then and they are sent to the other end of the maze.

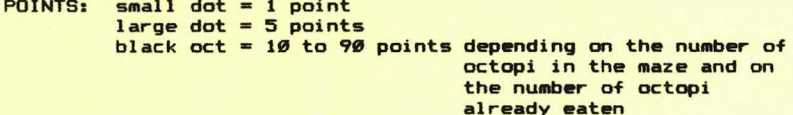

After catching all dots the game starts automatically again with one octopus more (up to 5).

DISPLAY: In the middle of the maze you see the points of Players 1 and 2 and the high score. The high score is in memory

SYM-PHYSIS 13/14-67

\$206 and \$207. If you want to save the high score after the game, then simply save the whole programm back to disk or cassette.

At the right border of the maze you see the number of lives and which Player has to play.

After Player 2 loses his last life GAME OVER is displayed.

RESTART: After GAME OVER press the ACTION button briefly to restart the game. If you press the ACTION button longer than 1 second a jump to SYM-MONITOR is executed.

>RUB \$4000

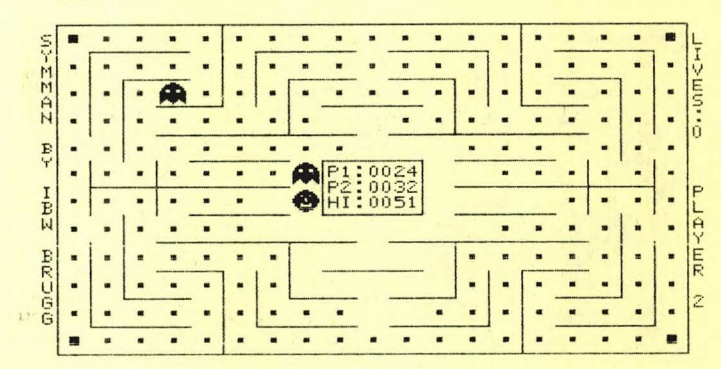

FIGURE 3: We gave SYMMAN a sporting chance by allotting him 9 lives and giving him the opportunity to take a "quasi-random walk", actually more nearly a drunken stagger. We did this by letting the program sample the free-running timer at \$A804, rather than the nonexistent joystick at \$A800. We inhibited the jump to SUPERMON after GAMEOVER so that the game would always restart, and left it running overnight. We stopped the game with RST just as Player 2 had lost his last life, and was about to be devoured, triggering GAMEOVER. We also corrected the spelling of "lives".

# MORE ON SYMMAN

---- --

Dan Wuethrich was the second to send us material for review and publication on an FDC-1 diskette (Jeff Lavin was the first, but he also sent backup on cassette, since our FDC-1/FODS Dual-Dual Disk Drive System (F/F D-D DDS) was not yet ready). We read Dan's FDC-1 diskette and transcribed the material to a FODS diskette on our newly completed F/F D-D DDS.

We transfered the diskette to our main development system (the only one interfaced to the Epson for graphics printout; all others use the decwriter II on the 20 mA loop at 600 baud for printout, or, if the printer patch is not resident, we log-on with the decwriter as a TTY-type terminal at 110 baud whenever we need hard copy), so that we would, eventually, be able to make hard copy images of the Visible Memory display(s).

As of now, our only Visible Memory (which is an MTU product) is on another system at \$2000-\$3FFF, built into an MTU Card-File, with the MTU

CODOS <Channel Oriented Disk Operating System) resident at \$4800-\$7FFF, hence no FOOS or FDC-1 available. Thus, we transfered material between the MTU/Vis Mem/CODOS system and our main development system over the cassette interface loop(s) so that we could see the dynamic interactive graphics on one, and print out the static "snapshot" type images on the other.

In the near future (see following article on SUPER-SYM) we hope to have another system going where we'll be able to interrupt a dynamic display during a transition period, so that the printout will show some "blur", thereby creating a feeling of motion in the image (there we go, thinking like a still photographer).

Incidentally, while SYMMAN is black/white only, and does not have the full audio capabilities of the arcade game which it resembles, the visual resolution is excellent, and Dan calls very effectively on JSR BEEP to provide very nice sound effects.

## SUPER-SYM

Our SYMs are used rather heavily, by both ourselves and students, so we need to have a large number of them running on a multi-tasking basis. **Each of our** SYM~s **has its own personality and capabilities, sort of like**  siblings in a large family.

For many years we lived comfortably with SYM's built-in limitation of a maximum of 32 K contiguous RAM with a spare utility 4 K at \$9000-\$9FFF. We didn't like the fact that the 16 K RAM requirement of CODOS forced us to locate our 8 K Visible Memory at \$2000-\$3FFF, right in the middle of our SYM-FORTH, however, and we were looking for a way out of this dilemma.

It wasn't until we started disassembling and reassembling our newest FORTH (see elsewhere in this issue) that we really felt the 32 K limitation. We didn't mind the .CT assembly so much; what did bother us was trying to use KWOK's Cross Referencer to get the "oh, so elegant'" Label File Listings it provides. Now FORTH source code, by virtue of its threaded nature, is essentially a listing of label addresses, and many of the labels are called dozens, or even scores, of times. While each of the two source files could be cross-referenced individually, there was no way to get a complete cross reference label file for both source files into the contiguous 32 K!

We had bought for our own use the complete prototype run, some five or six boards, of Jeff Lavin's AEP-1 32 K RAM boards (the final production boards have additional jumper capabilities not present on the prototypes). We liked the capability of being able to interchange 2 K RAMs and 2 K EPROMs (2716s) so freely, anywhere on the board. We also had a spare Visible Memory, and of course a SYM. We ordered another MTU Card Cage, and shipped the whole collection of boards and stuff to Jeff Lavin, telling him, in a rather vague way, that we needed more contiguous RAM, and the Visible Memory as far up in the memory address space as he could get it.

What he came up with surpassed our wildest dreams. Here, in highly condensed form, are but a few of the details of the SUPER-SYM he built for **us:** 

1> All I/O, etc., relocated and "compacted" as follows:

VIA #1 from \$A000-\$A3FF to \$F800-\$F87F VIA #2 from \$A800-\$ABFF to \$F880-\$F8FF VIA #3 from \$AC00-\$AFFF to \$F900-\$F97F SYSI/O from \$A400+echo to \$FF80-\$FF7F SYSRAM from \$A600+echo to \$FF80-\$FFFF SYM-PHYSIS 13/14-69

- 2) SUPERMON relocated to \$E000-\$EFFF in 2 2716s on the SYM-1
- 3) RAE-1 relocated to  $$C999-$DFFF$  in 2 2716s on an AEP-1 (HI- $\emptyset$ )
- 4) BAS-1 still at \$C000-\$DFFF in 2 2716s on an AEP-1 CHI-ll
- 5) POR **circuit modified,** and all external addresses changed in the EPROMs for self-consistency
- 6) Write protect circuitry and .W command modified to provide for bank-switching between two AEP-1 boards at \$0000-\$7FFF, L0-0, L0-1 and between two additional AEP-1 boards at \$8000-\$FFFF, HI-0, HI-1
- 7) Visible Memory (8 K RAM) is located at \$A000-\$BFFF

Bank-switch default at POR is to LO-0, HI-0 (with RAE-1). In the command . W wxyz, where wxyz are the four bits corresponding to a single hex **byte, "w" and "z" are not used (future expansion for** "z">, "x" **selects**  between L0-0 and L0-1, and "y" between HI-0 and HI-1.

The MTU Card Cage holds "cards" on five levels. The SYM is at the top level (Level 1), covered with "smokey" lucite, with cutouts for "rare" access to the keypad, and to an AEP-2 I/O board which provides for four additional VIAs in the space assigned to VIA #2 (the AEP-2 plugs into socket U 28 in place of VIA #2).

The Visible Memory is at Level 5. Level 2 holds L0-0 on the "right" and  $HI-\emptyset$  (with RAE-1) on the "left" (the default AEP-1s), while Level 3 holds LO-1 and HI-1 (with BAS-1).

That leaves Level 4 . . . .

We haven't decided what goes on the left side (we're sure Jeff will come up with several suggestions), but an FDC-1, with custom EPROM and with a modified addressing PROM goes on the right Cthe Expansion Connector side). Note that we have well over 1 1/4 K available at \$F980-\$FEFF. We'll put a 2716 in there, using the PROM to give it all address space in the 2 K block \$F800-\$FFFF not otherwise spoken for in 1) above (allowing also for the five addresses needed by the FDC-1 I/O registers).

This 2716 will hold a BOOTstrap program to download into RAM whatever DOS we decide to use. Since BOOTs are almost trivially short, typically at most one page or so, we'll still have over 1 K for all sorts of **utility ''goodies'', as well.** 

With a disk system available we'll remove the BASIC and RAE EPROMs from the AEP-1 HI boards and replace them with RAM, downloading BASIC and RAE (and FORTH, naturally) as needed. We will then have contiguous RAM from \$0000-\$BFFF! That is 56 K, friends, not counting the bank-switching!! And there is still an isolated 2 K of RAM at \$F000-\$F7FF. What about the DOS? The latest word from Steve Cole, of the UK SYMmers Group, is that Arthur Richards estimates that he is about 80% of the way towards completion, and that we should be getting a copy for testing right around the first of the year. It should be ready to announce with our **ne>:t issue.** 

We saw the tremendous amount of enhancements Arthur added to FODS, while **at the same time compacting the object code more than we would ever have**  believed possible. Knowing Arthur's work as we do, we believe that his new FDC-1 DOS will be among the very best we have seen. We estimate it will occupy perhaps 6 K or so. Since it will be able to use the 2 K of RAM at \$F000-\$F7FF for overlays and buffer space, it will not take up too much of the contiguous 56 K of RAM.

Incidentally, Steve has begun to devote most of his time to the BBC computer. We can't blame him; we tried one out when we were in Australia this spring (our spring, that is; their fall). The cost<br>advantage of the single-board computer, e.g., the SYM, over the appliance-type computer, e.g., Atari 800, Commodore 64, BBC Acorn, Timex-Sinclair , etc., is long since gone. The only remaining two advantages of the single board computer are: 1l you are required to **understand more of its "inner workings", and, 2> the single board**  computer is much more truly a personal sort of thing. The best example we can give for both of these points is the "dream system" *we* have been describing above.

Jeff did his usual great job on this custom system for us, and provided us with complete documentation for all modifications made to the software, and to the hardware for the SYM-1 itself, the Card Cage, and all other (memory) boards used. He gave us an annotated SYM-1 schematic showing all POR changes and a schematic of the added logic to do the more extensive I/O decoding required. Since this was a custom job, and since space is limited, we cannot reproduce the details here. Contact Jeff directly if you wish more information, especially if you would like similar services. He can provide customized and/or relocated EPROMS for MON, BAS-1, RAE-1, etc., on request. We are now referring all requests for customized and OEM systems to him, since he has a faster response time than we do, with Dick Albers available for support and backup as needed.

Note that, except for the relocations, all software developed on this system will be fully compatible with standard SYMs. We'll borrow an **idea from Jack Brown, and use conditionals in our source code, i.e.,**  there will be lines like the following:

MYSIM .DE 1 : OR Ø IF NOT MYSIM

IFE MYSIM

;NORMAL CODE AND/OR DEFINITIONS FOR STANDARD SYM GO HERE

\*\*\*

IFN MYSIM

;SPECIAL CODE AND/OR DEFINITIONS FOR MYSIM GO HERE

#### \*\*\*

We are doing this now with many of the programs we distribute for cassette based systems, in that we define FOOS .DE 0, and include lines with FODS .DE Ø, IFE FODS, and IFN FODS, so that the user with FODS can redefine FOOS .DE 1 to get the FOOS linkages inserted. We hope soon to be able to do the same for FDC1.

# COMPUTER SPEECH

We have long been using the SP-1 SPEAK & SPELL (TM) INTERFACE, marketed as a kit by David P. Kemp, for voice output from our SYM. We have made our SYM into a talking clock, as a novelty demonstration, but have used the SP-1 for a more practical purpose, with the .V (Verify) command, to read back to us, for code checking purposes, a hex dump of long tables **which we have entered "by hand".** 

We understand that the kit is no longer available, and we thought *we* understood why. At the time we bought the SP-1 it was just about the only way to add, inexpensively, at least, speech capabilities to the SYM (the excellent manual, Release 1.1, bears a copyright date way back in 1979, almost prehistoric, by now). SYM-PHYSIS 13/14-71 Since that time a number of alternate approaches have become available, and a casual examination of their specifications and prices led us to believe that some of these approaches might be cheaper and better than the SP-1 approach, especially since the price of the Speak & Spell seemed to be inflating. Dave must have felt that the SP-1 was "obsolete", and that the market for it was dead, and we would have agreed with him.

We have since reexamined the matter, and changed our opinion. First, as to cost: With Tl's very active rebate policy (currently \$15.00) the S & S is available for as little as \$34.97. While the kit is no longer available. except for the PC board, and a special socket to fit the  $Ex$ pansion ROM connector on the S & S, all other parts are obtainable locally at a very nominal cost.

Here is the COMPLETE parts list:

- ea 4.7 ufd Tantalum Capacitor  $1$  ea  $10 K 1/4$  W Resistor ea 2N22907 Transistor ea 74175 Quad D Flipflop 1 ea 74368 Hex Tri-state Inverter 2 ea 74395 Four Bit Tri -state Shift Registers
- (plus sundry sockets and 16 wire flat cables)

These parts can't be too expensive, anywhere. If the PC board is no longer available, a prototype board of some type could be substituted. Also, we did not really like the makeshift socket provided for interfacing to the S & S PC board, which is much thinner than standard. We would just as soon solder flat cable wires directly to the edge connector traces of the TI board, ourselves.

So much for cost. We think that this approach has got to be the least expensive way to go. And now for the effectiveness: First of all. Kemp's manual provides an educational experience in itself, on the general theory of LPC, and the specifics of the S & S implementation thereof. He provides fully commented source code listings of all required software. Second, additional theory and software listings are available in several manuals written by John P. Cater, "6502 Exper**imenter Package", and <sup>11</sup> 6502 Phonetic Generator Software".** 

While we do not fully agree with his specific selection and implementation of phonemes, enough information is provided to add additional phonemes, and to include as many allophones (variants of phonemes, with differing pitches, lengths, levels, and inflections) as desired, to produce very, very, natural sounding speech, even regional dialects, if you wish.

The information provided by Kemp and Cater make the S & S approach one of the most versatile computer speech systems we have seen, at the lowest cost we know of. The price of the manuals should not really be considered only as part of the hardware cost, but rather as supplementary reading, or "required texts", if you like. With this in mind, we now feel that the S & S/SP-1 approach is the most cost/ effective way to get 6502 voice I/O, bar none <unless you get the chips, etc., as a gift, or donation, of course).

If any of you are interested in following this approach further, please let us know of your interest. We will then contact Cater and Kemp for resale or reprint rights to their manuals, and ask Kemp if he wishes to provide the PC boards (not complete kits, as in the past), or license us to have them made. We could also obtain the TI interface connectors, as well. We think Dave would certainly be agreeable, especially if we provide the customer support, rather than he having to do it. Customer support can be difficult if you have moved on to other projects, but if SYM-PHYSIS 13/14-72

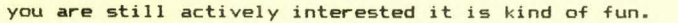

We could also provide RAE source code on cassette, to save you many hours of keying time. Our source code includes conditionals for Kemp's various subprograms, so that any combination(s) of them can be coresident (we have eliminated duplicated labels), and all sections, including the extensive packed tables (and for Cater's software, the phoneme tables) are fully relocatable and easily extensible.

To end on a humorous note, we have been listening to Victor Barge's, by now "classical", comedy albums, one of which contains a monolog called "Phonetic Punctuation", in which he maintains that spoken speech would be less error-prone if the punctuation marks of written speech were also **<sup>11</sup> soundable <sup>11</sup> • He then assigns various noises and funny sounds to**  "'", **"?u,** , , , , **":",etc., and then <sup>11</sup> reads <sup>11</sup>a short story, with the**  voiced punctuation. We'd like to emulate that with our SYM!

# **P.S. The Speak & Spell (t/m) is also endorsed by E.T. (c)! ET TERRESTRIAL**

P.P.S. We'd sure like to find a way to use that very nice eight character full alphanumeric fluorescent display to supplement the SYM's six seven-segment LED displays. We do like the green color, too.

# MORE ON FDC-1 FIX

To ensure greater stability (?) on the +5 V line, tie more of the +5 V points together. We tied the hole marked "+" between RPl and pin 14 on U8 to the +5 V turret pin with #22 hookup wire. We don't think the problem is due to lack of decoupling capacitors; rather we feel that there is too much ohmic resistance in the traces, or plated-through holes, The suggested fixes work, although just why is still uncertain.

# EDITING BASIC FILES WITH RAE

Here are some of the explanatory notes and comment lines from a RAE

program sent us by Rudolf Karg, a Swiss SYMmer, for review and marketing, if we found it to be useful. We tried it, we liked it, and are pleased to offer it as a new product.

After the program is assembled and the object code is stored in high RAM, BASIC is entered as usual, with the usual memory reserve. After you have tested your BASIC program, if you wish to do major editing on any of the program lines, call on this program as instructed. You will then find yourself in RAE with appropriate >SEt limits, where you will be able to use all of RAE's editing features to do such things as finding and/or renaming variables, etc. RAE's >PRint command, if preceded by a CTRL Y will send the program (and you) back into BASIC. It is very interesting to watch the program at work.

Naturally we disobeyed M. Karg's injunction to use the cold entry only once; we wanted to see what would happen with multiple use. Well, each cold entry cut BASIC's memory limit in half till there was no more left to use. The program can be very helpful for "polishing" up your BASIC programs.

# 0010 0020 ;•••············································ ;• •

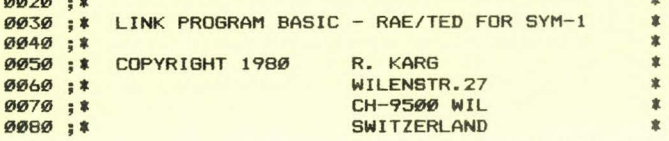

0090:\* **0100 ;\*** TAPE FILE 01 8. JAN. 81 **\*** 0110 **;a** TAPE 046 SIDE A **a**   $0120 :$ \* 0130 ;• . **;a** ENTER BASIC AND ALLOCATE rEMORYSIZE OR **a**  0140 **;a** TYPE RETURN IF THIS PROGRAM IS STORED **a**  0150 **;a** IN EPROM. **a**  0160 **;a** ADD THE FOLLOWING LINES TO YOUR BAS-FILE **<sup>t</sup>**  $9170$  ; \*  $0180 : * 9997$  END 0190 ; **a** 9998 X=USR <&" XXXX '', 111>: LIST **a 0200;\*** 9999 X=USR(&"YYYY",0):LIST \* 0210;\*  $0220$ ;\*  $0230 : *$  $0240 :$ \* lil250 ; **a** YYYY WARM. ENTRY **<sup>a</sup>**;• . ;\* START CONVERSION FROM BASIC TO RAE/TED \* 0260 **;a** WITH GOTO 9998 <COLD ENTRY POINT> **<sup>t</sup>** 0270 **;a** RETURN TO BASIC WITH CTRL Y PR RETURN. **a**  0280 ;\* START EACH FURTHER CONVERSION TO RAE/TED **<sup>t</sup>** 0290; \* WITH GOTO 9999 (WARM ENTRY POINT). \* 0300 :\* 0310 ; \* • ;\*\*\*\*\*\*\*\*\*\*\*\*\*\*\*\*\*\*\*\*\*\*\*\*\*\*\*\*\*\*\*\*\*\*\*\*\*\*\*\*\*\*\*\*\*\*\* **0320** 0330 0340 ACCESS **Ø35Ø EXECUTE Ø360 PARNR** 0370 PAR.3 0380 OUTVEC 0390 POINTER 0400 LASTMEMORY .DE \$FD 0410 MEMORYSIZE .DE \$87 ;BASIC MEMORY SIZE 0420 TERM.WIDTH . DE \$1A 0430 BUFF.END 0440 BUFF.START.DE \$6C 0450 TOUT 0460 RAE. WARM 0470 CTRL.Y 0480 SHIFT **0490 ADDM** 0500 DECIMAL 0510; ;• . ; . . **;a** 9997 END \* ;• . ; \* XXXX COLD. ENTRY \* .BA \$5000 .0S<br>.DE \$8R86 DE \$8B86 ;UNWRITE PROT SYST RAM<br>DE \$8855 :MON EXECUTE ROUTINE DE \$8855 ;MON EXECUTE ROUTINE<br>DE \$8649 ;NUMBER OF PARMS DE \$A649 ;NUMBER OF PARMS.<br>DE \$A64A ;POINTER FOR EXE .DE \$A64A ; POINTER FOR EXECUTE ROUTINE<br>.DE \$A663 : OUTPUT DRIVER VECTOR DE \$A663 ;OUTPUT DRIVER VECTOR : ASCII TRANSFERBUFFER-POINTER LAST STORED CHARACTER<br>:BASIC MEMORY SIZE THE \$1A ; SASIC TERMINAL WIDTH .DE \$1A : TRANSFERBUFFER-END : TRANSFERBUFFER-END DE \$6C ;TRANSFERBUFFER-START<br>DE \$8AAØ :TERMINAL CHR OUT .DE \$8AAØ; TERMINAL CHR OUT<br>.DE \$BØØ3; RAE WARM ENTRY DE \$BØØ3 ;RAE WARM ENTRY : RAE CTRL.Y VECTOR DE \$76 ; SCRATCH PAD MEMORY<br>DE \$77 : SCRATCH PAD MEMORY DE \$77 ;SCRATCH PAD MEMORY<br>DE \$F9 :SCRATCH PAD MEMORY : SCRATCH PAD MEMORY

0850; \*\*\*\*\*\*\*\*\*\* BASIC TO RAE TEXT EDITOR \*\*\*\*\*\*\*\*\*\* 0860 ;THIS PROGRAM DIRECTS THE ASCII OUTPUT STREAM, CAUSED BY 0870 ;THE BASIC "LIST" COMMAND, TO A TRANSFERBUFFER LOCATED 0880 ;ABOVE THE BASIC FILE. 0890 ;AS SOON AS THE BASIC "OK" MESSAGE IS DETECTED <END OF 0900 ;LISTING) A \$00 IS PLACED AT THE END OF THE STREAM WORKING 0910 ;AS LIMITER FOR THE MONITOR EXECUTE COMMAND. THEN THE 0920 ;BASIC USER COMMAND FOR THE RAE-1 COLD ENTRY IS PLACED 0930 ;AT THE BEGIN OF THE TRANSFERBUFFER, FOLLOWED BY SOME 0940 ;RAE SET UP PARAMETERS. AFTERWARDS THE OUTVEC IS CHANGED 0950 ; BACK TO TOUT AND UNDER MON EXECUTE COMMAND (STARTING 0960 ;AT THE BEGIN OF THE TRANSFERBUFFER> THE RAE IS ENTERED 0970 ;AND THE RAE TEXTFILE IS FILLED UP UNTIL A \$00 TERMINATES 0980 ;THE EXECUTE COMMAND, HANDING OVER CONTROL TO THE RAE TEXT 0990 ;EDITOR. 1000 ;IN CASE OF TRANSFERBUFFER OVERFLOW DURING TRANSFER BEFORE 1010 ;RECEIVING THE END OF LISTING MESSAGE, THE REMAINING BASIC 1020 ;LINES WILL BE OUTPUTTED AND CONTROL REMAINS UNDER BASIC.

1030 ; \*\*\*\*\*\*\*\*\*\*

**2170 ;\*\*\*\*\*\*\*\*\*\*RAE TEXT EOITOR TO BASIC** \*\*\*\*\*\*'\*\*\* **2180 ;THIS PROGRAM DIRECTS THE ASCII OUTPUT STREAM, CAUSED BY 2190 ;RAE COMMAND CTRL Y FOLLOWED BY "PR" RETURN, TO TRANSFER-2200 ;BUFFER LOCATED ABOVE THE RAE TEXT FILE.**  2210 ; NOTE THAT THE "PR" COMMAND IS NOT ECHOED AND THAT THERE-**2220 ;FORE IS A DELAY UNTIL THE TRANSFER IS VISIBLE ON THE CRT. 2230 ;AS SOON AS THE END OF PRINT MESSAGE** "//" **IS DETECTED 2240 ;A \$00 IS PLACED INSTEAD OF** "//" **AT THE END OF THE STREAM. 2250 ;THEN THE BASIC COLD ENTRY TEXT IS GENERATED AND PLACED AT 2260 ;THE BEG IN OF THE TRANSFERBUFFER. THE OUTVEC IS CHANGED 2270 ; TO TOUT AND UNDER MON EXECUTE COMMAND BASIC IS ENTERED 2280 ;AND THE BASIC TEXT FILE IS FILLED UP UNTIL A \$00 2290 ;TERMINATES THE RETRANSFER.**  2300 ;\*\*\*\*\*\*\*\*\*\* **2310** 

# **SOME QUESTIONS AND SOME ANSWERS**

We reprint below a letter with some interesting questions, plus some **interesting suggestions. We'l l also answer his questions, following the letter.** 

# Dear Lux,

As per our conversation concerning the problem with the Basic "PRINT" statement when printing exponential numbers, I have enclosed a listing and tape of a program that demonstrates the problem. The tape is in H.S. format and uses standard default values. Jerry Larsen of SSC said the problem is at address \$C92B in the BAS-1 chip. The stored value is \$OE and would have to be changed to allow for a larger field. This change would require burning a new chip or putting BAS-1 in RAM. A "PRINT USING" statement as an enhancement to BAS-1 would remove this bug. Do you have one that could be patched to the BAS-1 command list?

Speaking of enhancements to BAS-1, has anyone written an enhancement package to allow disk operations (OPEN, CLOSE, GET, PUT, FIELD), for creating and using Record I/O Files. Virtual files would also be nice. But, while I believe in miracles, this is probably beyond the capability of the Sym-1 and FDC-1. The CHAIN command would allow us to use programs larger than will presently fit in the 32K contiguous memory available on the Sym.

The reason why this letter is so late (I spoke with you two weeks ago) is that I fried the power supply to my Sym. I piggy-backed 4K of static memory chips on the existing 4K of memory on board (see attached article "Beat the High Cost of H-88/89 Memory Expansion; Steve Howard; Microcomputing, August, 1982, pg. 80) and added 16K of static RAM using a board I designed and built. It was a great feeling to see 24K come up on the screen as I signed on to BAS-1, until I noticed smoke coming off the transformer on my power supply. I have since built a new supply using two LM323 chips as regulators - 6 amps. should be enough for a while.

I have added a 2Mhz crystal to my Sym. I can switch select either the 1 or 2Mhz crystal with the Sym under power. My printer is attached to my video terminal through a parallel bus and therefore both must run at the same speed with the printer speed (30 CPS) being the limiting factor. I must therefore run my terminal at 300 baud. This causes problems when I try to connect to my Sym with 2Mhz clock speed. Typing in a "Q" to set the baud rate does not work because doubling the clock on the Sym causes only the follwing baud rates to be recognized:  $220, 600, 1200, 2400, 4800, 9600.$  I got around the problem as  $F_{\text{o}}$ llows: **SYM-PHYSIS 13/14-75** 

- 1) Set Sym clock at lMhz
- 2) Turn on system
- 3) Type in "Q"
- 4) Sign on to Basic
- S) Type in the following:
	- $X = USR(-29818, 0)$ %: ØPOKE 42580,144b: ØPOKE 42577,156 return (the spaces  $(\sharp)$  are important) (taken from Sym Physics 7: 4)
- 6) Set Sym clock at 2Mhz Double the H.S. tape format default values if you want to read tapes created at lMhz clock rate or read in the tape at lMhz before you perform step 5 above.

The 2Mhz crystal change was made necessary by a program I use to have the Sym create mazes for my 4 year old son to solve. A 24 block by SO block maze takes about 20 minutes to compute and l.S minutes to print. Gregory got so good at solving them that the Sym could not create them fast enough. The 2Mhz clock rate solved the problem. Now the Sym creates a 24 by 100 maze in the same 20 minutes. I am still trying to solve one of those!

In designing the 16K memory board that I mentioned before, I found an error on page 8-3 of the Sym-1 Reference Manual. I have included a copy of the page with corrections noted.

I am working on a hardware method (no fancy programing) to transfer programs from the PDP-11/70 at work direct to my Sym over a te lephone line. I sometimes have to do computation work at home and using the Sym will save money on the phone bills. Some of the programs are over 12K long and not worth the time to key in by hand. The Basic enhancements mentioned before would eliminate the need to rewrite sections of the program to make them compatable with BAS-1.

That's it for now. Waiting to hear from you concerning the enhancements.

Sincerely,

Sounie *Kochansky*<br>Dennis Kochansky<br>118 Hidden Trail

North Plainfield, N.J. 07060

Dennis' problem is that he is attempting to "PRINT" a nicely formatted tabular display of results, depending on the use of ";" in his PRINT **statements to do the tabbing for him. Whenever the numbers are too**  small and have too many significant figures, e.g., 0.00987654321, which BASIC prints out as 9.87654321E-03, his numbers spill over the tab **positions (the \$0E gives a FIXED field of 13 positions, which doubles to 26 for long exponentials>.** 

The simplest solution is to use "," between variables, not ";", and use **TABCN) to do the tabbing. Actually, you may not even need the** ",", **we think** (we leave this as an exercise for the reader!). There is no **problem in transfering BAS-1 into EPROMS, modifying it along the way, as desired, except for perhaps not having enough sockets.** 

**Jack Brown ' s newest BASIC enhancements do have PRINT USING and CHAIN. And, please do continue to believe in miracles, since what you ask is NOT beyond the capabilities of the SYM-1/FDC-1 combo; Just wait till next spring for SUPERDOS for FDC-1!** 

# ANOTHER FDC-1 NOTE

We thought we had a real problem with our FDC-1 system, and spent several weeks thinking about a solution. It seems that 25-507. of the times that we powered on, the disk drives started spinning, often with heads loaded and LEDs on; resetting the SYM would not turn them off.

The problem is that the signals to the (read-only) Drive Control Register at \$F1XX (or \$AFXX on special order) are actually generated by the Hex D-Type Flip-Flop 74LS174 at U13 (MOTOR-ON, SIDE-SELECT, DS-1, and DS-2 go directly to the drives, HLT and DDEN\* go to the SY1791-02). The power-on state of these flip-flops is, of course, indeterminate.

Writing \$FF or, at least, \$04, to \$F1XX, will turn off the drives. You will get a "?" when you write, naturally, as the read-back of these addresses will always read \$00. Entering \$00 will give no "?", but will leave the drives running.

### MISCELLANIA

DICK ALBERS and JEFF LAVIN of Alternative Energy Products advise that their next two products for the SYM-1 (and, incidentally, also for **AIM 65), are now entering the final development stages, that we should**  have early prototype units for our evaluation before the end of the year, and that announcement of price and availability can be made in the next issue of SYM-PHYSIS.

These are: 1) an ACIA card permitting asynchronous communication at rates up to 9600 baud, and, 2) an EPROM Burner capable of handling ALL EPROMs from 2516 up, with simple header changes and software options. Jeff, with his hardware know-how, and Dick, with his software and analytic skills, form a truly SYM-biotic pair!

# **ti** ti ti

JACK BROWN, of Saturn Software, sent us five diskettes with review **copies of \_new SYM software. Among the collection is a new DOS, called**  RAE-DOS, which adds a whole bunch of new commands to RAE, extending its capabilities tremendously. RAE-DOS is usable only with FODS systems.

One of the disks is used with the FOOS system to reBOOT to RAE-DOS; the other four disks are then accessed with RAE-DOS. We briefly tested the system and examined many of the utilities and other goodies supplied; it would take many long hours to learn how to exploit all of the treasures there. Jack also supplied us with the RAE-DOS Manual, and the manual for Ralph Deane's MEAN14 (which adds Floating Point Arithmetic to RAE). That is one we will find useful for very fast scientific computations in machine language, such as FFT, etc.

**While we are dealers for all of his earlier software, Jack wishes to have all orders for his newer**  software items to be placed directly **through Saturn Software. Thus, we suggest that you contact him direct**ly, and get on the Saturn Softnews mail ing list for announcements of his new products.

On the other hand, Jack realizes that preparing and distributing Cassette, FOOS, and CODOS versions take up so much of time and energy, that he is hesitant to also support FDC-1 versions. Since we have the ONLY Dual/Dual FODS/FDC-1 SYM that we know of, we have the equipment to do the conversion, testing, and distribution of FDC-1 versions of certain selected software items. We are currently discussing with Jack the possibility of becoming the distributor for FDC-1 SUPERDOS versions. Incidentally, there are already far more FDC-1 SYMs out there than FOOS and CODOS combined.

SERGE MATOVICK, of Incon Electronics Inc., 782 Damien Way, Mississauga, Ontario, Canada L5C 3H2, (416) 273-4499, sent us photographs and spec sheets for three products he helped design. These are a Programmable **Controller, a Programmer-Emulator, and a Simulator. These look OK, and**  the prices seem reasonable, but we have NOT tried them personally. If you wish additional information on these items, contact Serge directly.

# # # #

Thanks to everyone whose contributed programs and/or articles were **deferred to future issues. Space is at a premium, of course, so not**  every item submitted can be published. We "referee" the articles for "quality", of course, whatever that means, but our choice is based mainly on getting sufficient variety into each issue so that each reader, hopefully, will find at least one article per issue which **justifies his subscription costs.** 

**We try to <sup>11</sup> validate" each program by actual test, and each hardware**  suggestion by going over the theory involved. We now have enough volun**tary reviewers to speed up the process as follows: We will transcribe**  all received cassettes to disk, or make copies of received diskettes, and Xerox all accompanying manuscript material. We will then send the original materials to the reviewers, notifying the authors of the status.

Several readers have been kind enough to have sent "Computerized Indexes" to partial volumes of SYM-PHYSIS, but these are not in a form which permits easy cumulative updating. "SANDY" MACKAY has sent us a copy of his DATA MANAGEMENT SYSTEM (DMS), which runs under Brown's Extended Disk BASIC (EDB-FODS version), but up to now we have been memory limited. When we get our FDC-1 SUPERDOS going on the SUPERSYM, with all that RAM available, we'll wr ite our own DMS in FORTH. If all goes well,  $we'll mark up a complete set of back issues with appropriate KEYWORDs,$ **and have the data entered in page number sequence, then sorted by**  KEYWORDs. This is a long-range project, and our plan is to include an **Index to Issues 0 through 17 in Issue 17.** 

Here's a CONTEST ANNOUNCEMENT: We'll award a complimentary "Lifetime" Subscription to whoever submits the best new masthead to be used in Volume 4. We'd prefer something which uses the graphics capabilities of the Epson, but will accept camera-ready copy, otherwise. Entries due by 1 March 1983.

# VIC-20 & COMMODORE 64

We had long been thinking that the VIC-20 would be a far better buy than the RCA VP3301 Data Terminal which we have been using as an output peri**pheral for our SYM, mainly for vi deo titles. We were also thinking that**  the VIC-20, with its better keyboard than the Timex-Sinclair (plus **color), was bringing closer the day when college students would be**  required to have their own computers, just as once they provided their own slide-rules (remember?), and we were "evaluating" the VIC-20 with that possibility in mind.

We still think the VIC-20 would provide a good beginners' introduction **to computers, but the Commodore 64 is a much more value-packed item, one we want to learn more about. We therefore visited a local computer**  store to study the manuals on the Commodore 64. We skimmed through the User's Manual and plan to return when the Programmer's Manual is in stock to read that, too.

While there, we bought a Commodore 64 Joystick, and soon as we can get a DB-9 male connector, we'll be playing SYMMAN!

# SYMMAN, REVISITED

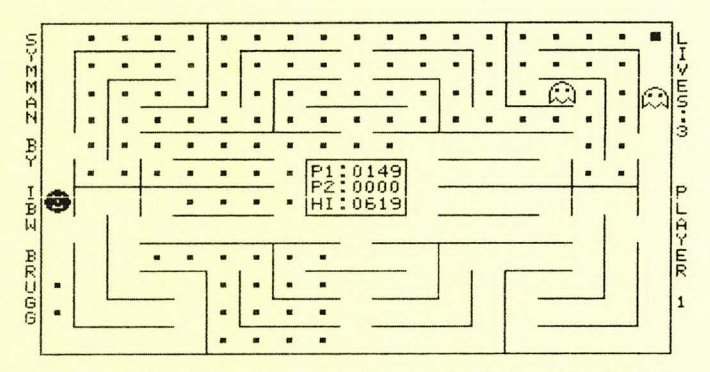

We added the joystick (we just couldn't wait) and played a few (we'd rather not say how long we were at it!) games. Notice the HI rather not say how long we were at it!) games. Notice the HI score of<br>619, made by our oldest son, visiting, with his wife and our first grandchild, for Thanksgiving Day. He interfaced the joystick, so he got to play first.

We stopped the game after taking out a corner square so that we could make a printout for you. Note the change in "color" of the octopi; they are now vulnerable to Mr. SYMMAN. After cleaning out all of the dots additional octopi appear to make the game even more challenging.

# LOGOUT

Issue 13/14 was fun to put together, with so many readers' contributions to chose from. The hardest part was not having room for all of them, and having to omit so many good items. Now we can turn our energies to personal studies in Voice I/O, and becoming thoroughly proficient in FORTH. We also will be "producing" several half-hour demo videotapes for classroom and lecture use. And, now that the pressure is off, for a while, at least, we'll try to answer the backlog of letters. Also, we'll try to acknowledge future contributions immediately on receipt.

This issue should reach you just before Christmas Day, so let us wish each of you the Season's Best, and a Very Happy New Vear. The next three issues are scheduled for mailing at the end of March, July, and November of 1983. Look for us then.

> P R O D U C T A N N O U C E M E N T S -------------HARDWARE

 $CLK-1$ 

A new product from Alternative Energy Products <Jeff Lavin>. Described in Issue No. 13/14. Ready to install and use, with software on cassette in RAE-1 source code. The card mounts directly on the AEP-2 I/O Board, or it may be "cabled" directly to either of the Application Edge Connectors. Price is \$60.00 US/Canada, \$63.00 elsewhere, postpaid firstclass or airmail. Backup batteries not included!

# CUSTOM PROMS FOR FDC-1

We have a few 256x4 N82S129 Bipolar PROMs with "pages" \$FØ and \$F1 relocated to \$AE and \$AF, respectively, available at \$12.00, postpaid firstclass or airmail anywhere. SYM-PHYSIS 13/14-79

#### **SOFTWARE CONTRACTOR** CONTRACTOR

#### KARG'S BASIC TO RAE EDITOR ---- - ------ -- --- ----

Described in Issue No. 13/14. Cassette; complete RAE-1 source code, full instructions, \$36.00 postpaid first-class or airmail anywhere.

#### WUETHRICH'S SYMMAN

Described in Issue No. 13/14. Cassette; complete RAE-1 source code, full instructions, \$36.00 postpaid first-class or airmail anywhere.

# CARL MOSER'S ASSM/TED (6800) FOR SYM-1

This is just a reminder to those of you using 6800 systems as well as SYMs that this outstanding 6502 to 6800 Cross Assembler (works just like RAE, except for the 6800 mnemonics) is still available at \$75.00, firstclass or airmail anywhere. Object code on cassettte, resident at \$2000- \$416A.

# PUBLICATIONS

Elcomp's "MICROCOMPUTER HARDWARE HANDBOOK", an 846 page collection of off-prints of spec sheets of lots of TTL, FAST TTL, CMOS, Voltage Regulator, RAM, EPROM, EEPROM, ROM, CPU, Support Circuit, and Interfacing Circuit Chips is available at \$17.00 US/Canada, and \$18.00 overseas, surface mail only. While it does not cover the very newest, state-ofthe-art chips, it is reasonably complete on the "classical" chips, and is handy to have around when you need it.

# PRICE INCREASES

We regret that we must pass on publishers' price increases for the following two books:

Leventhal and Seville's "6502 ASSEMBLY LANGUAGE SUBROUTINES", now \$15.50 US/Canada, book-rate, and \$18.00 overseas, surface mail.

Zumchak's "MICROCOMPUTER DESIGN AND TROUBLESHOOTING", now \$17.50 US/Canada, book-rate, and \$18.50 overseas, surface mail.

The AEP-2 I/O Board is now \$60.00 US/Canada, \$63.00 elsewhere, postpaid first-class or airmail. The AEP-2 I/O Board plugs directly into the VIA #2 socket (U28). If your SYM has been built into an enclosure which does not include sufficient space for direct installation, a special model with an 8" extension cable is available for an additional \$12.00.

# ATTENTION - OVERSEAS SUBSCRIBERS

We can no longer accept checks from overseas customers which do not bear MICR coding because of the \$5.00 to \$10.00 surcharge required to cash them. Paying \$10.00 to cash a \$14.00 check is not a sound business practice. Please switch to a bank using MICR coding.

Here is a sample of MICR encoding:  $1003439710 - 100631049721$ 

# ATTENTION - ALL SUBSCRIBERS

CONTACT US FOR PRICES ON ANY SYNERTEK PRODUCT

# WE WILL MEET ANY ADVERTISED PRICES

# SPECIAL QUANTITY, ACADEMIC, AND STUDENT DISCOUNTS